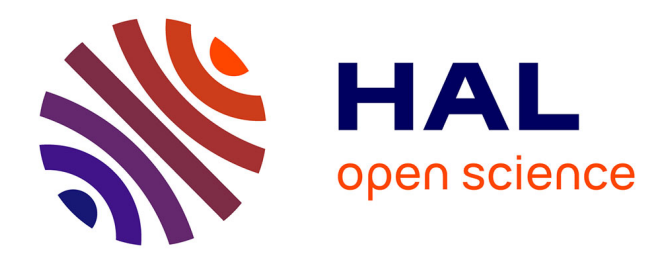

# **Implementation of the weak constraint 4D-Var in NEMOVAR**

Bénédicte Lemieux, Arthur Vidard

### **To cite this version:**

Bénédicte Lemieux, Arthur Vidard. Implementation of the weak constraint 4D-Var in NEMOVAR. [Contract] D3.2.1 & D3.2.2, 2012, pp.105. hal-00941614

# **HAL Id: hal-00941614 <https://inria.hal.science/hal-00941614>**

Submitted on 4 Feb 2014

**HAL** is a multi-disciplinary open access archive for the deposit and dissemination of scientific research documents, whether they are published or not. The documents may come from teaching and research institutions in France or abroad, or from public or private research centers.

L'archive ouverte pluridisciplinaire **HAL**, est destinée au dépôt et à la diffusion de documents scientifiques de niveau recherche, publiés ou non, émanant des établissements d'enseignement et de recherche français ou étrangers, des laboratoires publics ou privés.

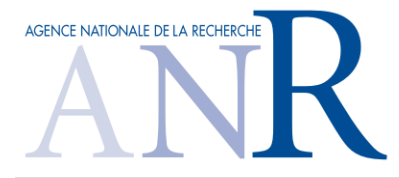

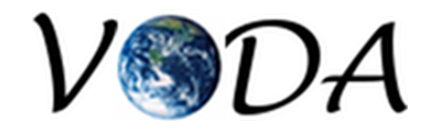

Deliverables D3.2.1 and D3.2.2:

# Implementation of the weak constraint 4D-Var in NEMOVAR

Bénédicte Lemieux-Dudon, Arthur Vidard LJK

VODA: ANR-08-COSI-016

# **Contents**

#### 1 Introduction 4

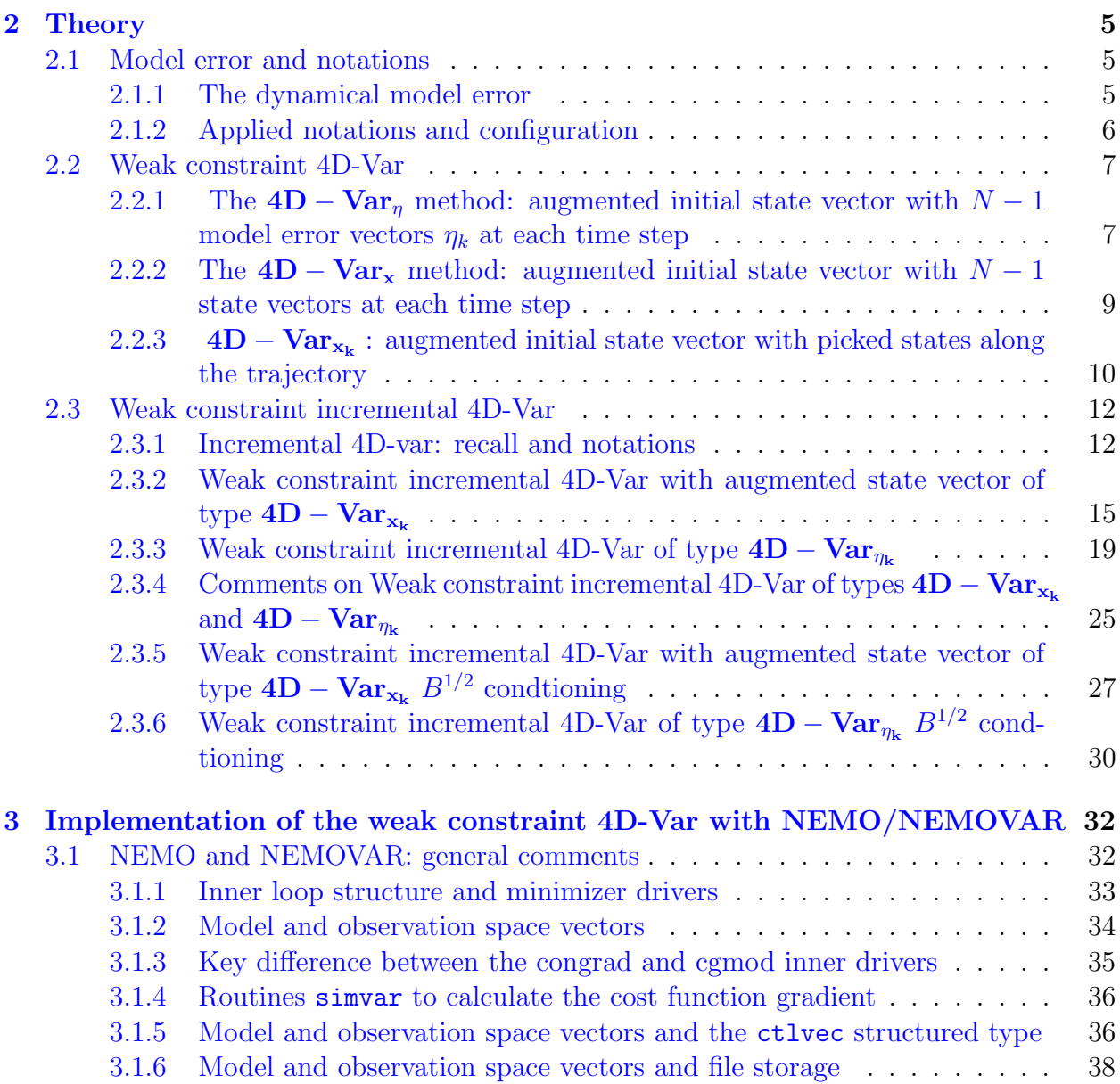

ANR

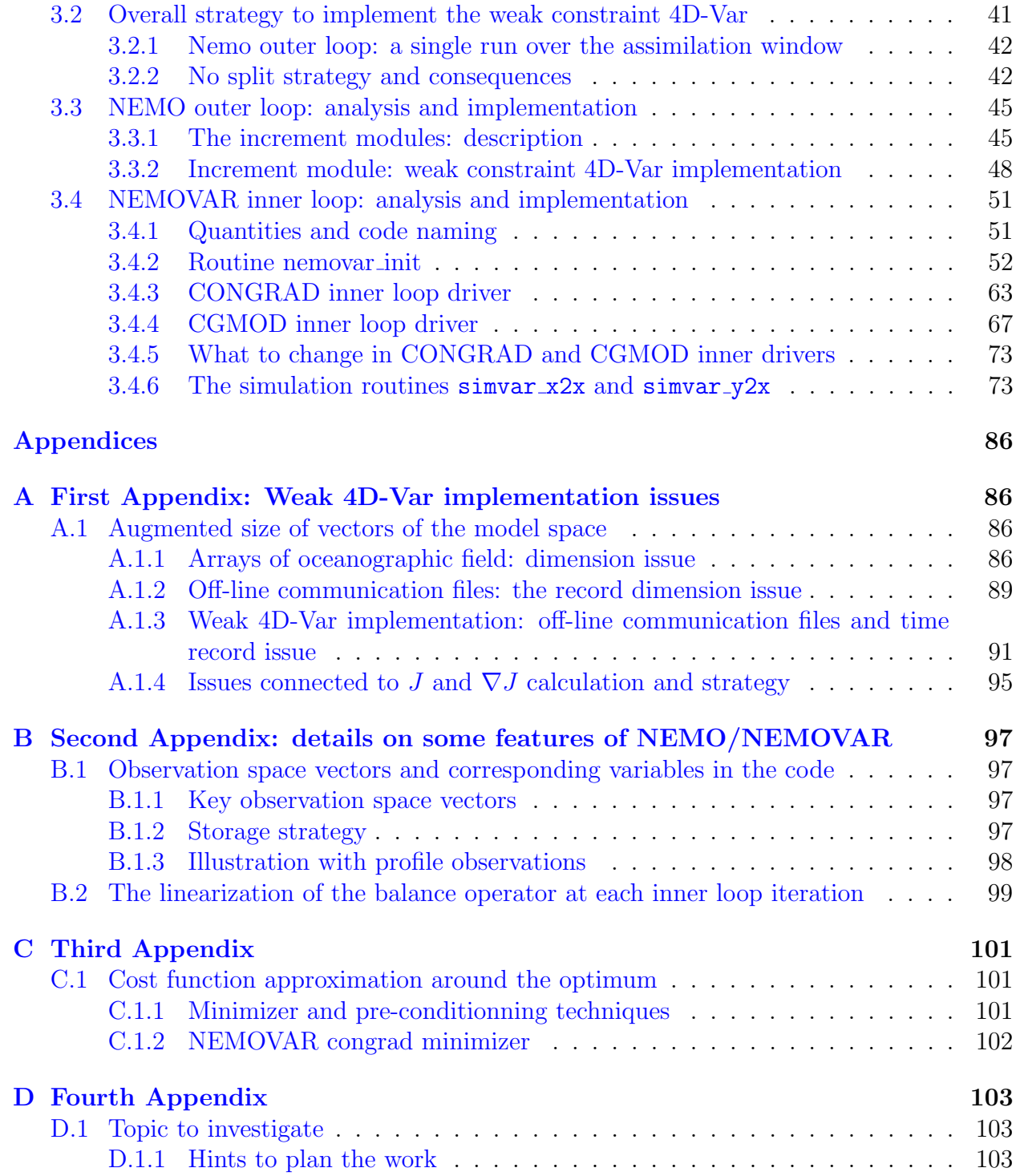

# Chapter 1 Introduction

In operational variational data assimilation applied to ocean modeling, background and observation errors are considered as dominant compared to other errors of the system. In particular, the dynamical model error is neglected. Such approximation is referered to strong constraint variational data assimilation. In the framework of 4D-Var schemes, strong constraint approaches require to restrict the length of the assimilation window, so that model errors may still be neglected at the end of the window. In particular, the strong constraint incremental 4D-Var approaches, requires short assimilation windows because one reduce the departure of the model and its linear tangent approximation.

In academic research, weak constraint data assimilation have been investigated since the seventies ( Sasaki, 1970 ). Weak constraint 4D-Var consists in taking into account the dynamical model error. It means that ocean model equations are required to be satified only weakly.

Or goal is to investigate how to introduce weak constraint approach in the NEMO, NEMOVAR data assimilation sytem. NEMOVAR enables currently to run a strong constraint incremental 4D-Var, where the control applies on increments to 5 oceanographic fields initial condition. These fields are the temperature and salinity  $t$ ,  $s$ , the horizontal velocities u, v, and the sea surface height  $\eta$ .

There exist several formulation of the weak constraint incremental 4D-Var formulations, which differ on the choice of augmented control vector. The aim of this document is to make a review of the different weak constraint formulations, and to inquire how to implement them in the NEMO/NEMOVAR system.

The first chapter of this document proposes a short review of the weak constraint 4D-Var formulations. The second chapter, is a step by step analysis of the NEMO and NEMOVAR 4D-Var sequence of instructions, to inquire what implementations have to be performed to enable a weak constraint assimilation system.

# Chapter 2

# **Theory**

### 2.1 Model error and notations

#### 2.1.1 The dynamical model error

The true state of a system is described with  $x^t(r, t)$  a vector field which depends on the space and time coordinates r and t. A dynamical model denoted  $\mathcal T$  enables to transform the true vector state from time t to  $t + dt$ . We suppose that the dynamical model is imperfect, and we introduce the dynamical model error  $\eta(r, t)$  as follows:

$$
x^{t}(r, t+dt) = \mathcal{T}(x(r,t), t) + \epsilon(r, t)
$$
  
\n
$$
x^{t}(r, 0) = x_{0}^{t}
$$
\n(2.1)

Let us suppose that we have only acces to a space and time discrete representation of the true vector field. We denote  $x_k$  the discrete state vector of the system at time  $t_k$ , and set to *n* its number of spatial components  $x(r_i, t_k)$  with  $i = 1, n$ .

There exists a representation error between the true vector field  $x^{t}(t_{k})$  and its discrete vector representation  $x_k$ :

$$
\epsilon_k^r = x_k - x^t(t_k)
$$

In the following we omit the representation error.

We hereafter assume that the true state is the true discretized state vector denoted  $x_k^t$ . The discrete version of the dynamic model  $\mathcal T$  is denoted  $\mathcal M$ . It enables to calculate the state vector  $x_{k+1}$  from  $x_k$ . There exists a dynamical model error because:

- $\bullet$  the analytical equations from which is derived the model  $\mathcal{M}$ , do not capture the real system behavior,
- the dicretization of these analytical equations introduces errors,
- some model errors also come from an incomplete knowledge of the model parameters, and the forcing field evolution.

 $V \odot R$ 

In the transition equation from states  $x_{k-1}^t$  and  $x_k^t$ , the model error is represented with vector  $\eta_k$ :

$$
x_k^t = \mathcal{M}_{k-1,k} \left( x_{k-1}^t \right) + \eta_k \tag{2.2}
$$

The model error indentically applies in the transition equation between states  $x_{k-1}$  and  $x_k$ :

$$
\begin{cases}\nx_k = \mathcal{M}_{k-1,k}(x_{k-1}) + \eta_k \\
x_{k=0} = x_0\n\end{cases}
$$
\n(2.3)

For short, we may sometimes denote the above equation as follows:

$$
\begin{cases}\n x_k = \mathcal{M}_k (x_{k-1}) + \eta_k \\
 x_{k=0} \quad x_0\n\end{cases}
$$
\n(2.4)

#### 2.1.2 Applied notations and configuration

In the next sections, we review the weak 4D-Var formalism of the litterature in the framework of the model described by equation  $(2.3)$ . Let us define the space and time configuration:

- the assimilation window covers the time interval  $[t_0, t_N = t_0 + N dt]$  with  $N+1$  discrete time steps, and  $N$  time intervals
- the multivariate state vector is made of 4 fields defined on a spatial grid of size  $n$ ,
- the number of components of the initial state vector  $x_0$  is M with  $M = 4 \times n$ .

The model equation (2.3) is defined for k running from 0 to N. The last state  $x_N$  is not controled in the assimilation system. We have:

$$
x_0 = 1 x0 \t y_0^0
$$
  
\n
$$
x_1 = \mathcal{M}_{0,1} (x_0) + \eta_1 \t y_1^0
$$
  
\n
$$
x_2 = \mathcal{M}_{1,2} (x_1) + \eta_2 \t y_2^0
$$
  
\n
$$
\vdots \t \vdots
$$
  
\n
$$
x_k = \mathcal{M}_{k-1,k} (x_{k-1}) + \eta_k \t y_k^0
$$
  
\n
$$
\vdots \t y_{N-1}^0
$$
  
\n
$$
x_{N-1} = \mathcal{M}_{N-2,N-1} (x_{N-2}) + \eta_{N-1}
$$
  
\n
$$
x_N = \mathcal{M}_{N-1,N} (x_{N-1}) \t (2.5)
$$

We moreover denote the integration of the model from 0 to  $k$  as follows:

$$
x_k = \mathcal{M}_{0,k}(x_0, \eta_0, \dots, \eta_{k-1}) + \eta_k \tag{2.6}
$$

which can be written :

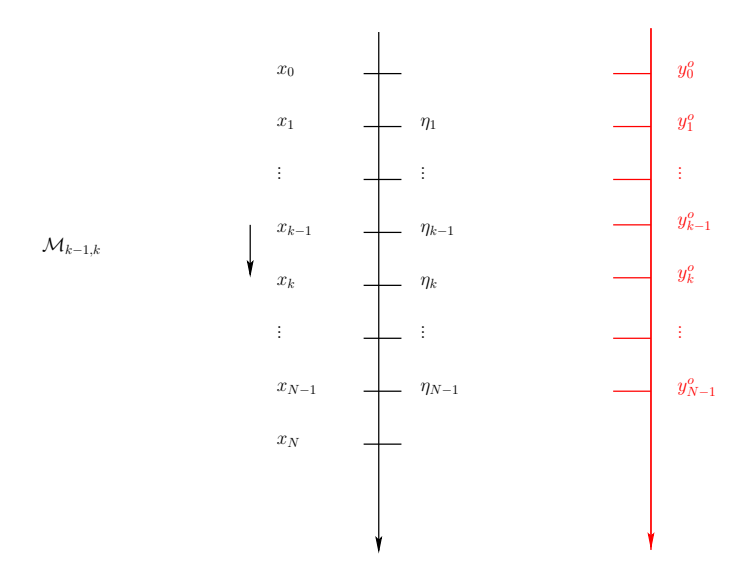

Figure 2.1: Time steps, state, error and observation vectors.

• for  $k = N - 1$  :

$$
x_{N-1} = \mathcal{M}_{0,N-1}(x_0, \eta_0, \dots, \eta_{N-2}) + \eta_{N-1}
$$
\n(2.7)

• and for  $k = N$ :

$$
x_N = \mathcal{M}_{0,N}(x_0, \eta_0, \dots, \eta_{N-1})
$$
\n
$$
(2.8)
$$

# 2.2 Weak constraint 4D-Var

In Trémolet (2006) and Trémolet (2007), several formalisms of the weak constraint 4D-var are shown. In this document, we adopt the naming conventions of  $Tr\acute{e}molet$  (2006). In sections 2.2.1, 2.2.2, we present the  $4D - Var_n$ ,  $4D - Var_x$  methods. These two methods involve an augmented state vector with a problem size which is  $N$  times larger compared to the strong constraint 4D-var problem. In section 2.2.3, we slightly modify the previous approach in order to reduce the size of the assimilation system: we will call this method  $4D - Var_{x_k}$ .

# 2.2.1 The  $4D - Var_n$  method: augmented initial state vector with  $N-1$  model error vectors  $\eta_k$  at each time step

Instead of only controling the initial state vector  $x_0$ , the  $4D - Var_\eta$  method applies on a state vector augmented with the  $N-1$  error vectors  $\eta_k$  for time step index k from 1 to  $N-1$ :

$$
X = \begin{pmatrix} x_0 \\ \eta_1 \\ \eta_2 \\ \vdots \\ \eta_k \\ \eta_{N-1} \end{pmatrix}
$$
 (2.9)

To construct the cost function, we assume the classical hypothesis of non correlated background, observation and model errors. The size of each  $\eta$  vectors is  $M^{-1}$ , the problem size is therefore  $N \times M$ .

The augmented size of the problem requires supplementary regularization terms. These terms are chosen such that the solution verifies the minimal norm constraint for the whole  $\eta$  vector defined as follows:

$$
\eta = \begin{pmatrix} \eta_1 \\ \eta_2 \\ \vdots \\ \eta_k \\ \vdots \\ \eta_{N-1} \end{pmatrix} \tag{2.10}
$$

We further suppose that the  $\eta_k$  vectors are uncorrelated trough time. In that case, the dynamical model error covariance matrix  $Q = E[\eta \eta^T]$ , of size  $((N-1) \times M) \times ((N-1) \times M)$ , is a diagonal block matrix. And the  $k^{\text{th}}$  diagonal Q block related to the time step k is:

$$
Q_k = E[\eta_k \eta_k^T] \tag{2.11}
$$

On these assumptions, the 4D-var cost function may then be split in 3 terms:

$$
J(x_0, \eta_1, \dots, \eta_k, \dots, \eta_{N-1}) = \|x_0 - x_0^b\|_{B^{-1}}^2 + \frac{1}{2} \sum_{k=0}^{N-1} \|\mathcal{H}_k(\mathcal{M}_k(x_0, \dots, \eta_{k-1}) + \eta_k) - y_k^o\|_{R_k^{-1}}^2 + \frac{1}{2} \sum_{k=1}^{N-1} \|\eta_k\|_{Q_k^{-1}}^2
$$
 (2.12)

**Comment:** one can note that the  $4D - Var_{\eta}$  approach is not suited for parallelization of the gradient computation. Let us call the  $q<sup>th</sup>$  observation term of J:

$$
J^{o,q} = (\mathcal{H}_k \left( \mathcal{M}_q \left( x_0, \eta_1, \dots, \eta_{q-1} \right) + \eta_q \right) - y_k^o)^T R_k^{-1} \left( \mathcal{H}_k \left( \mathcal{M}_q \left( x_0, \eta_1, \dots, \eta_{q-1} \right) + \eta_q \right) - y_k^o \right)
$$
\n(2.13)

<sup>&</sup>lt;sup>1</sup>Each state vector as  $M$  components which is the grid size multiplied by the number of multivariate variables.

It will contribute to the  $q + 1$  folowing gradient sections:

$$
\nabla J^{o,q} = \begin{pmatrix} \frac{\partial J^{o,q}}{\partial x_{0}} \\ \frac{\partial J^{o,q}}{\partial \eta_{2}} \\ \vdots \\ \frac{\partial J^{o,q}}{\partial \eta_{q}} \\ 0 \\ \vdots \\ 0 \end{pmatrix}
$$
 (2.14)

The q+1<sup>th</sup> will also contribute to these sections as well as depends on  $\eta_1, \eta_2, \ldots, \eta_{k-1}$  and  $\eta_k$ .

## 2.2.2 The  $4D - Var_x$  method: augmented initial state vector with  $N-1$  state vectors at each time step

Similarly to the 4D –  $\text{Var}_{\eta}$  formalism, the augmented state vector size is  $N \times M$ , but it is now made of the initial state vector  $x_0$  plus the  $N-1$  state vectors at time  $t_1, \ldots, t_{N-1}$  of the trajectory:

$$
X = \begin{pmatrix} x_0 \\ x_1 \\ x_2 \\ \vdots \\ x_k \\ x_{N-1} \end{pmatrix}
$$
 (2.15)

This weak constraint 4D-var formalism is called  $4D - Var_x$ . The relationship 2.3 involves:

$$
\eta_1 = x_1 - \mathcal{M}_1(x_0) \n... \n\eta_k = x_k - \mathcal{M}_k(x_{k-1}) \n... \n\eta_{k+1} = x_{k+1} - \mathcal{M}_{k+1}(x_k) \n... \n\eta_{N-1} = x_{N-1} - \mathcal{M}_{N-1}(x_{N-2})
$$

#### Comment:

- VODA
- if we make the assumptions of section 2.2.2, an if we apply the same regularization approach, both methods  $4D - Var_x$  and  $4D - Var_\eta$  are equivalent: instead of controling the  $N-1$  error vectors  $\eta_k$ ,  $N-1$  state vectors  $x_k$  are controlled. The application of the minimal norm regularization on the whole  $\eta$  vector can be equivalently applied on the right hand side of equations  $(2.16)$  with the same  $Q_k$  norm, which gives the following cost function is therefore:

$$
J(x_0, x_1, \dots, x_k, \dots, x_{N-1}) = ||x_0 - x_0^b||_{B^{-1}}^2 + \frac{1}{2} \sum_{k=1}^{N-1} ||x_k - \mathcal{M}_k(x_{k-1})||_{Q_k}^2 + \frac{1}{2} \sum_{k=0}^{N-1} ||\mathcal{H}_k(x_k) - y_k^o||_{R_k^{-1}}^2
$$
(2.16)

• This approach is more suited for parallelization.

### $2.2.3$  4D –  $\text{Var}_{\textbf{x}_{k}}$ : augmented initial state vector with picked states along the trajectory

The methods applied in the previous sections 2.2.1 and 2.2.2 involve large problem size. Instead of controling  $N-1$  supplementary vectors at each time steps, one can control a smaller sample of state vectors along the trajectory.

We developpe hereafter the equations of such method when the initial state vector  $x_0$ is augmented with only two supplementary state vectors picked at time steps  $t_{n_\beta}$  and  $t_{n_\gamma}$ . It leads to three assimilation subwindows with trajectories that may show discontinuity at subwindow junctions. The state vector trajectories are denoted  $x_{\alpha}$ ,  $x_{\beta}$  and  $x_{\gamma}$  with initial state written  $x_{\alpha,0}$ ,  $x_{\beta,0}$  and  $x_{\gamma,0}$  respectively.

The  $x^{\alpha}$  trajectory has a standard background denoted  $x^{b}$ . On the contrary,  $x^{\beta}$  and  $x_{\gamma}$ has non standard backgrounds: their background is defined as the last state predicted by the model at the end of the previous subtrajectory:  $\mathcal{M}_{0,n_{\alpha}}(x_{\alpha,0})$  and  $\mathcal{M}_{n_{\alpha},n_{\beta}}x_{\beta,0}$ .

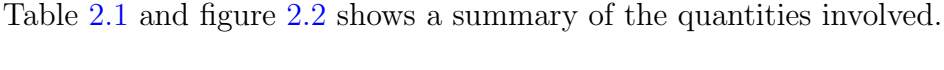

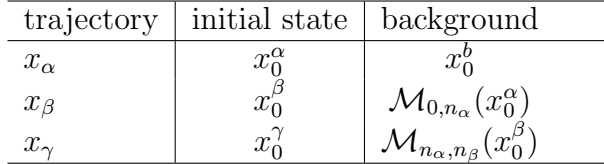

Table 2.1: Quantities involved in the  $4D - Var_{x_k}$  example with 2 supplementary controled state vectors.

In such representation, we have three distinct model equations:

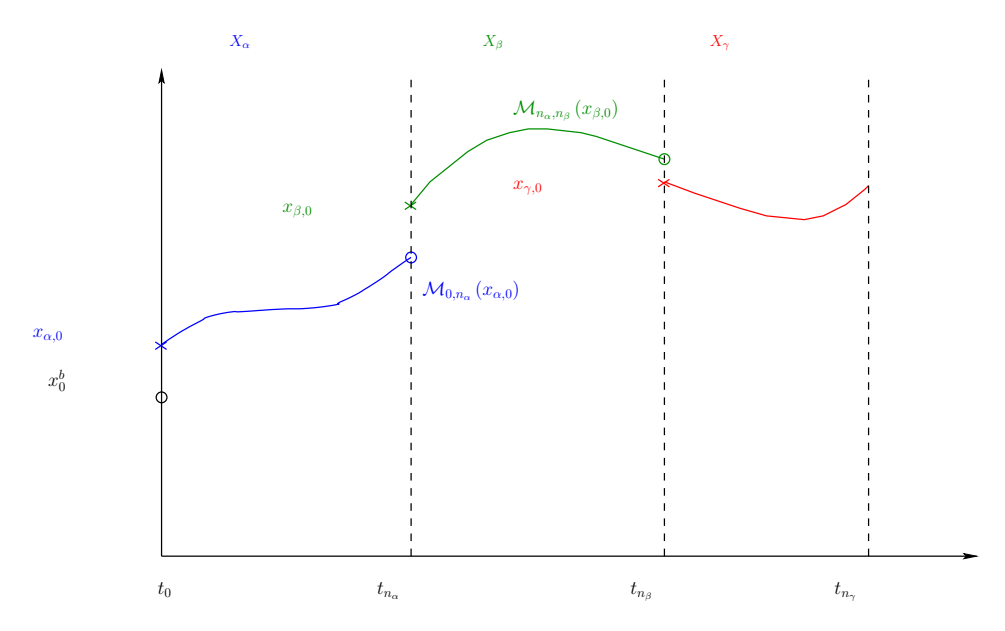

Figure 2.2: Trajectories of the  $4D - Var_{x_k}$  example with 2 supplementary controled state vectors.

$$
\begin{array}{rcl}\nx_{\alpha,k} &= \mathcal{M}_{0,k} (x_{\alpha,0}) \quad \text{for} \quad k = 0 \quad \text{to} \quad n_\alpha \\
x_{\beta,k} &= \mathcal{M}_{n_\alpha,k} (x_{\beta,0}) \quad \text{for} \quad k = n_\alpha \quad \text{to} \quad n_\beta \\
x_{\gamma,k} &= \mathcal{M}_{n_\beta,k} (x_{\gamma,0}) \quad \text{for} \quad k = n_\beta \quad \text{to} \quad n_\gamma\n\end{array}
$$

If we assume that the three background states show no correlation of their errors, the corresponding cost function can be written:

$$
J(x_{\alpha,0}, x_{\beta,0}, x_{\gamma,0}) = \frac{1}{2} (x_{\alpha,0} - x^b)^T Q_{\alpha}^{-1} (x_{\alpha,0} - x^b)
$$
  
\n
$$
+ \frac{1}{2} (x_{\beta,0} - M_{0,n_{\alpha}} (x_{\alpha,0}))^T Q_{\beta}^{-1} (x_{\beta,0} - M_{0,n_{\alpha}} (x_{\alpha,0}))
$$
  
\n
$$
+ \frac{1}{2} (x_{\gamma,0} - M_{n_{\alpha,n_{\beta}}} (x_{\beta,0}))^T Q_{\gamma}^{-1} (x_{\gamma,0} - M_{n_{\alpha,n_{\beta}}} (x_{\beta,0}))
$$
  
\n
$$
+ \frac{1}{2} \sum_{k=0}^{n_{\alpha}-1} \|y_k^o - H_k (M_{0,k} (x_{\alpha,0})) \|_{R_k^{-1}}^2
$$
  
\n
$$
+ \frac{1}{2} \sum_{k=n_{\alpha}}^{n_{\beta}-1} \|y_k^o - H_k (M_{n_{\alpha,k}} (x_{\beta,0})) \|_{R_k^{-1}}^2
$$
  
\n
$$
+ \frac{1}{2} \sum_{k=n_{\beta}}^{n_{\gamma}-1} \|y_k^o - H_k (M_{n_{\beta,k}} (x_{\gamma,0})) \|_{R_k^{-1}}^2
$$
  
\n(2.17)

The weak constraint is introduced by adding penalty terms measuring the discontinuities at the junctions of the pieces of trajectories. We note that  $x_{\alpha}$ ,  $x_{\beta}$  and  $x_{\gamma}$  are not dymically dependent. They are correlated trough the two junction terms.

The penalty terms can also be viewed has a regularization term of minimal norm type, which is applied to the model error vectors  $\eta_{n_\beta}$  and  $\eta_{n_\gamma}$ :

$$
\begin{array}{ll} \eta_{n_\beta} &= x_{\beta,0} - \mathcal{M}_{0,n_\alpha} x_{\alpha,0} \\ \eta_{n_\gamma} &= x_{\gamma,0} - \mathcal{M}_{n_\alpha,n_\beta} x_{\beta,0} \end{array}
$$

Gradient The size of the control vector and the cost function gradient, is multiplied by the number of subwindows defined. In the three subwindow case, we have the following expression for  $\nabla J = (\nabla_{x^{\alpha}} J, \nabla_{x^{\beta}} J)^T$ :

$$
\nabla_{x^{\alpha}} J = Q_{\alpha}^{-1} (x^{\alpha} - x^{b}) + \sum_{k=0}^{n_{\alpha}-1} M_{0,k}^{T} H_{k}^{T} R_{k}^{-1} (H_{k} (M_{0,k}(x^{\alpha})) - y_{k}^{o})) + M_{0,k}^{T} Q_{\alpha}^{-1} (M_{0,n_{\alpha}}(x^{\alpha}) - x^{\beta}) \nabla_{x^{\beta}} J = Q_{\beta}^{-1} (x^{\beta} - M_{0,n_{\alpha}}(x^{\alpha})) + \sum_{k=n_{\alpha}}^{n_{\beta}-1} M_{n_{\alpha},k}^{T} H_{k}^{T} R_{k}^{-1} (H_{k} (M_{n_{\alpha},k}(x^{\beta})) - y_{k}^{o}))
$$
\n(2.18)

**Hessian** It has been shown that the Hessian  $H$  of the assimilation system suffers from a bad conditionning number. Let us calculate the hessian blocks  $\mathcal{H}_{\alpha,\alpha}$ ,  $\mathcal{H}_{\beta,\beta}$ ,  $\mathcal{H}_{\alpha,\beta}$  in our simple case:

$$
\mathcal{H}_{\alpha,\alpha} = \frac{\partial^2 J}{\partial^2 x^{\alpha}} \quad \mathcal{H}_{\beta,\beta} = \frac{\partial^2 J}{\partial^2 x^{\beta}} \quad \mathcal{H}_{\alpha,\beta} = \frac{\partial^2 J}{\partial x^{\alpha} \partial x^{\beta}} \quad \mathcal{H}_{\beta,\alpha} = \mathcal{H}_{\alpha,\beta}^T
$$
\n(2.19)

to construct the  $\mathcal H$  auto-adjoint operator (see appendix):

$$
\mathcal{H} = \begin{pmatrix} \mathcal{H}_{\alpha,\alpha} & \mathcal{H}_{\alpha,\beta} \\ \mathcal{H}_{\beta,\alpha} & \mathcal{H}_{\beta,\beta} \end{pmatrix}
$$
 (2.20)

$$
\mathcal{H}_{\alpha,\alpha} = Q_{\alpha}^{-1} + \sum_{k=0}^{n_{\alpha}-1} M_{0,k}^T H_k^T R_k^{-1} M_{0,k} H_k \n+ M_{0,n_{\alpha}}^T Q_{\beta}^{-1} M_{0,n_{\alpha}} \n\mathcal{H}_{\beta,\beta} = Q_{\beta}^{-1} + \sum_{k=n_{\alpha}}^{n_{\beta}-1} M_{0,k}^T H_k^T R_k^{-1} M_{0,k} H_k \n\mathcal{H}_{\beta,\alpha} = -M_{0,n_{\alpha}}^T Q_{\beta}^{-1} \n\mathcal{H}_{\alpha,\beta} = -Q_{\beta}^{-1} M_{0,n_{\alpha}}
$$
\n(2.21)

This result is consistent with the auto-adjoint property of  $H$ , in particular:

$$
\mathcal{H}_{\alpha,\beta}^T = -Q_{\beta}^{-1} M_{0,n_{\alpha}} \n= -M_{0,n_{\alpha}}^T Q_{\beta}^{-1} \n= \mathcal{H}_{\beta,\alpha}
$$
\n(2.22)

# 2.3 Weak constraint incremental 4D-Var

In this section, we develope the equations for the weak constraint incremental 4D-Var. Before that, let us make a short recall on the incremental 4D-Var.

#### 2.3.1 Incremental 4D-var: recall and notations

Incremental 4D-var is applied when the model operators (observation and/or dynamic models) are non linear, which implies a non quadratic  $\mathcal J$  cost function. The minimization of  $\mathcal J$  is performed with an iterative process, through successive minimization of quadratic approximations of  $\mathcal{J}$ .

The order zero of the iterative process starts with the background state vector  $x_0^b$  and

consists in searching  $\delta x_0^{(1)}$  such that  $x_0^{(1)} = x_0^b + \delta x_0^{(1)}$  is the minimum of the  $J^{(1)}$ , the first quadratic approximate of  $\mathcal J$ . Each quadratic approximation corresponds to one incremental 4D-Var outer loop.

The g<sup>th</sup> outer loop starts with  $x_0^{(g-1)}$ , the  $(g-1)$ <sup>th</sup> estimate of the minimum of  $\mathcal{J}$ . The  $g<sup>th</sup>$  quadratic approximation  $J<sup>(g)</sup>$  is built through a linearization of the model operators (dynamic and observation) around  $x_0^{(g-1)}$  (which is usually called **reference state**), by applying a small perturbation  $\delta x_0^{(g)}$  on  $x_0^{(g-1)}$  in the  $\mathcal J$  function:

$$
x_0^{(g)} = x_0^{(g-1)} + \delta x_0^{(g)}
$$
  
=  $x_0^r + \delta x_0^{(g)}$  (2.23)

The  $J^{(g)}$  quadratic approximation minimization provides the  $\delta x_0^{(g)}$  optimum value, the new current estimate of the minimum of  $\mathcal J$  being  $x_0^{(g)}$ . The minimization of the  $J^{(g)}$  functions is also an iterative process whose loops are the so-called incremental 4D-Var inner loops. The sequence outer loop + inner loops is repeated untill the current iterate  $x_0^{(g)}$  meets a certain stop criterion (usually a maximum number of outer loops). When the criterion is met, let say after N outer loops, the final increment is the sum of partial increments:

$$
\sum_{g=1}^{N} \delta x_0^{(g)} \tag{2.24}
$$

and the analysed state vector (or control vector)  $x_0^a$  is given by:

$$
x_0^a = x_0^b + \sum_{g=1}^N \delta x_0^{(g)} \tag{2.25}
$$

Let us now provide more details regarding the linearized model operators, and the related  $J$  quadratic approximates. At outer loop  $g$ , the linearization is applied around the current reference state  $x_0^r = x_0^{(g-1)}$  $\binom{(g-1)}{0}$ . The Linear Tangent hypothesis must be valid, which is to say:

$$
\mathcal{M}_{0,k}\left(x_0^{(g-1)} + \delta x_0^{(g)}\right) = \mathcal{M}_{0,k}\left(x_0^{(g-1)}\right) + \left.\frac{\partial \mathcal{M}_{0,k}}{\partial x_0}\right|_{x_0^{(g-1)}} \delta x_0^{(g)} + \circ \left(\left\|\delta x_0^{(g)}\right\|\right) \tag{2.26}
$$

and:

$$
\mathcal{H}_{k} \circ \mathcal{M}_{0,k} \left( x_{0}^{(g-1)} + \delta x_{0}^{(g)} \right) = \mathcal{H}_{k} \circ \mathcal{M}_{0,k} \left( x_{0}^{(g-1)} \right) \n+ \frac{\partial \mathcal{H}_{k}}{\partial x_{k}} \Big|_{x_{k}^{(g-1)}} \left. \frac{\partial \mathcal{M}_{0,k}}{\partial x_{0}} \Big|_{x_{0}^{(g-1)}} \delta x_{0}^{(g)} + \circ \left( \| \delta x_{0}^{(g)} \| \right) \right)
$$
\n(2.27)

with:

$$
x_k^{(g-1)} = \mathcal{M}_{0,k} \left( x_0^{(g-1)} \right) \tag{2.28}
$$

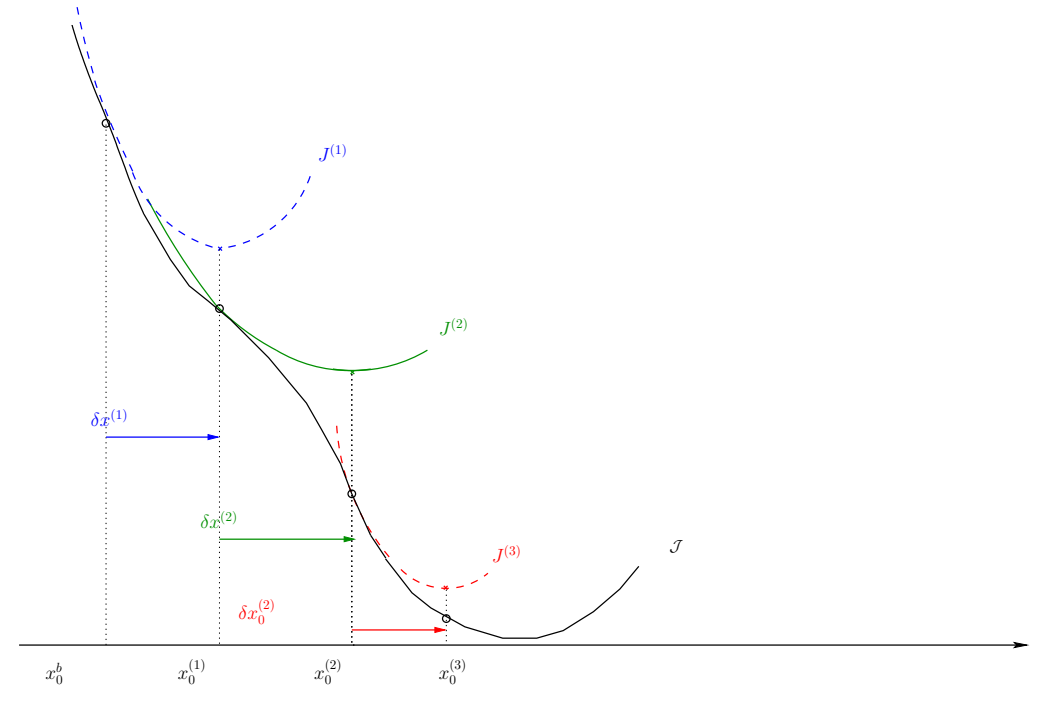

Figure 2.3: Three outer loops of the incremental 4D-Var.

#### Simplified notations

 $\bullet~$  We sometimes denote  $b$  the current reference state:

$$
b = x_0{}^r = x_0{}^{(g-1)}
$$

which is equivalent to say that:

$$
b = x_0^b + \sum_{p=1}^{g-1} \delta x_0^{(p)} \tag{2.29}
$$

• while the searched increment of outer loop  $g$  is simply denoted:

$$
\delta x_0^{(g)} = \delta x_0 \tag{2.30}
$$

#### The quadratic cost function

$$
J^{(g)} = \frac{1}{2} \left( x_0^{\alpha,r} + \delta x_0^{\alpha} - x_0^{\alpha,b} \right)^T Q_{\alpha}^{-1} \left( x_0^{\alpha,r} + \delta x_0^{\alpha} - x_0^{\alpha,b} \right)
$$
  
+ 
$$
\frac{1}{2} \sum_{k=0}^{n_{\alpha}-1} (y_k^o - \mathcal{M}_{k,0}(x_0^{\alpha,r}) - \mathbf{H}_k \mathbf{M}_{k,0} \delta x_0^{\alpha})^T R_k^{-1} (y_k^o - \mathcal{M}_{k,0}(x_0^{\alpha,r}) - \mathbf{H}_k \mathbf{M}_{k,0} \delta x_0^{\alpha})
$$
  
(2.31)

### 2.3.2 Weak constraint incremental 4D-Var with augmented state vector of type  $4D - Var_{x_k}$

Let us come back to the the weak constraint 4D-Var formulation of type  $4D - Var_{x_k}$  shown in section 2.2.1 ( augmented initial state vector with picked states along the trajectory ), but this time in the incremental case.

#### Equations: no conditioning

We split the assimilation window in two subwindows only, to simplify equations. The two subtrajectories  $x^{\alpha}$  and  $x^{\beta}$  can be discontinuous. The background vector has two components  $x_0^{\alpha,b}$  $a_0^{\alpha,b}$  and  $x_0^{\beta,b}$  $_0^{\rho, b}$ :

$$
x_0^b = \begin{pmatrix} x_0^{\alpha,b} \\ x_0^{\beta,b} \end{pmatrix} \tag{2.32}
$$

The quadratic approximations of cost function  $\mathcal J$  is  $J^{(g)}$ , and we have:

• 1st outer loop  $(g = 1)$ :  $J^{(1)}$  is linearized around  $x_0^b$  with

$$
\delta x_0^1 = \arg \min J^{(1)}
$$

•  $g^{\text{th}}$  outer loop:  $J^{(g)}$  is linearized around  $x_0^{(g-1)}$  with

$$
x_0^{(g-1)} = x_0^b + \sum_{k=1}^{g-1} \delta x_0^k
$$
 (2.33)

and

$$
\delta x_0^g = \arg\min J^{(g)}
$$

With augmented vector notations, for the  $g<sup>th</sup>$  outer loop, we have:

• the reference state vector is:

$$
x_0^{(g-1)} = \begin{pmatrix} x_0^{\alpha,(g-1)} \\ x_0^{\beta,(g-1)} \end{pmatrix}
$$
 (2.34)

• and the searched increment vector is:

$$
\delta x_0^{(g)} = \begin{pmatrix} \delta x_0^{\alpha,(g)} \\ \delta x_0^{\beta,(g)} \end{pmatrix} \tag{2.35}
$$

After inner loop minimization:

• the increment is:

 $\delta x_0^{(g)}$ 

• the cumulated increment is:

$$
\sum_{k=1}^g \delta x_0^k
$$

• the new reference state is:

$$
x_0^{(g)} = x_0^b + \sum_{k=1}^g \delta x_0^k
$$

With augmented vector notations, for the  $g<sup>th</sup>$  outer loop, we have:

$$
x_0^{(g)} = \begin{pmatrix} x_0^{\alpha,(g-1)} + \delta x_0^{\alpha,(g)} \\ x_0^{\beta,(g-1)} + \delta x_0^{\beta,(g)} \end{pmatrix}
$$
 (2.36)

To simplify the notation, the reference state vector  $x_0^{(g-1)}$  $\int_0^{(g-1)}$  is now denoted by  $x_0^r$ , and the current searched increment is denoted by  $\delta x_0$ :

$$
x_0^{(g)} = x_0^r + \delta x_0 = \begin{pmatrix} x_0^{\alpha,r} + \delta x_0^{\alpha} \\ x_0^{\beta,r} + \delta x_0^{\beta} \end{pmatrix}
$$
 (2.37)

Let us derive  $J^{(g)}$  from  $\mathcal{J}(x^{\alpha,r} + \delta x^{\alpha}, x^{\beta,r} + \delta x^{\beta})$ :

$$
\mathcal{J} = \frac{1}{2} \left( x_0^{\alpha,r} + \delta x_0^{\alpha} - x_0^{\alpha,b} \right)^T Q_{\alpha}^{-1} \left( x_0^{\alpha,r} + \delta x_0^{\alpha} - x_0^{\alpha,b} \right) \n+ \frac{1}{2} \left( x_0^{\beta,r} + \delta x_0^{\beta} - \mathcal{M}_{0,n_{\alpha}} (x_0^{\alpha,r} + \delta x_0^{\alpha}) \right)^T Q_{\beta}^{-1} \left( x_0^{\beta,r} + \delta x_0^{\beta} - \mathcal{M}_{0,n_{\alpha}} (x_0^{\alpha,r} + \delta x_0^{\alpha}) \right) \n+ \frac{1}{2} \sum_{k=0}^{n_{\alpha}-1} \left( y_k^{\rho} - \mathcal{H}_k \left( \mathcal{M}_{0,k} (x_0^{\alpha,r} + \delta x_0^{\alpha}) \right) \right)^T R_{k}^{-1} \left( y_k^{\rho} - \mathcal{H}_k \left( \mathcal{M}_{0,k} (x_0^{\alpha,r} + \delta x_0^{\alpha}) \right) \right) \n+ \frac{1}{2} \sum_{k=n_{\alpha}}^{n_{\beta}-1} \left( y_k^{\rho} - \mathcal{H}_k \left( \mathcal{M}_{n_{\alpha},k} (x_0^{\beta,r} + \delta x_0^{\beta}) \right) \right)^T R_{k}^{-1} \left( y_k^{\rho} - H_k \left( \mathcal{M}_{n_{\alpha},k} (x_0^{\beta,r} + \delta x_0^{\beta}) \right) \right)
$$
\n(2.38)

This step consists in the linearization of the model operators  $\mathcal M$  and  $\mathcal H$  around the reference state  $^2$ :

$$
J^{(g)} = \frac{1}{2} \left( x_0^{\alpha,r} + \delta x_0^{\alpha} - x_0^{\alpha,b} \right)^T Q_{\alpha}^{-1} \left( x_0^{\alpha,r} + \delta x_0^{\alpha} - x_0^{\alpha,b} \right)
$$
  
+ 
$$
\frac{1}{2} \left( x_0^{\beta,r} + \delta x_0^{\beta} - \mathcal{M}_{0,n_{\alpha}} (x_0^{\alpha,r}) - \mathbf{M}_{n_{\alpha},0} \delta x_0^{\alpha} \right)^T Q_{\beta}^{-1} \left( x_0^{\beta,r} + \delta x_0^{\beta} - \mathcal{M}_{0,n_{\alpha}} (x_0^{\alpha,r}) - \mathbf{M}_{n_{\alpha},0} \delta x_0^{\alpha} \right)
$$
  
+ 
$$
\frac{1}{2} \sum_{k=0}^{n_{\alpha}-1} (y_k^{\rho} - \mathcal{H}_k \mathcal{M}_{0,k} (x_0^{\alpha,r}) - \mathbf{H}_k \mathbf{M}_{0,k} \delta x_0^{\alpha})^T R_k^{-1} (y_k^{\rho} - \mathcal{H}_k \mathcal{M}_{0,k} (x_0^{\alpha,r}) - \mathbf{H}_k \mathbf{M}_{0,k} \delta x_0^{\alpha})
$$
  
+ 
$$
\frac{1}{2} \sum_{k=n_{\alpha}}^{n_{\beta}-1} \left( y_k^{\rho} - \mathcal{H}_k \mathcal{M}_{n_{\alpha},k} (x_0^{\beta,r}) - \mathbf{H}_k \mathbf{M}_{n_{\alpha},k} \delta x_0^{\beta} \right)^T R_k^{-1} \left( y_k^{\rho} - \mathcal{H}_k \mathcal{M}_{n_{\alpha},k} (x_0^{\beta,r}) - \mathbf{H}_k \mathbf{M}_{n_{\alpha},k} \delta x_0^{\beta} \right)
$$
  
(2.39)

Let us further introduce the innovation vector  $d_k^{\alpha,(g-1)}$  $\frac{\alpha}{k}^{(\alpha-1)}$  and  $d_k^{\beta,(g-1)}$  (taken at reference state):

<sup>&</sup>lt;sup>2</sup>We further omit the outer loop superscript exponent and simply denote the  $g<sup>th</sup>$  searched increment  $\delta x_0$ .

$$
d_k^{\alpha,(g-1)} = \begin{pmatrix} d_k^{\alpha,(g-1)} \\ d_k^{\beta,(g-1)} \end{pmatrix} = \begin{pmatrix} y_k^o - \mathcal{M}_{0,k} \left( x_0^{\alpha,r} \right) \\ y_k^o - \mathcal{M}_{0,k} \left( x_0^{\beta,r} \right) \end{pmatrix}
$$
(2.40)

This gives in equation 2.39:

$$
J^{g} = \frac{1}{2} \left( x_0^{\alpha,r} + \delta x_0^{\alpha} - x_0^{\alpha,b} \right)^{T} Q_{\alpha}^{-1} \left( x_0^{\alpha,r} + \delta x_0^{\alpha} - x_0^{\alpha,b} \right)
$$
  
+ 
$$
\frac{1}{2} \left( x_0^{\beta,r} + \delta x_0^{\beta} - \mathcal{M}_{0,n_{\alpha}} (x_0^{\alpha,r}) - \mathbf{M}_{n_{\alpha},0} \delta x_0^{\alpha} \right)^{T} Q_{\beta}^{-1} \left( x_0^{\beta,r} + \delta x_0^{\beta} - \mathcal{M}_{0,n_{\alpha}} (x_0^{\alpha,r}) - \mathbf{M}_{n_{\alpha},0} \delta x_0^{\alpha} \right)
$$
  
+ 
$$
\frac{1}{2} \sum_{k=0}^{n_{\alpha}-1} (\mathbf{H}_k \mathbf{M}_{0,k} \delta x_0^{\alpha} - d_k^{\alpha})^{T} R_k^{-1} (\mathbf{H}_k \mathbf{M}_{0,k} \delta x_0^{\alpha} - d_k^{\alpha})
$$
  
+ 
$$
\frac{1}{2} \sum_{k=n_{\alpha}}^{n_{\beta}-1} (\mathbf{H}_k \mathbf{M}_{n_{\alpha},k} \delta x_0^{\beta} - d_k^{\beta})^{T} R_k^{-1} (\mathbf{H}_k \mathbf{M}_{n_{\alpha},k} \delta x_0^{\beta} - d_k^{\beta})
$$
  
(2.41)

From equation 2.41 can be derived the linear gradient of  $J<sup>g</sup>$  with respect to the two sections of the increment vector,  $\delta x_0^{\alpha}$  and  $\delta x_0^{\beta}$ :

$$
\nabla_{x^{\alpha}} J^{g} = Q_{\alpha}^{-1} \left( x_{0}^{\alpha,r} + \delta x_{0}^{\alpha} - x_{0}^{\alpha, b} \right) \n- \mathbf{M}_{0,n_{\alpha}} {}^{T} Q_{\beta}^{-1} \left( x_{0}^{\beta,r} + \delta x_{0}^{\beta} - \mathcal{M}_{0,n_{\alpha}} (x_{0}^{\alpha,r}) - \mathbf{M}_{0,n_{\alpha}} \delta x_{0}^{\alpha} \right) \n+ \sum_{k=0}^{n_{\alpha}-1} \mathbf{M}_{0,k} {}^{T} \mathbf{H}_{k} {}^{T} R_{k}^{-1} \left( \mathbf{H}_{k} \mathbf{M}_{0,k} \delta x_{0}^{\alpha} - d_{k}^{\alpha} \right) \n\nabla_{x^{\beta}} J^{g} = Q_{\beta}^{-1} \left( x_{0}^{\beta,r} + \delta x_{0}^{\beta} - \mathcal{M}_{0,n_{\alpha}} (x_{0}^{\alpha,r}) - \mathbf{M}_{0,n_{\alpha}} \delta x_{0}^{\alpha} \right) \n+ \sum_{k=n_{\alpha}}^{n_{\beta}-1} \mathbf{M}_{n_{\alpha},k} {}^{T} \mathbf{H}_{k} {}^{T} R_{k}^{-1} \left( \mathbf{H}_{k} \mathbf{M}_{n_{\alpha},k} \delta x_{0}^{\beta} - d_{k}^{\beta} \right)
$$
\n(2.42)

For algorithmic matters, it is a common practice to make appear the Hessian of the cost function as well as the initial gradient (i.e., before entering inner loops when  $\delta x = 0$ ), in gradient equation (2.42). By doing this, we hilight the Supplementary terms introduced by the weak incremental 4D-Var  $(\delta x_0^{\alpha}, \delta x_0^{\beta})$  formulation:

$$
\nabla_{x^{\alpha}} J^{g} = Q_{\alpha}^{-1} \left( x_{0}^{\alpha,r} - x_{0}^{\alpha,b} \right) - \sum_{k=0}^{n_{\alpha}-1} \mathbf{M}_{0,k}^{T} \mathbf{H}_{k}^{T} R_{k}^{-1} d_{k}^{\alpha} \n+ Q_{\alpha}^{-1} \left( \mathbf{I} + \sum_{k=0}^{n_{\alpha}-1} Q_{\alpha} \mathbf{M}_{0,k}^{T} \mathbf{H}_{k}^{T} R_{k}^{-1} \mathbf{H}_{k} \mathbf{M}_{0,k} \right) \delta x_{0}^{\alpha} \n- \mathbf{M}_{0,n_{\alpha}}^{T} Q_{\beta}^{-1} \left( x_{0}^{\beta,r} - \mathcal{M}_{0,n_{\alpha}} (x_{0}^{\alpha,r}) + \delta x_{0}^{\beta} - \mathbf{M}_{0,n_{\alpha}} \delta x_{0}^{\alpha} \right)
$$
\n(2.43)

 $\begin{array}{c} \hbox{Supplementary} \end{array}$  term

and:

$$
\nabla_{x^{\beta}} J^g = Q_{\beta}^{-1} \left( x_0^{\beta, r} - \mathcal{M}_{0, n_{\alpha}} (x_0^{\alpha, r}) \right) - \sum_{k=n_{\alpha}}^{n_{\beta}-1} \mathbf{M}_{n_{\alpha}, k}^T \mathbf{H}_k^T R_k^{-1} d_k^{\beta}
$$
  
+  $Q_{\beta}^{-1} \left( \mathbf{I} + \sum_{k=n_{\alpha}}^{n_{\beta}-1} Q_{\beta} \mathbf{M}_{n_{\alpha}, k}^T \mathbf{H}_k^T R_k^{-1} \mathbf{H}_k \mathbf{M}_{n_{\alpha}, k} \right) \delta x_0^{\beta}$   
-  $Q_{\beta}^{-1} \mathbf{M}_{0, n_{\alpha}} \delta x_0^{\alpha}$   
Hessian  
Supplementary term (2.44)

Always for algorithmic matters, let us try to get rid of matrix inversion, by multiplying gradient equation (2.43) by  $\mathbf{Q}_{\alpha}^{-1}$ , and equation (2.44) by  $\mathbf{Q}_{\beta}^{-1}$ :

$$
Q_{\alpha} \nabla_{x^{\alpha}} J^{g} = \left( x_0^{\alpha, r} - x_0^{\alpha, b} \right) - \sum_{k=0}^{n_{\alpha}-1} Q_{\alpha} \mathbf{M}_{0, k}^{T} \mathbf{H}_{k}^{T} R_{k}^{-1} d_{k}^{\alpha} + \delta x_0^{\alpha} + \sum_{k=0}^{n_{\alpha}-1} Q_{\alpha} \mathbf{M}_{0, k}^{T} \mathbf{H}_{k}^{T} R_{k}^{-1} \mathbf{H}_{k} \mathbf{M}_{0, k} \delta x_0^{\alpha} - Q_{\alpha} \mathbf{M}_{0, n_{\alpha}}^{T} Q_{\beta}^{-1} \left( \underbrace{x_0^{\beta, r} - \mathcal{M}_{0, n_{\alpha}} (x_0^{\alpha, r}) + \delta x_0^{\beta} - \mathbf{M}_{0, n_{\alpha}} \delta x_0^{\alpha}}_{A} \right)
$$
(2.45)

and:

$$
Q_{\beta} \nabla_{x^{\beta}} J^{g} = \left( x_{0}^{\beta,r} - \mathcal{M}_{0,n_{\alpha}}(x_{0}^{\alpha,r}) \right) - \sum_{k=n_{\alpha}}^{n_{\beta}-1} Q_{\beta} \mathbf{M}_{n_{\alpha},k}^{T} \mathbf{H}_{k}^{T} R_{k}^{-1} d_{k}^{\beta} + \delta x_{0}^{\beta} + \sum_{k=n_{\alpha}}^{n_{\beta}-1} Q_{\beta} \mathbf{M}_{n_{\alpha},k}^{T} \mathbf{H}_{k}^{T} R_{k}^{-1} \mathbf{H}_{k} \mathbf{M}_{n_{\alpha},k} \delta x_{0}^{\beta} - \mathbf{M}_{0,n_{\alpha}} \delta x_{0}^{\alpha}
$$
\n(2.46)

In  $\nabla_{x^{\alpha}} J^g$  gradient equation just above, we highlight one quantity (braces) designated by the letter A. In  $\nabla_{x^{\alpha}}J^g$  equation, one can gather terms to retrieve quantity A:

$$
Q_{\beta} \nabla_{x^{\beta}} J^g = \left( \overbrace{x_0^{\beta,r} - \mathcal{M}_{0,n_{\alpha}}(x_0^{\alpha,r}) + \delta x_0^{\beta} - \mathbf{M}_{0,n_{\alpha}} \delta x_0^{\alpha}}^{A} \right) - \sum_{k=n_{\alpha}}^{n_{\beta}-1} Q_{\beta} \mathbf{M}_{n_{\alpha},k}^{T} \mathbf{H}_{k}^{T} R_{k}^{-1} d_{k}^{\beta}
$$
  
+ 
$$
\sum_{k=n_{\alpha}}^{n_{\beta}-1} Q_{\beta} \mathbf{M}_{n_{\alpha},k}^{T} \mathbf{H}_{k}^{T} R_{k}^{-1} \mathbf{H}_{k} \mathbf{M}_{n_{\alpha},k} \delta x_0^{\beta}
$$
(2.47)

This provides an algorithm, which avoid inverting the  ${\bf Q}$  matrices:

1. calculate A:

$$
A = x_0^{\beta,r} - \mathcal{M}_{0,n_\alpha}(x_0^{\alpha,r}) + \delta x_0^{\beta} - \mathbf{M}_{0,n_\alpha} \delta x_0^{\alpha}
$$
  
=  $\sum_{p=1}^{n-1} \delta x_0^{\beta,(p)} - \mathbf{M}_{0,n_\alpha} \sum_{p=1}^{n-1} \delta x_0^{\alpha,(p)} + \delta x_0^{\beta} - \mathbf{M}_{0,n_\alpha} \delta x_0^{\alpha}$  (2.48)

2. calculate  $Q_{\beta} \nabla_{x^{\beta}} J^g$  (last subtrajectory first), where terms have been gathered to make appear the adjoint state  $\delta x_0^{\beta}$ ∗ :

$$
Q_{\beta} \nabla_{x^{\beta}} J^g = \left( \overbrace{x_0^{\beta,r} - \mathcal{M}_{0,n_\alpha}(x_0^{\alpha,r}) + \delta x_0^{\beta} - \mathbf{M}_{0,n_\alpha} \delta x_0^{\alpha}}^{A} \right) + Q_{\beta} \delta x_0^{\beta^*}
$$
(2.49)

3. calculate  $Q_{\alpha} \nabla_{x^{\alpha}} J^g$ , where one can find the adjoint state  $\delta x_0^{\alpha}$ \*, and where  $\mathbf{Q}_{\beta}^{-1}A$  is replaced by  $\nabla_{x^{\beta}} J^g - \delta x_0^{\beta}$  $*$  (see equation 2.49):

$$
Q_{\alpha} \nabla_{x^{\alpha}} J^{g} = \left( x_0^{\alpha, r} - x_0^{\alpha, b} + \delta x_0^{\alpha} \right) + Q_{\alpha} \delta x_0^{\alpha^*}
$$
  

$$
-Q_{\alpha} \mathbf{M}_{0, n_{\alpha}}^T \left( \nabla_{x^{\beta}} J^{g} - \delta x_0^{\beta^*} \right)
$$
 (2.50)

Note that cgmod algorithm in NEMOVAR, calculate both  $\nabla_x J^g$  and  $\mathbf{Q} \nabla_x J^g$ .

#### Comment about the  $4D - Var_{x_k}$  weak incremental 4D-Var formulation

- The cost function observation term is split in independant parts, each of them being connected to one subtrajectory, and only depending on the local subtrajectory initial state. Numerically, it means that one can perform seperatly the minimization of each subwindow observation term (inner loop).
- One numerical problem concerns the required inversion of the square root error covariance matrices  $Q_{\alpha}$  and  $Q_{\beta}$ .

#### 2.3.3 Weak constraint incremental 4D-Var of type  $4D - Var_{\eta_k}$

Cost function and gradient equations developped in section 2.3.2, can be rewritten with respect to the state vector augmented with model error  $(x_0^{\alpha}, \eta^{\beta})$ . The link between the 2 formulations is given by equations:

$$
x_0^{\beta,(g)} = \mathcal{M}_{0,n_\alpha} \left( x_0^{\alpha,(g)} \right) + \eta^{\beta,(g)} \tag{2.51}
$$

where g stands for the  $g<sup>th</sup>$  outer loop.

But we see further on that equation 2.51 is in fact approximated at the step of linearization of the cost function.

The background of the  $\eta$  state vector, is a **null** vector since no discontinuity exists at subtrajectories junction when starting the 4D-Var process:

 $\hbox{livrable D3.3}:$  19

$$
f_{\rm{max}}
$$

$$
\eta^{\beta,b} = x_0^{\beta,(0)} - \mathcal{M}_{0,n_\alpha} \left( x_0^{\alpha,(0)} \right) \n= x_0^{\beta,b} - \mathcal{M}_{0,n_\alpha} \left( x_0^{\alpha,b} \right) \n= 0
$$
\n(2.52)

Let us now look at outer loops 1, 2 to generalize the results at any outer loops:

$$
\eta^{\beta,(1)} = x_0^{\beta,(1)} - \mathcal{M}_{0,n_\alpha} \left( x_0^{\alpha,(1)} \right) \tag{2.53}
$$

$$
\eta^{\beta,(2)} = x_0^{\beta,(2)} - \mathcal{M}_{0,n_\alpha} \left( x_0^{\alpha,(2)} \right) \tag{2.54}
$$

These equations can be linearized around the reference state, which gives for the former:

$$
\eta^{\beta,(1)} = x_0^{\beta,(1)} - \mathcal{M}_{0,n_\alpha} \left( x_0^{\alpha,(1)} \right)
$$
  
\n
$$
\simeq x_0^{\beta,(0)} + \delta x_0^{\beta,(1)} - \mathcal{M}_{0,n_\alpha} \left( x_0^{\alpha,(0)} \right) - \mathbf{M}_{0,n_\alpha} \delta x_0^{\alpha,(1)}
$$
\n(2.55)

and for the later:

$$
\eta^{\beta,(2)} = x_0^{\beta,(2)} - \mathcal{M}_{0,n_{\alpha}} \left( x_0^{\alpha,(2)} \right)
$$
  
\n
$$
\simeq x_0^{\beta,(1)} + \delta x_0^{\beta,(2)} - \mathcal{M}_{0,n_{\alpha}} \left( x_0^{\alpha,(1)} \right) - \mathbf{M}_{0,n_{\alpha}} \delta x_0^{\alpha,(2)}
$$
\n(2.56)

One recognizes  $\eta^{\beta,(1)}$  vector in 2.56:

$$
\eta^{\beta,(2)} = x_0^{\beta,(2)} - \mathcal{M}_{0,n_{\alpha}} \left( x_0^{\alpha,(2)} \right)
$$
  
\n
$$
\approx x_0^{\beta,(1)} + \delta x_0^{\beta,(2)} - \mathcal{M}_{0,n_{\alpha}} \left( x_0^{\alpha,(1)} \right) - \mathbf{M}_{0,n_{\alpha}} \delta x_0^{\alpha,(2)}
$$
  
\n
$$
\approx x_0^{\beta,(1)} - \mathcal{M}_{0,n_{\alpha}} \left( x_0^{\alpha,(1)} \right) + \delta x_0^{\beta,(2)} - \mathbf{M}_{0,n_{\alpha}} \delta x_0^{\alpha,(2)}
$$
  
\n(2.57)

The  $\eta^{\beta,(2)}$  increment expression of equation 2.54 can therefore be rewritten as follows:

$$
\eta^{\beta,(2)} = x_0^{\beta,(2)} - \mathcal{M}_{0,n_{\alpha}} \left( x_0^{\alpha,(2)} \right) \n\approx \eta^{\beta,(1)} + \underbrace{\delta x_0^{\beta,(2)} - \mathbf{M}_{0,n_{\alpha}} \delta x_0^{\alpha,(2)}}_{\delta \eta^{\beta,(2)}}
$$
\n(2.58)

One can generalize the above equation at any outer loop order.

Let us do it for the  $g<sup>th</sup>$  outer loop, which shows how equation  $(2.51)$  is approximated:

$$
\begin{vmatrix}\n\eta^{\beta,(g)} & = x_0^{\beta,(g)} - \mathcal{M}_{0,n_\alpha} \left( x_0^{\alpha,(g)} \right) \\
\approx \eta^{\beta,(g-1)} + \underbrace{\delta x_0^{\beta,(g)} - \mathbf{M}_{0,n_\alpha} \delta x_0^{\alpha,(g)}}_{\delta \eta^{\beta,(g)}}\n\end{vmatrix} \tag{2.59}
$$

and let us now repeat the process for any outer loop from  $(g - 1)$  to 1:

$$
\eta^{\beta,(g-1)} = x_0^{\beta,(g-1)} - \mathcal{M}_{0,n_\alpha} \left( x_0^{\alpha,(g-1)} \right)
$$
  
\n
$$
\simeq \underbrace{x_0^{\beta,(0)} - \mathcal{M}_{0,n_\alpha} \left( x_0^{\alpha,(0)} \right)}_{\eta^{\beta,(0)} = \eta^{\beta,b} = 0} + \underbrace{\sum_{p=1}^{g-1} \delta x_0^{\beta,(p)} - \mathbf{M}_{0,n_\alpha} \sum_{p=1}^{g-1} \delta x_0^{\alpha,(p)}}_{\sum_{p=1}^{g-1} \delta \eta^{\beta,(p)}} \tag{2.60}
$$

As a result, two important equations provinding the link between formulations  $4D - Var_{x_k}$ and  $4D - Var_{\eta_k}$ , in the framework of the linearization of incremental 4D-Var:

 $\simeq \eta^{\beta,1} + \sum_{p=2}^{g-1} \delta \eta^{\beta,(p)}$ 

$$
\delta \eta^{\beta,(g)} \simeq \delta x_0^{\beta,(g)} - \mathbf{M}_{0,n_\alpha} \delta x_0^{\alpha,(g)}
$$
\n(2.61)

$$
\sum_{p=1}^{g-1} \delta \eta^{\beta,(p)} = \sum_{p=1}^{g-1} \delta x_0^{\beta,(p)} - \mathbf{M}_{0,n_\alpha} \sum_{p=1}^{g-1} \delta x_0^{\alpha,(p)} \qquad (2.62)
$$

Moreover, it highlights the already seen cumulative nature of the increment:

$$
\left|\eta^{\beta,(g)} \simeq \eta^{\beta,b} + \sum_{p=1}^{g-1} \delta \eta^{\beta,(p)} + \delta \eta^{\beta,(g)}\right| \tag{2.63}
$$

#### Cost function

Background terms of the  $J^{(g)}$  function are therefore (omitting the g exponents on increments):

• unchanged regarding  $\alpha$  subtrajectory:

$$
J^{b,\alpha,(g)} = \|x_0^{\alpha,r} + \delta x_0^{\alpha} - x_0^{\alpha,b}\|_{\mathbf{Q}_\alpha}^2
$$

• transformed as follows regarding the  $\beta$  subtrajectory:

$$
J^{b,\beta,(g)} = ||x_0^{\beta,r} - \mathcal{M}_{0,n_\alpha}(x_0^{\alpha,r}) + \delta x_0^{\beta} - \mathbf{M}_{0,n_\alpha} \delta x_0^{\alpha}||_{\mathbf{Q}_\beta}^2
$$
  
=  $||\eta^{\beta,r} + \delta \eta^{\beta}||_{\mathbf{Q}_\beta}^2$  (2.64)

Regarding observation terms:

• the formulation is unchanged for terms related to observations dispatched along the  $\alpha$ subtrajectory:

$$
J^{o,\alpha,(g)} = \frac{1}{2} \sum_{k=0}^{n_{\alpha}-1} ||y_k^o - \mathcal{H}_k \mathcal{M}_{0,k}(x_0^{\alpha,r}) - \mathbf{H}_k \mathbf{M}_{0,k} \, \delta x_0^{\alpha} ||_{R_k}^2 \tag{2.65}
$$

$$
\mathcal{V} \bullet \mathcal{D} \mathcal{A}
$$

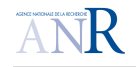

• the formulation is transformed for terms related to observations dispatched along the  $\beta$  subtrajectory, with first the non quadratic cost function:

$$
\mathcal{J}^{o,\beta} = \frac{1}{2} \sum_{k=n_{\alpha}}^{n_{\beta}-1} \|\mathcal{H}_k\left(\mathcal{M}_{n_{\alpha},k}(x_0^{\beta,r} + \delta x_0^{\beta})\right) - y_k^o\|^2 \tag{2.66}
$$

and second, the quadratic approximate:

$$
J^{o,\beta,(g)} = \frac{1}{2} \sum_{k=n_{\alpha}}^{n_{\beta}-1} \|\mathbf{H}_k \mathbf{M}_{n_{\alpha},k} \delta x_0^{\beta} - \left( y_k^o - \mathcal{H}_k \left( \mathcal{M}_{n_{\alpha},k}(x_0^{\beta,r}) \right) \right) \|^2 \tag{2.67}
$$

Let us now introduce equation  $(2.61)$  in equation  $(2.67)$ :

$$
J^{o,\beta,(g)} = \sum_{k=n_{\alpha}}^{n_{\beta}-1} \|\mathbf{H}_{k} \mathbf{M}_{n_{\alpha},k} \left( \mathbf{M}_{0,n_{\alpha}} \delta x_{0}^{\alpha} + \delta \eta^{\beta} \right) - \left( y_{k}^{o} - \mathcal{H}_{k} \left( \mathcal{M}_{n_{\alpha},k} (x_{0}^{\beta,r}) \right) \right) \|^{2}
$$
  
\n
$$
= \sum_{k=n_{\alpha}}^{n_{\beta}-1} \|\mathbf{H}_{k} \left( \mathbf{M}_{n_{\alpha},k} \mathbf{M}_{0,n_{\alpha}} \delta x_{0}^{\alpha} + \mathbf{M}_{n_{\alpha},k} \delta \eta^{\beta} \right) - d_{k} \|^{2}
$$
  
\n
$$
= \sum_{k=n_{\alpha}}^{n_{\beta}-1} \|\mathbf{H}_{k} \left( \mathbf{M}_{0,k} \delta x_{0}^{\alpha} + \mathbf{M}_{n_{\alpha},k} \delta \eta^{\beta} \right) - d_{k} \|^{2}
$$
\n(2.68)

Finally, let us gather background and observation terms:

$$
\begin{vmatrix}\nJ^{(g)} & = \frac{1}{2} ||x_0^{\alpha,r} + \delta x_0^{\alpha} - x_0^{\alpha,b}||_{\mathbf{Q}_{\alpha}}^2 + \frac{1}{2} ||\eta^{\beta,r} + \delta \eta^{\beta}||_{\mathbf{Q}_{\beta}}^2 \\
+ \frac{1}{2} \sum_{k=0}^{n_{\alpha}-1} ||y_k^{\alpha} - \mathcal{H}_k \mathcal{M}_{0,k}(x_0^{\alpha,r}) - \mathbf{H}_k \mathbf{M}_{0,k} \delta x_0^{\alpha}||_{R_k}^2 \\
+ \frac{1}{2} \sum_{k=n_{\alpha}}^{n_{\beta}-1} ||\mathbf{H}_k \left( \mathbf{M}_{n_{\alpha},k} \mathbf{M}_{0,n_{\alpha}} \delta x_0^{\alpha} + \mathbf{M}_{n_{\alpha},k} \delta \eta^{\beta} \right) - d_k ||^2\n\end{vmatrix}
$$
\n(2.69)

Note that equation (2.68) can be developped in four terms:

$$
J^{o,\beta,(g)} = \sum_{k=n_{\alpha}}^{n_{\beta}-1} (d_k - \mathbf{H}_k \mathbf{M}_{n_{\alpha},k} \mathbf{M}_{0,n_{\alpha}} \delta x_0^{\alpha})^T \mathbf{R}_k^{-1} (d_k - \mathbf{H}_k \mathbf{M}_{n_{\alpha},k} \mathbf{M}_{0,n_{\alpha}} \delta x_0^{\alpha}) + \sum_{k=n_{\alpha}}^{n_{\beta}-1} (\mathbf{H}_k \mathbf{M}_{n_{\alpha},k} \delta \eta^{\beta})^T \mathbf{R}_k^{-1} (-d_k + \mathbf{H}_k \mathbf{M}_{n_{\alpha},k} \mathbf{M}_{0,n_{\alpha}} \delta x_0^{\alpha}) + \sum_{k=n_{\alpha}}^{n_{\beta}-1} (-d_k + \mathbf{H}_k \mathbf{M}_{n_{\alpha},k} \mathbf{M}_{0,n_{\alpha}} \delta x_0^{\alpha})^T \mathbf{R}_k^{-1} (\mathbf{H}_k \mathbf{M}_{n_{\alpha},k} \delta \eta^{\beta}) + \sum_{k=n_{\alpha}}^{n_{\beta}-1} (\mathbf{H}_k \mathbf{M}_{n_{\alpha},k} \delta \eta^{\beta})^T \mathbf{R}_k^{-1} (\mathbf{H}_k \mathbf{M}_{n_{\alpha},k} \delta \eta^{\beta})
$$
(2.70)

This result will be applied to developpe the gradient.

#### Gradient

Let us derive:

• partial derivatives of term  $J^{\circ,\alpha,(g)}$  from equation (2.65). It only depends on  $x_0^{\alpha}$ :

$$
\frac{\partial J^{o,\alpha,(g)}}{\partial x_0^{\alpha}} = \sum_{k=0}^{n_{\alpha}-1} \mathbf{M}_{0,k}^T \mathbf{H}_k^T \mathbf{R}_k^{-1} \mathbf{H}_k \mathbf{M}_{0,k} \, \delta x_0^{\alpha} - \sum_{k=n_{\alpha}}^{n_{\beta}-1} \mathbf{M}_{0,k}^T \mathbf{H}_k^T \mathbf{R}_k^{-1} d_k
$$
\n
$$
= \delta x_0^{\alpha^*} \tag{2.71}
$$

22 livrable D3.3 :

VODA

• partial derivatives of term  $J^{\circ,\beta,(g)}$  from equation (2.70). Because it depends both on  $x_0^{\alpha}$  and  $\eta$ , we have:

with respect to  $x_0^{\alpha}$ :

$$
\frac{\partial J^{\sigma,\beta,(g)}}{\partial x_0^{\alpha}} = \sum_{k=n_{\alpha}}^{n_{\beta}-1} \mathbf{M}_{0,n_{\alpha}}^T \mathbf{M}_{n_{\alpha},k}^T \mathbf{H}_k^T \mathbf{R}_k^{-1} \mathbf{H}_k \mathbf{M}_{n_{\alpha},k} \mathbf{M}_{0,n_{\alpha}} \delta x_0^{\alpha} \n- \sum_{k=n_{\alpha}}^{n_{\beta}-1} \mathbf{M}_{0,n_{\alpha}}^T \mathbf{M}_{n_{\alpha},k}^T \mathbf{H}_k^T \mathbf{R}_k^{-1} d_k \n+ \sum_{k=n_{\alpha}}^{n_{\beta}-1} \mathbf{M}_{0,n_{\alpha}}^T \mathbf{M}_{n_{\alpha},k}^T \mathbf{H}_k^T \mathbf{R}_k^{-1} \mathbf{H}_k \mathbf{M}_{n_{\alpha},k} \delta \eta^{\beta}
$$
\n(2.72)

and with respect to  $\eta^{\beta}$ :

$$
\frac{\partial J^{o,\beta,(g)}}{\partial \eta^{\beta}} = \sum_{k=n_{\alpha}}^{n_{\beta}-1} \mathbf{M}_{n_{\alpha},k}^{T} \mathbf{H}_{k}^{T} \mathbf{R}_{k}^{-1} \mathbf{H}_{k} \mathbf{M}_{n_{\alpha},k} \delta \eta^{\beta} \n+ \sum_{k=n_{\alpha}}^{n_{\beta}-1} \mathbf{M}_{n_{\alpha},k}^{T} \mathbf{H}_{k}^{T} \mathbf{R}_{k}^{-1} \mathbf{H}_{k} \mathbf{M}_{n_{\alpha},k} \mathbf{M}_{0,n_{\alpha}} \delta x_{0}^{\alpha} - \sum_{k=n_{\alpha}}^{n_{\beta}-1} \mathbf{M}_{n_{\alpha},k}^{T} \mathbf{H}_{k}^{T} \mathbf{R}_{k}^{-1} d_{k}
$$
\n(2.73)

Let us now deduce the gradient of both terms of  $J^{o,(g)} = J^{o,\alpha,(g)} + J^{o,\beta,(g)}$ :

•  $J^{\rho,(g)}$  partial derivative with respect to  $\eta^{\beta}$  only derives from equation (2.73). The grouping of terms enable to make appear variable  $\delta x_0^{\beta}$ :

$$
\frac{\partial J^{\sigma,\beta,(g)}}{\partial \eta^{\beta}} = \sum_{k=n_{\alpha}}^{n_{\beta}-1} \mathbf{M}_{n_{\alpha},k}^{T} \mathbf{H}_{k}^{T} \mathbf{R}_{k}^{-1} \mathbf{H}_{k} \mathbf{M}_{n_{\alpha},k} \left( \underbrace{\mathbf{M}_{0,n_{\alpha}} \delta x_{0}^{\alpha} + \delta \eta^{\beta}}_{\delta x_{0}^{\beta}} \right) - \sum_{k=n_{\alpha}}^{n_{\beta}-1} \mathbf{M}_{n_{\alpha},k}^{T} \mathbf{H}_{k}^{T} \mathbf{R}_{k}^{-1} d_{k}
$$
\n(2.74)

In the above equation, one can recognize the adjoint vector:

$$
\frac{\partial J^{o,\beta,(g)}}{\partial \eta^{\beta}} = \sum_{k=n_{\alpha}}^{n_{\beta}-1} \mathbf{M}_{n_{\alpha},k}^{T} \mathbf{H}_{k}^{T} \mathbf{R}_{k}^{-1} \mathbf{H}_{k} \mathbf{M}_{n_{\alpha},k} \, \delta x_{0}^{\beta} - \sum_{k=n_{\alpha}}^{n_{\beta}-1} \mathbf{M}_{n_{\alpha},k}^{T} \mathbf{H}_{k}^{T} \mathbf{R}_{k}^{-1} d_{k} \qquad (2.75)
$$

This result is not surprising since chain rules for derivatives applied on  $J\left(\delta x_0^{\alpha}, \delta x_0^{\beta}\right)$ and :  $J\left(\delta x_0^{\alpha}, \eta^{\beta}\right)$  shows:

$$
\frac{\partial J^{o,\beta,(g)}}{\partial \eta^{\beta}} = \frac{\partial J^{o,\beta,(g)}}{\partial x_0^{\beta}} = \delta x_0^{\beta^*} \tag{2.76}
$$

- √R
	- $J^{o,(g)}$  partial derivative with respect  $x_0^{\alpha}$ , derive from (2.71) and (2.72):

$$
\frac{\partial J^{o(g)}}{\partial x_0^{\alpha}} = \sum_{k=0}^{n_{\alpha}-1} \mathbf{M}_{0,k}^T \mathbf{H}_k^T \mathbf{R}_k^{-1} \mathbf{H}_k \mathbf{M}_{0,k} \, \delta x_0^{\alpha} - \sum_{k=n_{\alpha}}^{n_{\beta}-1} \mathbf{M}_{0,k}^T \mathbf{H}_k^T \mathbf{R}_k^{-1} d_k \n+ \sum_{k=n_{\alpha}}^{n_{\beta}-1} \mathbf{M}_{0,n_{\alpha}}^T \mathbf{M}_{n_{\alpha},k}^T \mathbf{H}_k^T \mathbf{R}_k^{-1} \mathbf{H}_k \mathbf{M}_{n_{\alpha},k} \mathbf{M}_{0,n_{\alpha}} \, \delta x_0^{\alpha} - \sum_{k=n_{\alpha}}^{n_{\beta}-1} \mathbf{M}_{0,n_{\alpha}}^T \mathbf{M}_{n_{\alpha},k}^T \mathbf{H}_k^T \mathbf{R}_k^{-1} d_k \n+ \sum_{k=n_{\alpha}}^{n_{\beta}-1} \mathbf{M}_{0,n_{\alpha}}^T \mathbf{M}_{n_{\alpha},k}^T \mathbf{H}_k^T \mathbf{R}_k^{-1} \mathbf{H}_k \mathbf{M}_{n_{\alpha},k} \, \delta \eta^{\beta}
$$
\n(2.77)

and second by grouping terms to make appear  $\delta x_0^{\beta}$ , we have:

$$
\frac{\partial J^{o,(g)}}{\partial x_0^{\alpha}} = \delta x_0^{\alpha^*} + \sum_{k=n_{\alpha}}^{n_{\beta}-1} \mathbf{M}_{0,n_{\alpha}}^T \mathbf{M}_{n_{\alpha},k}^T \mathbf{H}_k^T \mathbf{R}_k^{-1} \mathbf{H}_k \mathbf{M}_{n_{\alpha},k} \overbrace{\left(\mathbf{M}_{0,n_{\alpha}} \delta x_0^{\alpha} + \delta \eta^{\beta}\right)}^{\delta x_0^{\beta}} \qquad (2.78)
$$
\n
$$
- \sum_{k=n_{\alpha}}^{n_{\beta}-1} \mathbf{M}_{0,n_{\alpha}}^T \mathbf{M}_{n_{\alpha},k}^T \mathbf{H}_k^T \mathbf{R}_k^{-1} d_k
$$

which is equivalent to:

$$
\frac{\partial J^{o,(g)}}{\partial x_0^{\alpha}} = \delta x_0^{\alpha^*} + \mathbf{M}_{0,n_{\alpha}}^T \left[ \sum_{k=n_{\alpha}}^{n_{\beta}-1} \mathbf{M}_{n_{\alpha},k}^T \mathbf{H}_k^T \mathbf{R}_k^{-1} \mathbf{H}_k \mathbf{M}_{n_{\alpha},k} \delta x_0^{\beta} - \sum_{k=n_{\alpha}}^{n_{\beta}-1} \mathbf{M}_{n_{\alpha},k}^T \mathbf{H}_k^T \mathbf{R}_k^{-1} d_k \right]
$$
\n(2.79)

where one can recognize the adjoint variable  $\delta x_0^{\beta}$ ∗ within the brackets:

$$
\frac{\partial J^{o,(g)}}{\partial x_0^{\alpha}} = \delta x_0^{\alpha*} + \mathbf{M}_{0,n_\alpha}^T \delta x_0^{\beta*} \tag{2.80}
$$

Finally, we have for the full gradient:

$$
\frac{\partial J^{(g)}}{\partial x_0^{\alpha}} = \mathbf{Q}_{\alpha}^{-1} \left( x_0^{\alpha,r} + \delta x_0^{\alpha} - x_0^{\alpha,b} \right) + \delta x_0^{\alpha*} + \mathbf{M}_{0,n_{\alpha}}^T \delta x_0^{\beta*} \tag{2.81}
$$

and

$$
\frac{\partial J^{(g)}}{\partial \eta^{\beta}} = \mathbf{Q}_{\beta}^{-1} \delta \eta - \sum_{k=n_{\alpha}}^{n_{\beta}-1} \mathbf{M}_{n_{\alpha},k}^{T} \mathbf{H}_{k}^{T} \mathbf{R}_{k}^{-1} d_{k} + \sum_{k=n_{\alpha}}^{n_{\beta}-1} \mathbf{M}_{n_{\alpha},k}^{T} \mathbf{H}_{k}^{T} \mathbf{R}_{k}^{-1} \mathbf{H}_{k} \mathbf{M}_{n_{\alpha},k} \delta x_{0}^{\beta}
$$
\n
$$
= \mathbf{Q}_{\beta}^{-1} \delta \eta + \delta x_{0}^{\beta^{*}}
$$
\n(2.82)

For the seek of a suited algorithm the cost function and gradient equations (2.41) and (2.42) can be rewritten to make appear:

- the cumulated  $\alpha$  component increment  $\sum_{p=1}^{(g-1)} \delta x_0^{\alpha,(p)}$ ,
- the  $\eta$  component increment cumulated and current  $\sum_{p=1}^{(g-1)} \delta \eta^{(p)} + \delta \eta^{(g)}$ :

**Cost function** In equation  $(2.41)$  it gives:

$$
J^{g} = \frac{1}{2} \left( \overbrace{x_{0}^{\alpha,r} - x_{0}^{\alpha,b}}^{(\Sigma_{p=1}^{\alpha-1})} \overbrace{x_{0}^{\alpha,r} - x_{0}^{\alpha,b}}^{(\Sigma_{p=1}^{\alpha-1})} + \overbrace{y_{0}^{\alpha}}^{(\Sigma_{p=1}^{\alpha-1})} \overbrace{y_{0}^{\alpha}}^{(\Sigma_{p=1}^{\alpha-1})} \overbrace{y_{0}^{\alpha}}^{(\Sigma_{p=1}^{\alpha-1})} \overbrace{y_{0}^{\alpha}}^{(\Sigma_{p=1}^{\alpha-1})} \overbrace{y_{0}^{\alpha}}^{(\Sigma_{p=1}^{\alpha-1})} \overbrace{y_{0}^{\alpha}}^{(\Sigma_{p=1}^{\alpha-1})} \left( \overbrace{x_{0}^{\beta,r} - M_{0,n_{\alpha}}(x_{0}^{\alpha,r})}^{(\Sigma_{p=1}^{\alpha-1})} + \frac{1}{2} \sum_{k=0}^{n_{\alpha}-1} (\mathbf{H}_{k} \mathbf{M}_{0,k} \delta x_{0}^{\alpha} - d_{k}^{\alpha})^{T} R_{k}^{-1} (\mathbf{H}_{k} \mathbf{M}_{0,k} \delta x_{0}^{\alpha} - d_{k}^{\alpha})
$$
  
+ 
$$
\frac{1}{2} \sum_{k=n_{\alpha}}^{n_{\beta}-1} \left( \mathbf{H}_{k} \mathbf{M}_{n_{\alpha,k}} \delta x_{0}^{\beta} - d_{k}^{\beta} \right)^{T} R_{k}^{-1} (\mathbf{H}_{k} \mathbf{M}_{n_{\alpha,k}} \delta x_{0}^{\beta} - d_{k}^{\beta})
$$
  
+ 
$$
\frac{1}{2} \sum_{k=n_{\alpha}}^{n_{\beta}-1} \left( \mathbf{H}_{k} \mathbf{M}_{n_{\alpha,k}} \delta x_{0}^{\alpha} - d_{k}^{\beta} \right)^{T} R_{k}^{-1} (\mathbf{H}_{k} \mathbf{M}_{n_{\alpha,k}} \delta x_{0}^{\beta} - d_{k}^{\beta})
$$
  
+ 
$$
\frac{1}{2} \sum_{k=n_{\alpha}}^{n_{\beta}-1} \left( \mathbf{H}_{k} \mathbf{M}_{n_{\alpha,k}} \delta x_{0}^{\alpha} - d_{k}^{\beta} \right)^{T} R_{k}^{-1} (\mathbf{H}_{k
$$

which finally may resume to:

$$
J^{g} = \frac{1}{2} \left( \sum_{p=1}^{(g-1)} \delta x_{0}^{\alpha,(g)} + \delta x_{0}^{\alpha} \right)^{T} Q_{\alpha}^{-1} \left( \sum_{p=1}^{(g-1)} \delta x_{0}^{\alpha,(g)} + \delta x_{0}^{\alpha} \right)
$$
  
+ 
$$
\frac{1}{2} \left( \sum_{p=1}^{(g-1)} \delta \eta^{(p)} + \delta \eta^{(g)} \right)^{T} Q_{\beta}^{-1} \left( \sum_{p=1}^{(g-1)} \delta \eta^{(p)} + \delta \eta^{(g)} \right)
$$
  
+ 
$$
\frac{1}{2} \sum_{k=0}^{n_{\alpha}-1} (\mathbf{H}_{k} \mathbf{M}_{0,k} \delta x_{0}^{\alpha} - d_{k}^{\alpha})^{T} R_{k}^{-1} (\mathbf{H}_{k} \mathbf{M}_{0,k} \delta x_{0}^{\alpha} - d_{k}^{\alpha})
$$
  
+ 
$$
\frac{1}{2} \sum_{k=n_{\alpha}}^{n_{\beta}-1} (\mathbf{H}_{k} \mathbf{M}_{n_{\alpha},k} \left( \mathbf{M}_{n_{\alpha},0} \delta x_{0}^{\alpha} + \delta \eta^{(g)} \right) - d_{k}^{\beta})^{T} R_{k}^{-1} (\mathbf{H}_{k} \mathbf{M}_{n_{\alpha},k} \left( \mathbf{M}_{n_{\alpha},0} \delta x_{0}^{\alpha} + \delta \eta^{(g)} \right) - d_{k}^{\beta})
$$
  
(2.84)

Gradient equations The equations  $(2.42)$  become:

$$
\nabla_{x^{\alpha}} J^{g} = Q_{\alpha}^{-1} \overbrace{\left(x_{0}^{\alpha,r} - x_{0}^{\alpha,b}\right)}^{\text{Initial gradient}} - \sum_{k=0}^{\text{gradient}} \mathbf{M}_{0,k}^{-1} \mathbf{H}_{k}^{-1} R_{k}^{-1} d_{k}^{\alpha} + Q_{\alpha}^{-1} \left(\mathbf{I} + \sum_{k=0}^{n_{\alpha}-1} Q_{\alpha} \mathbf{M}_{0,k}^{-1} \mathbf{H}_{k}^{-1} R_{k}^{-1} \mathbf{H}_{k} \mathbf{M}_{0,k}\right) \delta x_{0}^{\alpha} + \mathbf{M}_{0,n_{\alpha}}^{-1} \left(\mathbf{I} + \sum_{k=0}^{n_{\alpha}-1} Q_{\alpha} \mathbf{M}_{0,k}^{-1} \mathbf{H}_{k}^{-1} R_{k}^{-1} \mathbf{H}_{k} \mathbf{M}_{0,k}\right) \delta x_{0}^{\alpha} + \mathbf{M}_{0,n_{\alpha}}^{-1} \left(\underbrace{x_{0}^{\beta,r} - \mathcal{M}_{0,n_{\alpha}}(x_{0}^{\alpha,r})}_{\sum_{p=1}^{(g-1)} \delta \eta^{(p)}} + \underbrace{\delta x_{0}^{\beta} - \mathbf{M}_{0,n_{\alpha}} \delta x_{0}^{\alpha}}_{\delta \eta^{(g)}}\right)
$$
\n
$$
(2.85)
$$

$$
\sum_{p=1}^{(g-1)} \delta \eta^{(p)} \qquad \qquad \delta \eta^{(g)}
$$

 $\begin{array}{ccc} \textit{Supplementary} & \textit{term} \end{array}$ 

and:

$$
\nabla_{x^{\beta}} J^g = Q_{\beta}^{-1} \overbrace{\left(x_0^{\beta,r} - \mathcal{M}_{0,n_{\alpha}}(x_0^{\alpha,r})\right)}^{\text{Initial gradient}} - \sum_{k=1}^{q_{\beta}-1} \mathbf{M}_{n_{\alpha},k}^{\beta} \mathbf{H}_k^{\text{T}} \mathbf{H}_k^{\text{T}} \mathbf{R}_k^{-1} d_k^{\beta}
$$
\n
$$
+ Q_{\beta}^{-1} \left(\mathbf{I} + \sum_{k=n_{\alpha}}^{n_{\beta}-1} Q_{\beta} \mathbf{M}_{n_{\alpha},k}^{\beta} \mathbf{H}_k^{\text{T}} \mathbf{H}_k^{\text{T}} \mathbf{H}_k \mathbf{M}_{n_{\alpha},k}\right) \delta x_0^{\beta}
$$
\n
$$
-Q_{\beta}^{-1} \mathbf{M}_{0,n_{\alpha}} \delta x_0^{\alpha}
$$
\n
$$
\frac{-Q_{\beta}^{-1} \mathbf{M}_{0,n_{\alpha}} \delta x_0^{\alpha}}{\text{Supplementary term}}
$$
\n(2.86)

It finally leads to:

$$
\nabla_{x^{\alpha}} J^{g} = Q_{\alpha}^{-1} \left( \sum_{p=1}^{(g-1)} \delta x_{0}^{\alpha,(g)} + \delta x_{0}^{\alpha} \right) - \sum_{k=0}^{n_{\alpha}-1} \mathbf{M}_{0,k}^{T} \mathbf{H}_{k}^{T} R_{k}^{-1} d_{k}^{\alpha} + Q_{\alpha}^{-1} \left( \mathbf{I} + \sum_{k=0}^{n_{\alpha}-1} Q_{\alpha} \mathbf{M}_{0,k}^{T} \mathbf{H}_{k}^{T} R_{k}^{-1} \mathbf{H}_{k} \mathbf{M}_{0,k} \right) \delta x_{0}^{\alpha}
$$
\n
$$
- \mathbf{M}_{0,n_{\alpha}}^{T} Q_{\beta}^{-1} \left( \sum_{p=1}^{(g-1)} \delta \eta^{(p)} + \delta \eta^{(g)} \right)
$$
\n
$$
\underbrace{\mathbf{M}_{0,n_{\alpha}}^{T} Q_{\beta}^{-1} \left( \sum_{p=1}^{(g-1)} \delta \eta^{(p)} + \delta \eta^{(g)} \right)}_{\text{Supplementary term}}
$$
\n(2.87)

and:

$$
\nabla_{x^{\beta}} J^g = Q_{\beta}^{-1} \left( \sum_{p=1}^{(g-1)} \delta \eta^{(p)} \right) - \sum_{k=n_{\alpha}}^{n_{\beta}-1} \mathbf{M}_{n_{\alpha},k}^T \mathbf{H}_k^T R_k^{-1} d_k^{\beta}
$$
  
+  $Q_{\beta}^{-1} \left( \mathbf{I} + \sum_{k=n_{\alpha}}^{n_{\beta}-1} Q_{\beta} \mathbf{M}_{n_{\alpha},k}^T \mathbf{H}_k^T R_k^{-1} \mathbf{H}_k \mathbf{M}_{n_{\alpha},k} \right) \delta x_0^{\beta}$  (2.88)  

$$
\underbrace{-Q_{\beta}^{-1} \mathbf{M}_{0,n_{\alpha}} \delta x_0^{\alpha}}_{\text{Supplementary term}}
$$

# 2.3.5 Weak constraint incremental 4D-Var with augmented state vector of type  $4D - Var_{x_k} B^{1/2}$  condtioning

# Equations:  $B^{1/2}$  condtioning

For conditioning matters, the change of variable  $\delta u = B^{-1/2}x$  is usually introduced in order to accelerate convergence. Let us develope the corresponding equations in the weak constraint 4D-Var scheme.

Variables are defined as follows (still setting the current outer loop as the  $g<sup>th</sup>$ ):

• The control vector is written  $u_0$ 

$$
u_0 = \begin{pmatrix} u_0^{\alpha,b} \\ u_0^{\beta,b} \end{pmatrix} = \begin{pmatrix} Q_\alpha^{-1/2} x_0^{\alpha,b} \\ Q_\beta^{-1/2} x_0^{\beta,b} \end{pmatrix}
$$
(2.89)

• The reference control vector is:

$$
u_0^r = \begin{pmatrix} u_0^{\alpha,r} \\ u_0^{\beta,r} \end{pmatrix} = \begin{pmatrix} Q_\alpha^{-1/2} x_0^{\alpha,r} \\ Q_\beta^{-1/2} x_0^{\beta,r} \end{pmatrix}
$$
(2.90)

• The searched increment is:

$$
\delta u_0 = \begin{pmatrix} \delta u_0^{\alpha} \\ \delta u_0^{\beta} \end{pmatrix} = \begin{pmatrix} Q_{\alpha}^{-1/2} \delta x_0^{\alpha} \\ Q_{\beta}^{-1/2} \delta x_0^{\beta} \end{pmatrix}
$$
(2.91)

Equation (2.41) giving  $J^{(g)}$  becomes:

$$
J^{g} = \frac{1}{2} ||u_{0}^{\alpha,r} + \delta u_{0}^{\alpha} - u_{0}^{\alpha,b}||^{2} + \frac{1}{2} ||u_{0}^{\beta,r} + \delta u_{0}^{\beta} - Q_{\beta}^{-1/2} \mathcal{M}_{0,n_{\alpha}}(x_{0}^{\alpha,r}) - Q_{\beta}^{-1/2} \mathbf{M}_{0,n_{\alpha}} Q_{\alpha}^{-1/2} \delta u_{0}^{\alpha})||^{2} + \frac{1}{2} \sum_{k=0}^{n_{\alpha}-1} \left( \mathbf{H}_{k} \mathbf{M}_{0,k} Q_{\alpha}^{-1/2} \delta u_{0}^{\alpha} - d_{k}^{\alpha} \right)^{T} R_{k}^{-1} \left( \mathbf{H}_{k} \mathbf{M}_{0,k} Q_{\alpha}^{-1/2} \delta u_{0}^{\alpha} - d_{k}^{\alpha} \right) + \frac{1}{2} \sum_{k=n_{\alpha}}^{n_{\beta}-1} \left( \mathbf{H}_{k} \mathbf{M}_{n_{\alpha},k} Q_{\beta}^{-1/2} \delta u_{0}^{\beta} - d_{k}^{\beta} \right)^{T} R_{k}^{-1} \left( \mathbf{H}_{k} \mathbf{M}_{n_{\alpha},k} Q_{\beta}^{-1/2} \delta u_{0}^{\beta} - d_{k}^{\beta} \right)
$$
(2.92)

where vector  $d_k$  is:

$$
\begin{pmatrix} d_k^{\alpha} \\ d_k^{\beta} \end{pmatrix} = \begin{pmatrix} y_k^o - \mathcal{M}_{0,k} \left( x_0^{\alpha,r} \right) \\ y_k^o - \mathcal{M}_{n_\alpha} \left( x_0^{\beta,r} \right) \end{pmatrix}
$$
\n(2.93)

Equation 2.42 giving  $\nabla J^{(g)}$ 

$$
\nabla_{u^{\alpha}} J^{g} = \left( u_{0}^{\alpha,r} + \delta u_{0}^{\alpha} - u_{0}^{\alpha,b} \right) \n- Q_{\alpha}^{T/2} \mathbf{M}_{0,n_{\alpha}}^{T} Q_{\beta}^{-T/2} \left( u_{0}^{\beta,r} + \delta u_{0}^{\beta} - Q_{\beta}^{-1/2} \mathcal{M}_{0,n_{\alpha}} (x_{0}^{\alpha,r}) - Q_{\beta}^{-1/2} \mathbf{M}_{0,n_{\alpha}} Q_{\alpha}^{-1/2} \delta u_{0}^{\alpha} \right) \n+ \sum_{k=0}^{n_{\alpha}-1} Q_{\alpha}^{T/2} \mathbf{M}_{k,0}^{T} \mathbf{H}_{k}^{T} R_{k}^{-1} \left( \mathbf{H}_{k} \mathbf{M}_{0,k} Q_{\alpha}^{-1/2} \delta u_{0}^{\alpha} - d_{k}^{\alpha} \right) \n\nabla_{u^{\beta}} J^{g} = \left( u_{0}^{\beta,r} + \delta u_{0}^{\beta} - Q_{\beta}^{-1/2} \mathcal{M}_{0,n_{\alpha}} (x_{0}^{\alpha,r}) - Q_{\beta}^{-1/2} \mathbf{M}_{0,n_{\alpha}} Q_{\alpha}^{-1/2} \delta u_{0}^{\alpha} \right) \n+ \sum_{k=n_{\alpha}}^{n_{\beta}-1} Q_{\beta}^{T/2} \mathbf{M}_{k,n_{\alpha}}^{T} \mathbf{H}_{k}^{T} R_{k}^{-1} \left( \mathbf{H}_{k} \mathbf{M}_{k,n_{\alpha}} Q_{\beta}^{-1/2} \delta u_{0}^{\beta} - d_{k}^{\beta} \right)
$$
\n(2.94)

For algorithmic matters, it is a common practice to make appear the Hessian of the cost function as well as the initial gradient (i.e., before entering inner loops when  $\delta x = 0$ ), which gives in equation  $(2.94)$ :

$$
\nabla_{u^{\alpha}} J^{g} = \overbrace{\left(u_0^{\alpha,r} - u_0^{\alpha,b}\right)}^{-n_{\alpha}-1} - \sum_{k=0}^{n_{\alpha}-1} Q_{\alpha}^{T/2} M_{k,0}^{T} \mathbf{H}_{k}^{T} R_{k}^{-1} d_{k}^{\alpha} + \left(\mathbf{I} + \sum_{k=0}^{n_{\alpha}-1} Q_{\alpha}^{T/2} M_{k,0}^{T} \mathbf{H}_{k}^{T} R_{k}^{-1} \mathbf{H}_{k} M_{0,k} Q_{\alpha}^{1/2}\right)}^{\text{Hessian}} \delta u_0^{\alpha} + \underbrace{\left(\mathbf{I} + \sum_{k=0}^{n_{\alpha}-1} Q_{\alpha}^{T/2} M_{k,0}^{T} \mathbf{H}_{k}^{T} R_{k}^{-1} \mathbf{H}_{k} M_{0,k} Q_{\alpha}^{1/2}\right)}^{\text{Hessian}}_{\text{Hessian}} \delta u_0^{\alpha} - \underbrace{Q_{\beta}^{-1/2} (\delta x_0^{\beta} - M_{0,n_{\alpha}} \delta x_0^{\alpha})}_{\text{Gaplermetry term}}
$$

(2.95)

and for  $\beta$  component:

$$
\nabla_{u^{\beta}} J^g = \underbrace{\left(u_0^{\beta,r} - \mathcal{M}_{0,n_{\alpha}}(x_0^{\alpha,r})\right)}_{\text{Hessian}} - \underbrace{\left(u_0^{\beta,r} - Q_{\beta}^{-1/2}\mathcal{M}_{0,n_{\alpha}}(x_0^{\alpha,r})\right)}_{\text{Hessian}} - \underbrace{\sum_{k=n_{\alpha}}^{n_{\beta}-1} Q_{\beta}^{T/2} \mathbf{M}_{k,n_{\alpha}}^{T} \mathbf{H}_{k}^{T} R_{k}^{-1} d_{k}^{\beta}}_{\text{Hessian}} + \left(\mathbf{I} + \sum_{k=n_{\alpha}}^{n_{\beta}-1} Q_{\beta}^{T/2} \mathbf{M}_{k,n_{\alpha}}^{T} \mathbf{H}_{k}^{T} R_{k}^{-1} \mathbf{H}_{k} \mathbf{M}_{k,n_{\alpha}} Q_{\beta}^{1/2}\right) \delta u_0^{\beta}
$$
\n
$$
-\underbrace{\left(\mathbf{Q}_{\beta}^{-1/2} \mathbf{M}_{0,n_{\alpha}} Q_{\alpha}^{1/2} \delta u_0^{\alpha}\right)}_{\text{Supplementary term}}
$$
\n
$$
(2.96)
$$

Now remember that:

$$
Q_{\beta}^{-1/2} \left( \delta x_0^{\beta} - \mathbf{M}_{0,n_{\alpha}} \delta x_0^{\alpha} \right) = Q_{\beta}^{-1/2} \delta \eta^{\beta} \tag{2.97}
$$

$$
Q_{\beta}^{-1/2} \left( x_0^{\beta,r} - \mathcal{M}_{0,n_\alpha}(x_0^{\alpha,r}) \right) = Q_{\beta}^{-1/2} \sum_{p=1}^{(g-1)} \delta \eta^{\beta,(p)} \tag{2.98}
$$

One can introduce  $\eta^{\beta}$  increments with  $Q_{\beta}^{-1/2}$  conditionning:

$$
\delta \tilde{\eta}^{\beta} = Q_{\beta}^{-1/2} \delta \eta^{\beta}
$$
 (2.99)

If one introduce equation 2.99 in equations (2.97) and (2.98), and further put the latter in gradient components of equations  $(2.95)$  and  $(2.96)$ , one finally have:

$$
\nabla_{u^{\alpha}} J^{g} = \left( u_0^{\alpha, r} - u_0^{\alpha, b} \right) - \sum_{k=0}^{n_{\alpha}-1} Q_{\alpha}^{T/2} \mathbf{M}_{k,0}^{T} \mathbf{H}_{k}^{T} R_{k}^{-1} d_{k}^{\alpha}
$$
  
+ 
$$
\left( \mathbf{I} + \sum_{k=0}^{n_{\alpha}-1} Q_{\alpha}^{T/2} \mathbf{M}_{k,0}^{T} \mathbf{H}_{k}^{T} R_{k}^{-1} \mathbf{H}_{k} \mathbf{M}_{0,k} Q_{\alpha}^{1/2} \right) \delta u_0^{\alpha}
$$
  
- 
$$
Q_{\alpha}^{T/2} \mathbf{M}_{0,n_{\alpha}}^{T} \mathbf{Q}_{\beta}^{-T/2} \left( \sum_{p=1}^{Hessian} \delta \tilde{\eta}^{\beta,(p)} + \delta \tilde{\eta}^{\beta} \right)
$$
  
Supplementary term

and for  $\beta$  component:

$$
\nabla_{u^{\beta}} J^g = \left( \sum_{p=1}^{(g-1)} \delta \tilde{\eta}^{\beta, (p)} \right) - \sum_{k=n_{\alpha}}^{n_{\beta}-1} Q_{\beta}^{T/2} \mathbf{M}_{k, n_{\alpha}}^T \mathbf{H}_k^T R_k^{-1} d_k^{\beta}
$$
  
+ 
$$
\left( \mathbf{I} + \sum_{k=n_{\alpha}}^{n_{\beta}-1} Q_{\beta}^{T/2} \mathbf{M}_{k, n_{\alpha}}^T \mathbf{H}_k^T R_k^{-1} \mathbf{H}_k \mathbf{M}_{k, n_{\alpha}} Q_{\beta}^{1/2} \right) \delta u_0^{\beta}
$$
  
- 
$$
\left( \mathbf{Q}_{\beta}^{-1/2} \mathbf{M}_{0, n_{\alpha}} Q_{\alpha}^{1/2} \delta u_0^{\alpha} \right)
$$
  
Supplementary term

Finally the lattest equation can be simplified further as follows:

$$
\nabla_{u^{\beta}} J^g = \left( \sum_{p=1}^{(g-1)} \delta \tilde{\eta}^{\beta,(p)} \right) - \sum_{k=n_{\alpha}}^{n_{\beta}-1} Q_{\beta}^{T/2} \mathbf{M}_{k,n_{\alpha}}^{T} \mathbf{H}_{k}^{T} R_{k}^{-1} d_{k}^{\beta} \n+ \left( \sum_{k=n_{\alpha}}^{n_{\beta}-1} Q_{\beta}^{T/2} \mathbf{M}_{k,n_{\alpha}}^{T} \mathbf{H}_{k}^{T} R_{k}^{-1} \mathbf{H}_{k} \mathbf{M}_{k,n_{\alpha}} Q_{\beta}^{1/2} \right) \delta u_0^{\beta} \n- \underbrace{\mathbf{Q}_{\beta}^{-1/2} \left( Q_{\beta}^{1/2} \delta u_0^{\beta} - \mathbf{M}_{0,n_{\alpha}} Q_{\alpha}^{1/2} \delta u_0^{\alpha} \right)}_{\delta \tilde{\eta}^{\beta}},
$$
\n(2.102)

and:

$$
\nabla_{u^{\beta}} J^g = \left( \sum_{p=1}^{(g-1)} \delta \tilde{\eta}^{\beta,(p)} \right) - \sum_{k=n_{\alpha}}^{n_{\beta}-1} Q_{\beta}^{T/2} \mathbf{M}_{k,n_{\alpha}}^{T} \mathbf{H}_{k}^{T} R_{k}^{-1} d_{k}^{\beta} + \left( \sum_{k=n_{\alpha}}^{n_{\beta}-1} Q_{\beta}^{T/2} \mathbf{M}_{k,n_{\alpha}}^{T} \mathbf{H}_{k}^{T} R_{k}^{-1} \mathbf{H}_{k} \mathbf{M}_{k,n_{\alpha}} Q_{\beta}^{1/2} \right) \left( \mathbf{Q}_{\beta}^{-1/2} \mathbf{M}_{0,n_{\alpha}} Q_{\alpha}^{1/2} \delta u_{0}^{\alpha} + \delta \tilde{\eta}^{\beta} \right) - \delta \tilde{\eta}^{\beta}
$$
\n(2.103)

# 2.3.6 Weak constraint incremental 4D-Var of type  $4D - Var_{\eta_k} B^{1/2}$ condtioning

The quadratic cost function  $J^{(g)}$  is:

$$
J^{g} = \frac{1}{2} ||u_{0}^{\alpha,r} + \delta u_{0}^{\alpha} - u_{0}^{\alpha,b}||^{2} + \frac{1}{2} ||\tilde{\eta}^{\beta,r} + \delta \tilde{\eta}^{\beta}||^{2} + \frac{1}{2} \sum_{k=0}^{n_{\alpha}-1} \left( \mathbf{H}_{k} \mathbf{M}_{0,k} Q_{\alpha}^{1/2} \delta u_{0}^{\alpha} - d_{k}^{\alpha} \right)^{T} R_{k}^{-1} \left( \mathbf{H}_{k} \mathbf{M}_{0,k} Q_{\alpha}^{1/2} \delta u_{0}^{\alpha} - d_{k}^{\alpha} \right) + \frac{1}{2} \sum_{k=n_{\alpha}}^{n_{\beta}-1} \left( \mathbf{H}_{k} \mathbf{M}_{n_{\alpha},k} \left( \mathbf{M}_{0,n_{\alpha}} Q_{\alpha}^{1/2} \delta u_{0}^{\alpha} + Q_{\beta}^{1/2} \delta \tilde{\eta}^{\beta} \right) - d_{k}^{\beta} \right)^{T} R_{k}^{-1} \left( \mathbf{H}_{k} \mathbf{M}_{n_{\alpha},k} \left( \mathbf{M}_{0,n_{\alpha}} Q_{\alpha}^{1/2} \delta u_{0}^{\alpha} + Q_{\beta}^{1/2} \delta \tilde{\eta}^{\beta} \right) - d_{k}^{\beta} \right)
$$
(2.104)

The partial derivatives of  $J^{(g)}$  can be found easily by noting that:

$$
\frac{\partial J^{(g)}}{\partial u_0^{\alpha}} = \mathbf{Q}_{\alpha}^{1/2} \frac{\partial J^{(g)}}{\partial x_0^{\alpha}} \tag{2.105}
$$

$$
\frac{\partial J^{(g)}}{\partial \tilde{\eta}_0^{\beta}} = \mathbf{Q}_{\beta}^{1/2} \frac{\partial J^{(g)}}{\partial \eta_0^{\beta}}
$$
(2.106)

Based on the above equations, and on the results of equations (2.81) and (2.82), ( see section related to  $(\delta x_0^{\alpha}, \delta \eta^{\beta})$  formulation), we have:

$$
\frac{\partial J^{(g)}}{\partial u_0^{\alpha}} = \left( \sum_{p=1}^{g-1} \delta u_0^{\alpha,(p)} + \delta u_0^{\alpha} \right) + \mathbf{Q}_{\alpha}^{1/2} \left( \delta x_0^{\alpha^*} + \mathbf{M}_{0,n_{\alpha}}^T \delta x_0^{\beta^*} \right) \tag{2.107}
$$

$$
\boxed{\frac{\partial J^{(g)}}{\partial \tilde{\eta}^{\beta}} = \left( \sum_{p=1}^{g-1} \delta \tilde{\eta}^{\beta,(p)} + \delta \tilde{\eta}^{\beta} \right) + \mathbf{Q}_{\beta}^{1/2} \underbrace{\delta x_0^{\beta^*}}_{\mathbf{0}}}
$$
\n(2.108)

# Chapter 3

# Implementation of the weak constraint 4D-Var with NEMO/NEMOVAR

The NEMOVAR constraint incremental 4D-Var controls increments of 5 oceanographic fields defined at initial time step of the assimilation window: the temperature and salinity  $t, s$ , the horizontal velocities u, v, and the sea surface height  $\eta$ . NEMOVAR controls increments of these oceanographic fields defined at initial time step of the assimilation window.

Among the possible weak constraint incremental 4D-var formulations, one consists in controling increments defined not only at the initial time step but at several chosen time steps of the assimilation window. The assimilation window is split into subwindows, and trajectory discontinuities at the junctions are allowed. The discontinuities are penalized in the cost function by terms measuring the distance between the last and initial states of two succesive subwindows. In comparison to the strong constraint approach, the size of the state vector is augmented by the number of subwindows.

The aim of this document is to propose implementations to set up a weak constraint 4D-Var algorithm for the NEMO and NEMOVAR system. For that purpose, a step by step code analysis is necessary. Part of it will be detailed in appendices, while others will be presented in the main text.

In the next section, we first provide an overview of the NEMO and NEMOVAR strong constraint incremental 4D-Var. Second, we highlight the main issues we shall face when implementing the weak constraint 4D-Var. Then, we propose implementation in the code, keeping in mind that we wish to remain less invasive as possible.

# 3.1 NEMO and NEMOVAR: general comments

When NEMO and NEMOVAR simulations are part of a 4D-Var assimilation experiment, we refer to them as the outer loop and inner loop executables. We shall also designate them by nemo.exe and nemovar.exe, which are the names of the executables.

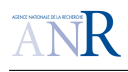

In the following, we describe the organization of the NEMO and NEMOVAR outer and inner loops.

### 3.1.1 Inner loop structure and minimizer drivers

The nemovar executable is seperated in three sequential calls to subroutines:

- 1. nemovar\_init,
- 2. nemovar main,
- 3. nemovar final.

The nemovar main subroutine organizes the call to one of the three **inner loop drivers** provided in NEMOVAR. Each inner loop driver applies its own minimizer algorithm on the quadratic cost function  $J^{(g)}$ . The user can choose one algorithm or the other by changing the ncgtype parameter in the namelist block namopt (see namelist nemovar). It involves a call to:

- either to nemovar\_inner\_congrad, which relies on the congrad\_main routine,  $\rightarrow$  CONGRAD minimizer
- or to nemovar inner cgmod, which relies on the cgmod main routine,  $\rightarrow CGMOD$  minimizer
- or to nemovar inner rpcg, which calls rcpg main,  $\rightarrow$  *RPCG* minimizer

The three minimizers are based on Conjugate Gradient descent algorithms (hereafter CG). The driver routines can be found in source nemovar inner drivers.F90. They all organize the inner loop iterations in a similar sequence of operations:

- 1. They prepare the first inner loop iteration:
	- (a) by loading the cumulated increment vectors  $\delta x_0$ ,
	- (b) and computating the initial J and  $\nabla J$  values at the reference state  $x_r^r$ .

$$
x_0^r = x_0^b + \delta x_0
$$

- 2. They launch the loop iterations in a reverse mode communication with the minimizer routines ( either congrad\_main, or cgmod\_main, or rcpg\_main). At each iteration, the minimizer argument are the current gradient vector as input, and the new increment vector as output.
- 3. They break the loop on a stop criterion.

- 4. They update the cumulated increment variable with the final current increment.
- 5. They write or append the following off-line communication files:
	- increment#.nc which is required between nemovar.exe and nemo.exe,
	- restart ctlvec # which is required between two succesive executions of nemovar.exe.

In this document, we omit the description of the rpcg driver, because a working version is not yet available.

#### 3.1.2 Model and observation space vectors

The table 3.1.2 shows the important vectors defined in the model space, while tables ?? and ?? show the corespondance between weighted and unweighted vectors (i.e., application of the background error covariance matrix) for congrad and cgmod respectively.

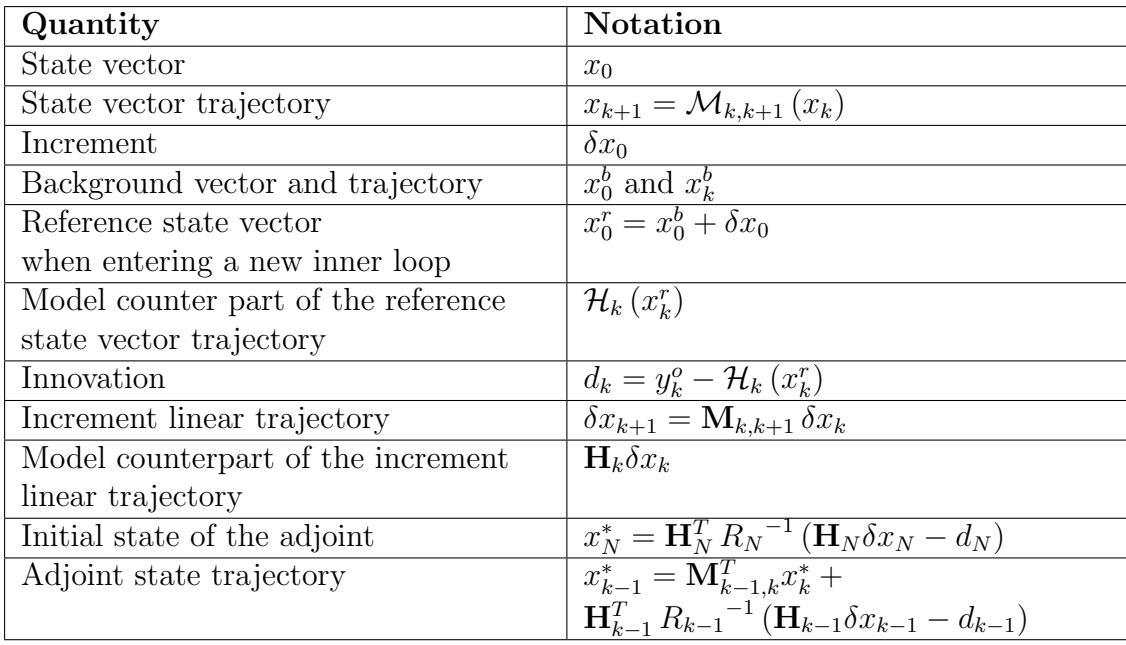

Table 3.1: Important model and observation space vectors of the data assimilation system.

Table 3.2: Weighted and unweighted model space vectors handled by the congrad conjugate gradient.

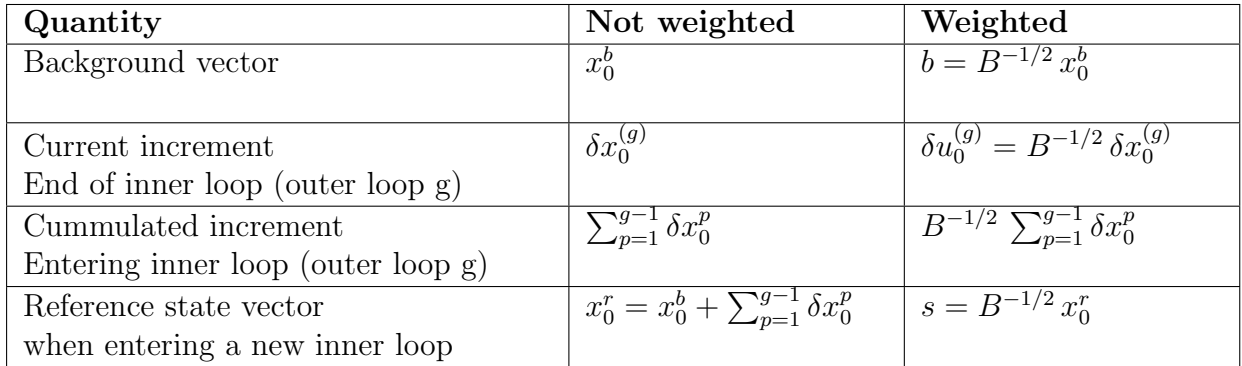

Table 3.3: Weighted and unweighted model space vectors handled by the cgmod congugate gradient.

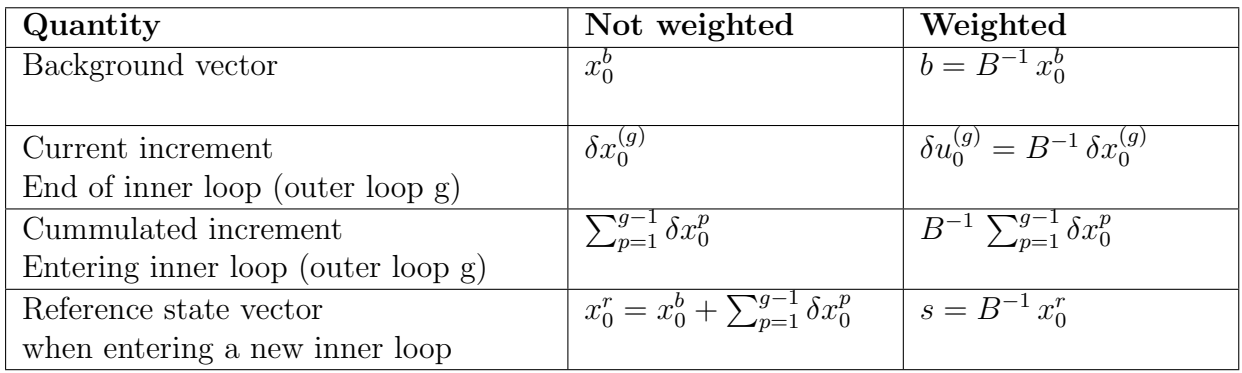

#### 3.1.3 Key difference between the congrad and cgmod inner drivers

A key difference between congrad and cgmod inner drivers relies on the control vector they handle.

• in congrad, the control variable is the increment weighted by  $B^{1/2}$ .

$$
Jg = \frac{1}{2} \|\sum_{q=1}^{g-1} \delta u_0^{(q)} + \delta u_0^{g}\|^2 + \frac{1}{2} \sum_{k=0}^{n-1} (\mathbf{H}_k \mathbf{M}_{k,0} B^{1/2} \delta u_0 - d_k)^T R_k^{-1} (\mathbf{H}_k \mathbf{M}_{k,0} B^{1/2} \delta u_0 - d_k)
$$
(3.1)

$$
\nabla J^{g} = \left( \sum_{q=1}^{g-1} \delta u_{0}^{(q)} + \delta u_{0}^{g} \right) + \sum_{k=0}^{n-1} B^{T/2} {\mathbf{M}_{k,0}}^{T} {\mathbf{H}_{k}}^{T} R_{k}^{-1} \left( {\mathbf{H}_{k} {\mathbf{M}_{k,0}} B^{1/2} \delta u_{0}^{g} - d_{k}} \right)
$$
\n(3.2)
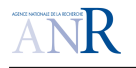

• in cgmod, there are two types of control variables handled, the unweighted increment  $\delta x_0^g$ , and the increment weighted by  $\mathbf{B}^{-1}$ :

$$
J^{g} = \frac{1}{2} \left( \delta x_{0}^{g} + \sum_{q=1}^{g-1} \delta x_{0}^{(q)} \right)^{T} B^{-1} \left( \delta x_{0}^{g} + \sum_{q=1}^{g-1} \delta x_{0}^{(q)} \right) + \frac{1}{2} \sum_{k=0}^{n-1} \left( \mathbf{H}_{k} \mathbf{M}_{k,0} \delta x_{0}^{g} - d_{k} \right)^{T} R_{k}^{-1} \left( \mathbf{H}_{k} \mathbf{M}_{k,0} \delta x_{0}^{g} - d_{k} \right)
$$
(3.3)

$$
\nabla J^{g} = B^{-1} \left( \delta x_{0}^{g} + \sum_{q=1}^{g-1} \delta x_{0}^{q} \right) + \sum_{k=0}^{n-1} \mathbf{M}_{k,0}^{T} \mathbf{H}_{k}^{T} R_{k}^{-1} \left( \mathbf{H}_{k} \mathbf{M}_{k,0} \delta x_{0}^{g} - d_{k} \right) \tag{3.4}
$$

More details are provided section 3.4.4.

### 3.1.4 Routines simvar to calculate the cost function gradient

The J and  $\nabla J$  calculation is performed with calls to the simulation routines defined in the sim var. F90 source. The simular routines performs elementary matrix-vector operations that are classified in four groups according to the spaces they map. The congrad and cgmod inner drivers only apply calls to:

• simvar x2x that performs a mapping from control space to itself. The header of the routine details the mapping options:

!! 1) B<br>!! or 2) B or 2)  $B^1/2$ !! or 3) H^T R^-1 H !! or 4) B^T/2 H^T R^-1 H B^1/2

• simvar\_y2x that performs a mapping from observation space to control space, with mapping options detailed in the header:

!! 1) H<sup> $\tau$ </sup> R<sup> $\sim$ </sup>-1 !!  $\text{or } 2) \text{ B}^{\text{-}}T/2 \text{ H}^{\text{-}}T \text{ R}^{\text{-}}1$ <br>!!  $\text{or } 3) \text{ B H}^{\text{-}}T$ or 3)  $B$   $H^T$ 

The rpcg driver calls simvar  $x2y$ , for a mapping from control space to observation space, and simvar  $y2y$  for a mapping from observation space to itself. We will not describe these mapping routines.

## 3.1.5 Model and observation space vectors and the ctlvec structured type

The simvar<sub>-</sub> input and output arguments are variables of a key stuctured type called ctlvec. This type is specific to the nemovar.exe inner loop. It is defined in source control vectors.F90:

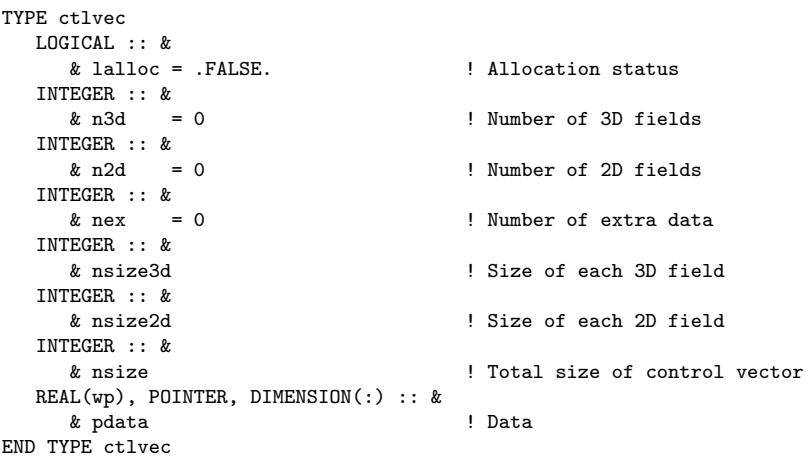

The main field of the ctlvec type is %padata which is a 1D pointer array. It is dedicated to store 2D and 3D oceanic fields as well as observation data. Key vectors declared as ctlvec are:

- control and state vectors (i.e.,  $s, x$ ),
- control and state vector increments (i.e.,  $\delta u$ ,  $\delta x$ ),
- observation or innovation vectors (i.e.,  $y$  and  $d$ ),
- non linear or linear model counterpart to obsevation vectors (i.e.,  $\mathcal{H}(x)$  or  $H \delta x$ ),
- gradients of the cost function.

Several methods are defined to handle the ctlvec type:

- alloc\_ctlvec, init\_ctlvec, dealloc\_ctlvec for allocation, initializing, deallocationg a ctlvec variable,
- setval ctlvec, getval ctlvec to load data from or into field  $\%$  pdata,
- read ctlvec, write ctlvec which calls NEMO IOM routines to get or put the ctlvec field data in NEMO IOM files,
- and finaly, routines to perform operations on the % pdata fields (dot product, minimum or maximum value, norms, etc).

Model space vectors and ctlvec variable The number of 2D and 3D fields to be included in the ctlvec 1D pointer %pdata is controled by the integer variables n2d and n3d. Moreover, there exist index pointers to retrieve any given 2D or 3D oceanographic field stored in the 1D pointer. Index pointers are variables n3d\_t, n3d\_ubs, n3d\_ubu, n3d\_ubv and n2d ubssh. They target the temperature, the unbalanced salinity, horizontal velocities,

livrable  $D3.3$ :  $37$ 

and sea surface height, respectively.

The nubsal, nubvel, nubssh integer variables set the fields which are controled in the data assimilation system. These settings are controlled trough the namelist block nambal. The consistency with field index pointers is set as follows in the code:

```
! Setup model-space control vector size
n3d = 1 + nubsa1 + 2 * nubveln2d = nubschnex = 0! Pointers for the control vector
n3d \t= 1n3d_ubs = (n3d_t + nubsal) * nubsaln3d_ubu = (n3d_t + n4d + n4d + n4d) * nubvel
n3d_ubv = (n3d_t + nubsal + 2 * nubvel) * nubveln2d_ubssh = nubssh
```
In nemovar.exe, some vectors of the assimilation system are directly loaded from file into ctlvec variables. Others are loaded in 3D or 2D arrays.

### 3.1.6 Model and observation space vectors and file storage

Many operations in the inner and outer loop consist in reading/writing vectors from/to files. The storage and related actions differ according to the data assimilation vector type. Let us detail this latter point.

Observation vector Observations can be either SLA, SST, temperature and/or salinity profiles, and lagrangian data. The I/O operations involving observations are the following:

- On the side of NEMO:
	- nemo stores the observation vector  $y^o$ , and the model counterpart  $\mathcal{H}(x)$  in feedback files (the nemo.exe observation operator performs the model counter part calculation).

The feedback files are of netcdf type with a well-defined structure. They enable the off-line communication between nemo.exe and nemovar.exe regarding the observation quantities (ref). There is one feedback file per assimilation cycle, and per data type.

- On the side of NEMOVAR:
	- nemovar loads the feedback file content in the var field of a structured type called \*datqc, \* being a prefix related to the observation type (e.g., sla, sst, prof or lag). The structured type also contains the vext field where is stored (after calculation by the nemovar inner loop):
		- \* the non-incremental innovation  $y^o H(x^r)$ ,
		- $∗$  the incremental linearized model counter part **H** $δx_0$ ,

 $*$  and finally the  $\mathbb{R}^{-1}$  weighted model/observation misfit.

More information on the structured type \*datqc is provided in appendix B.1.1.

– nemovar inner drivers operates the transfer of the datqc innovation vectors into a single ctlvec variable called  $z_{-y}$ , which is further applied to calculate the observation term of J and  $\nabla J$ :

```
! Allocate control vectors in observation space
CALL alloc_ctlvec( z_y, 0, 0, nsize_obs )
\frac{(\ldots)}{1}!------------------------------------------------------------------------
! B.2 Compute initial gradient and cost
!------------------------------------------------------------------------
! Set y = -d (minus the innovation vector)
IF ( ln_t3d ) THEN
   ivar = 1DO jset = 1, nprofsets
     CALL setval_ctlvec( prodatqc(jset)%nvprot(ivar), ntob_off(jset), &
        \& -1.0_wp * prodatqc(jset)%var(ivar)%vext(:,mp3dinn), z_v )
   END DO
ENDIF
```
Background vectors and cumulated increments The I/O operations involving background or increment are the following:

- NEMO stores the background state:
	- $-$  in the assim background Jb file, for off-line communication with NEMOVAR,
	- and in the assim background DI, or assim background IAU files, for off-line communication with itself.
- NEMOVAR stores the cumulated increment:
	- in the increment files, for off-line communication with NEMO  $<sup>1</sup>$ </sup>
	- in the restart ctlvec files, for off-line communication with itself.

In particular, within nemovar.exe, the background and cumulated increment fields (temperature, salinity, horizontal velocities and sea surface height) can either be:

- loaded in 3D or 2D arrays in the nemovar init step by the mean of NEMO IO routines,
- or directly loaded into ctlvec variables within the inner driver routines (congrad, cgmod).

At the end of the inner loop, the cummulated increment arrays are updated with the current increment ctlvec variable and further written to file.

 $1$ the the piano python scripts targets the latter increment file with the symbolic link assim background increment for further reading by NEMO

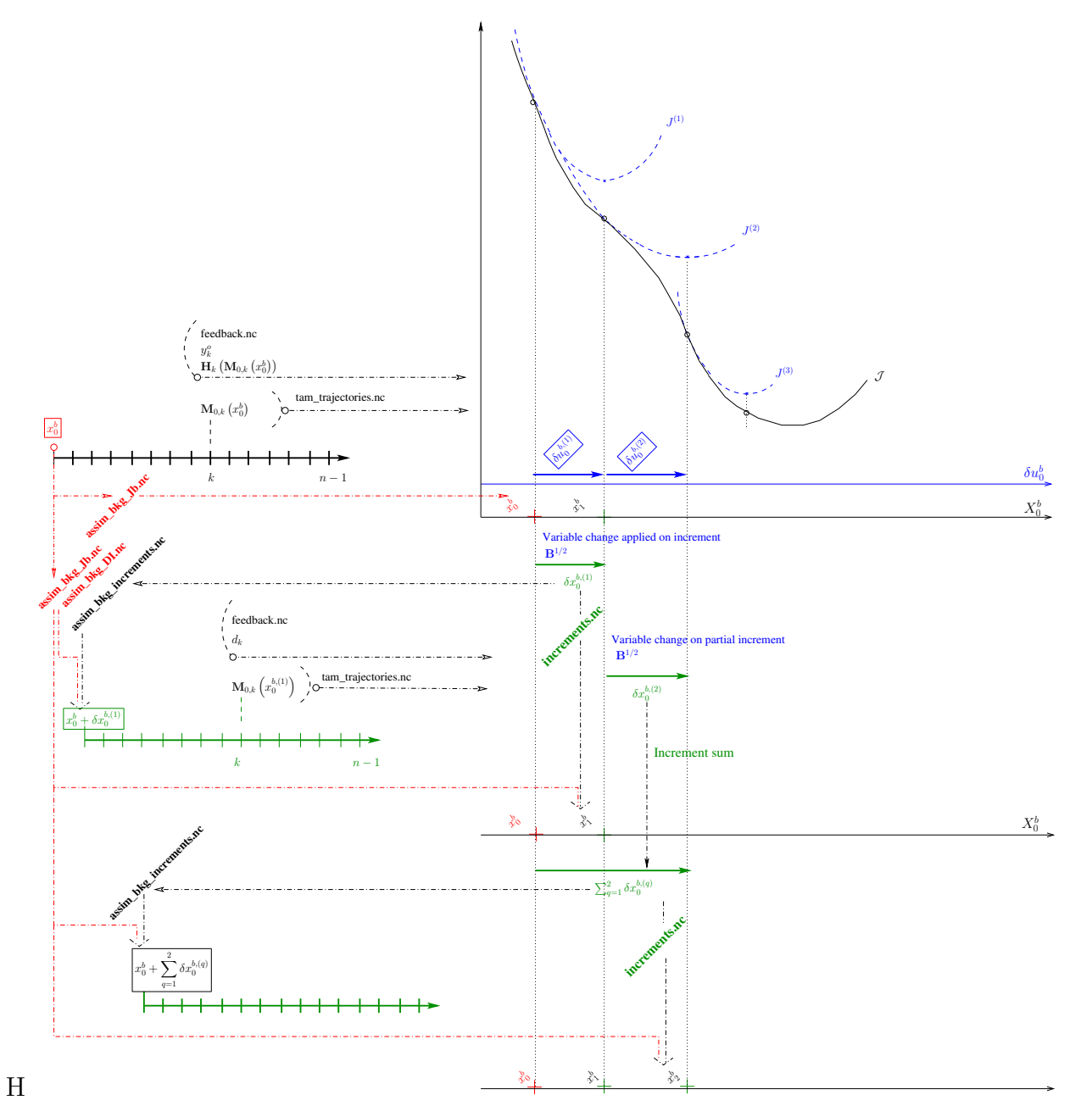

Figure 3.1: Sketch showing an outer loop followed by inner loops.

VODA

### NEMO/NEMOVAR off-line communication files

The sketch shown in figure 3.1 sumarizes the intrication between nemo.exe and nemovar.exe through the off-line communication files. Let us give a summary of the main files at hand in an assimilation experiment with nemo and nemovar:

### First outer loop

- 1. NEMO reads the restart file.
- 2. NEMO writes the background files:
	- assim background Jb for communication with nemovar.exe,
	- assim background DI for communication with itself.
- 3. NEMO writes the feedback observation file (with observation and model counterpart).
- 4. NEMO writes the tam trajectory files to record the trajectory for futher operator linearization around the trajectory states.

### Subsequent outer loops

- 1. NEMO reads the restart file to reload all the background information.
- 2. NEMO reads the assim background DI file to reload the background fields controled through the state vector,
- 3. NEMO reads assim background increment to load the cumulated increments, and further update the *now* fields as a combination of the background and increment fields, e.g.:

$$
tn = t_{\text{bkg}} + t_{\text{inc}}
$$

- 4. NEMO writes the feedback observation file.
- 5. NEMO writes the tam trajectory files to record the trajectory for futher operator linearization around the trajectory states.

Slight changes exist in the case of IAU option (see section 3.3.1 ).

In the next section, we propose a development strategy and the issues to be solved.

# 3.2 Overall strategy to implement the weak constraint 4D-Var

This section presents a quick overview of the strategy and problems for implementing the weak incremental 4D-Var.

livrable  $D3.3$ :

### 3.2.1 Nemo outer loop: a single run over the assimilation window

We plan to run the NEMO outer loop in a single simulation as if the assimilation window was not split into subwindows. Our guiding lines for the implementation are:

- handle the discontinuous weak 4D-Var trajectories with the IAU capabilities for applying the background and increment,
- regarding these later options, avoid to split the netcdf outputs that are needed for the off-line communication between nemo and nemovar.

This strategy enables to keep unchanged the piano python script because the same off-line communication files will therefore be handled.

## 3.2.2 No split strategy and consequences

The no split strategy has consequences that we outline hereafter. Let us suppose in the following that we work with a number of nsw subwindows.

### How to handle discontinuous trajectories in nemo outer loops?

To simulate a discontinuous trajectory in a single NEMO run, we must combine and apply the nsw background and increments states at the right time of the assimilation window (e.g., at the initial time step of each of the nsw assimilation subwindows if DI option is chosen). This approach involve the following requirements:

- In the first *nemo.exe outer loop*, we must record the **nsw** subwindow initial states of the background trajectory in a single background file. This is true for background files assim background Jb and assim background DI (slight changes exist for IAU files).
- In the *nemovar.exe inner loop*, we must be able to calculate an increment for each of the nsw assimilation subwindow initial state ( e.g., background for the first outer loop, and reference state for subsequent outer loops), and to record them in a single increment file. The files concerned are increment and restart\_ctlvec or restart\_precvec.
- For subsequent *nemo.exe outer loops*, we must succeed in applying at each of the nsw subwindow initial time step, an initial state that is the combination of the corresponding background and increment states.

Investigate the increment nemo assimilation module This issue will be detailed in section 3.3.1.

### Augmented size for vectors of the model space: how to increase the dimension of arrays or ctlvec variables in nemovar.exe?

The weak 4D-var approach involves a number of 3D, 2D fields or a total number of components, augmented by a factor equal to the number of assimilation subwindows nsw. In nemovar.exe, the state or control vectors, the reference or background vectors, as well as the increment vectors are loaded from file:

- either in 2D or 3D arrays which have shape and content that conforme to the ocean fields  $s, t, u, v$  or  $\eta$ .
- or in the %pdata 1D pointer of a ctlvec variable.

We propose the following strategy.

One supplementary dimension for 2D and 3D arrays The main 3D and 2D arrays are the increment inc and background bkg arrays, which are loaded in the nemovar init routine. One dimension must be added to both type of arrays, with an index ranging from 1 to the nsw.

Handle two ctlvec variables: a reduced and a full size variable The *init<sub>-ctlvec* sub-</sub> routine of source control vectors.F90, calculates the ad hock numbers of 3D and 2D fields to be included in the ctlvec variable. In many elementary routines called in nemovar.exe, it is assumed that the ctlvec variables store a %pdata 1D pointer only composed of the regular number of oceanographic fields t, s, u, v, and  $\eta$ . This is an issue since we have to deal with nsw more fields.

To avoid as much as possible to modify the nemovar routines, we propose the following strategy. Source control vectors.F90 includes several routines to handle the ctlvec variables. It is in particular possible to define the number of 3D and 2D fields that compose the control vector with the *init<sub>-ctlvec* subroutine (see section  $3.1.5$ ). We propose to lean on this latter</sub> point, and handle two ctlvec variables instead of a single one:

- the regular ctlvec variable which store all the model fields defined over the nsw assimilation subwindows,
- a smaller ctlvec variable which only store the model fields of the current assimilation subwindow.

The reduced ctlvec variable should be locally declared, filled with the corresponding data, and handled as input argument of routines that are planned to receive a ctlvec variable with the regular number of oceanographic fields. Locally, a loop on the nsw subwindows will terefore be necessary to apply these routines on the nsw ctlvec variables.

For that purpose, we implement two new subroutines in source control vectors. F90 in order to operate the extraction from the full to reduced ctlvec variables:

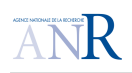

- SUBROUTINE ctlvec 2 swctlvec: which extracts the current subwindow ctlvec variable from the full ctlvec variable,
- SUBROUTINE swctlvec 2\_ctlvec: which updates the full ctlvec variable with the reduced ctlvec variable.

### What about the size of the observation space vectors?

On the contrary to model space vectors, the size of observation space vectors remain unchanged since the assimilation window remains itself unchanged. Observation and model counter part are stored in feedback files with the corresponding time information. They are selectively retrieved by nemovar.exe on time condition when the observation term of J and  $\nabla J$  are calculated.

### Communication files: how to deal with a time record dimension issue?

For NEMO and NEMOVAR, the I/O modules that enable to read or write 2D or 3D field variables must be modified to handle a time record dimension. The I/O modules are in the NEMO/OPA SRC/IOM directory.

Background and increment files The state vector size is augmented by a factor equal to nsw. It requires to store more than one time record in some of the netcdf files listed as off-line communication files in section 3.2.2. It is especially true for background and increment for which it is not a current option in the code. Slight modifications in the nemo  $I/O$  iom\_nf90\_rstput subroutine are needed.

Feedback observation files The NEMO outer loop essentially calculates the model counterpart to observation and stores it into the feedback files. No change is required, since the obsevation module records the time in feedback files.

 $I/O$  time record issue We examine the  $I/O$  issue in appendix A.1.2, and propose the changes to perform. Here is the sumary (see details in the appendix section  $A.1.3$ ):

• For the reading interfaces iom get and iom nf90 get:

No changes have to be done inside the interface subroutine themselves. However, the ktime argument, which stores the time index record of interest will have to be set in the NEMO and NEMOVAR routines, which calls the iom get and iom nf90 get interface.

• For the writting interface iom rstput and iom nf90 rstput: Changes must be done in the interface subroutines (detailed in appendix), and the NEMO and NEMOVAR calling subroutine must. The changes we propose are detailed in appendix A.1.2 section A.1.2. On the side of the NEMO and NEMOVAR routines

which calls the iom rstput interface, the only change to make consists in paying attention to the two first arguments kt and kwrite that are oftenly both set to 1. They must be replaced by the write time step value.

A list of NEMO and NEMOVAR calling subroutines which are impacted with this issue are shown in table A.1.3 of appendix A.1.2. Changes in the calling syntax is also listed in the table.

# 3.3 NEMO outer loop: analysis and implementation

In this section we underline the main change to apply on the NEMO code.

### 3.3.1 The increment modules: description

There is mainly two important assimilation modules that have been added to NEMO in order to perform data assimilation experiments: the observation module and the increment module. The former enables to read many formats of observation files (including feedback), and further to process the data before assimialtion, in particular by calculating the model counterpart to observation. We will not detail this module because no change is required to set up a weak constraint incremental 4D-Var. We shall however focus on the increment related modules that can be found in the NEMO/OPA SRC/ASM directory, which handle the reading, writting, combination and application of the background and increment vectors.

### Module asmpar

The asmpar module stores parameters necessary to handle and combine increment and background:

- the names of the nemo and nemovar.exe off-line communication files:
	- assim background DI.nc or assim background IAU.nc, assim background Jb.nc,
	- and assim background increment.nc;
- time steps referenced to the initial assimilation window time step nit000:
	- nitbkg where to write the background in files,
	- nitdin where to combine the increment to the background when the Direct Initialization (hereafter DI) option is requested,
	- nitiaustr and nitiaufin, which is the time interval limits over which the increment is progessively combined to the current state. This kind of increment application is applied when the IAU option is requested.

The IAU option enables to apply the increment in a smooth manner because the total increment is progressively combined to the current state by means of a weight window. See paragraph 3.3.1 for a description of the important NEMO namelist parameters that enable to control the increment application process.

### Module asmbkg

The asmbkg module enables to write the background vector into background files with routine asm bkg wri. The argument of the routine is kt, the current time step (first time step being nit000-1). When kt is either equal to nitbkg or to nitdin, the current state is written in the background files.

### Module asminc

The asminc module enables to apply the increment either with DI or IAU options. It stores four subroutines:

- 1. Subroutine asm\_inc\_init
	- If IAU option is activated, it allocates an array to store weights, and calculated these weights, in order to progressively apply the increment on the window:

IF ( ln\_asmiau ) THEN ALLOCATE( wgtiau( icycper ) )

• It allocate increment arrays \*\_bkginc, and load increment fields from the increment file assim background increment:

```
ALLOCATE( t_bkginc(jpi,jpj,jpk) )
ALLOCATE( s_bkginc(jpi,jpj,jpk) )
ALLOCATE( u_bkginc(jpi,jpj,jpk) )
ALLOCATE( v_bkginc(jpi,jpj,jpk) )
ALLOCATE( ssh_bkginc(jpi,jpj) )
...
 IF ( ( ln_trainc ).OR.( ln_dyninc ).OR.( ln_sshinc ) ) THEN
     ...
     CALL iom_open( c_asminc, inum )
```
• If DI option is activated, it allocates the background arrays  $*_{\text{bkg}}$ , and load background fields from file assim background DI:

```
IF ( ln_asmdin ) THEN
  ...
  ALLOCATE( t_bkg(jpi,jpj,jpk) )
 ALLOCATE( s_bkg(jpi,jpj,jpk) )
 ALLOCATE( u_bkg(jpi,jpj,jpk) )
 ALLOCATE( v_bkg(jpi,jpj,jpk) )
 ALLOCATE( ssh_bkg(jpi,jpj) )
 ...
       CALL iom_open( c_asmdin, inum )
```
### 2. Subroutines tra\_asm\_inc, dyn\_asm\_inc, and ssh\_asm\_inc

These three routines combine the increment arrays \* bkginc either to the background fields (DI option) or progressively to states of the defined IAU time interval. Lets describe the algorithm with the tracer fields:

• If IAU option is activated: the increment is combined to the *after* tracer fields (i.e., ta and sa), by the mean of the weight array, only if the current time step is consistent with the IAU time step interval:

```
IF ( ln_asmiau ) THEN
...
 IF ( (kt >= nitiaustr_r ).AND. (kt <= nitiaufin_r ) ) THEN
 ...
 zincwgt = wgtiau(it) / rdt ! IAU weight for the current time step
 ta(:,:,jk) = ta(:,:,jk) + t_bkginc(:,:,jk) * zincwgtsa(:,:,jk) = sa(:,:,jk) + s_bkginc(:,:,jk) * zincwgt
```
• if DI option is activated: the increment is combine to the *now* tracer fields (i.e., tn and sn), only if the current time step is consistent with the nitbkgr time step:

```
IF (kt == nitdin_r) THEN
...
tn(:,:,:) = t_bkg(:,:,:) + t_bkginc(:,:,:))sn(:,:,:) = s_bkg(:,:,:) + s_bkginc(:,:,:)
```
### Namelist parameters to control background/increment options

The namelist block nam asminc (see namelist nemo) store parameters to control the increment process. The nam asminc options are effective if the NEMO code is precompiled with the cpp key key asminc (the lk asminc logical parameter is than set to true in the code).

- either ln asmdin or ln asmiau must be set to TRUE: It triggers either the DI or IAU option,
- ln trainc, ln dyninc, and ln sshinc:

They seperately control the application of the tracer increment on tracer fields, the dynamic increment on velocity fields, and the  $\eta$  increment on sea surface height field,

• ln bkgwri triggers the writing of the background files when set to TRUE.

Be aware that in a NEMO/NEMOVAR an incremental 4D-Var simulation:

- the trigger of the writing of the background files is only required at the first outer loop.
- it must be deactivated for subsequent outer loop (ln bloggeriset to FALSE), while the trigger of increment application must be activated with:
	- either ln asmdin or ln asmiau set to TRUE,
	- and at least one of the following parameters set to TRUE: ln trainc, ln dyninc, and ln sshinc

# 3.3.2 Increment module: weak constraint 4D-Var implementation

### The asmpar module

We add to the **asmpar** module some new parameters to handle the assimilation subwindows:

• ln asmsw:

It is the logical variable that must be set to .true. if assimilation subwindows are needed (which is the case for the weak constraint 4D-Var).

• nsw:

It is the integer that stores the number of assimilation subwindows.

 $\bullet$  isw:

It is the integer that will help to track the current assimilation subwindow,

• nitsw:

It is an array of integers that stores the time step boundaries of each subwindow,

• nit000\_sav, nitend\_sav:

It is integers to save the full assimilation window time boundaries (it will prevent to apply changes on low level routines that will have to run on subwindows instead of the full assimilation window; nit000 and nitend will be replaced by the current subwindow time step boundaries, while the native time step boundaries will be saved for further use).

We subsequently introduce a new module called **asmsubwin**, which contains two subroutines to handle the asmpar module parameters:

• asm spltwin:

It enables to cut the full assimilation window into nsw subwindows, by initializing the nitsw array.

• swap nit and swapbck nit:

It enables to set the global variables nit000 and nitend to the current assimilation subwindow time limits and vice versa.

### Increment subroutines: sequence of calls in opa and step

opa At the time step nit000-1:

• It calls subroutine opa init, which itself calls asm inc init:

IF( lk asminc ) CALL asm\_inc\_init . . . . I Initialize assimilation increments

nit000 is added to nitbkg, nitdi and nitiau, which are no longer referenced to nit000.

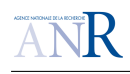

- $-$  If ln bkgwri is set to true (first outer loop), the background routine asm bkg wri is called and the background file for time step nit000-1 is written.
- If ln asmdi set to true (subsequent outer loops, Direct Initialization option), it calls the increment and background application, with  $*$  asm inc,  $*$  being tra, dyn and/or ssh.

```
istp = nit000 - 1IF( lk_asminc ) THEN
   IF( ln_bkgwri ) THEN
         CALL asm_bkg_wri( istp ) ! Output background fields
   ENDIF<br>IF( ln_asmdin ) THEN
                                                                ! Direct initialization
       IF( ln_trainc ) CALL tra_asm_inc( istp ) ! Tracers<br>IF( ln_dyninc ) CALL dyn_asm_inc( istp ) ! Dynamics
       IF( ln_dyninc ) CALL dyn_asm_inc( istp ) ! Dyn<br>IF( ln sshinc ) CALL ssh asm inc( istp ) ! SSH
       IF( ln\_sshinc ) CALL sh\_asm\_inc( istp )
```
Then opa launch a loop ranging from nit000 to nitend within which it calls the stp routine of source step.F90.

step In the case of IAU option, for the tracer and dynamic fields, this is step routine that applies the increment to the current state by calling the  $*$ -asm inc subroutines:

```
IF( ln_asmiau .AND. &
    & ln_trainc ) &
    & THEN
    CALL tra_asm_inc( kstp ) | apply tracer assimilation increment
 ENDIF
 \left(\ldots\right)IF( ln_asmiau .AND. &
    & ln_dyninc ) &
    & THEN
    CALL dyn_asm_inc( kstp ) <br> <br> ! apply dynamics assimilation increment
 ENDIF
IF( ln_trjwri ) CALL tam_trj_wri( kstp ) ! Output trajectory fields
IF( lk_asminc ) THEN
   IF( ln_bkgwri ) CALL asm_bkg_wri( kstp ) <br>IF( ln asmdin ) THEN <br>I Direct initialization
   IF( ln\_asmdin )  THENIF( ln_trainc ) CALL tra_asm_inc( kstp ) ! Tracers
      IF( ln_dyninc ) CALL dyn_asm_inc( kstp ) ! Dynamics
      IF( ln_sshinc ) CALL ssh_asm_inc( kstp ) ! SSH
   ENDIE
ENDIF
```
The ssh asm inc routine however is called

CALL dyn\_spg( kstp, indic ) ! surface pressure gradient

Modifications in step and opa Background writting as increment application are both performed accoding to time requirements. For that purpose, the current time step is tested against the time parameters nitbkg, nitdin, nitiau str or nitiau fin (see 3.3.1). For instance, in the case of IAU option, the test is the following:

IF (  $(kt$  >= nitiaustr ).AND.  $(kt$  <= nitiaufin ) THEN

livrable D3.3 : 49

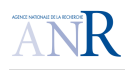

In the case of several assimilation subwindows, the time parameters change at any new assimilation subwindow. We propose to update their value, after any background writting or increment application.

• nitbkg is directly updated at the end of subroutine  $\texttt{asm\_bkg\_wri}$  in source bkgwri. F90:

```
IF ( ln_asmsw ) THEN
       isw = isw + 1IF ( kt == nitbkg_r ) nitbkg_r = nitbkg_r + nitsw(isw) ! Background time referenced to nit000<br>IF ( kt == nitdin_r ) nitdin_r = nitdin_r + nitsw(isw) ! Background time for DI referenced to nit000
       IF ( kt == nitdin_r ) \text{nitdin}_r = \text{nitdin}_r + \text{nitsw}(i \text{sw})ENDIF
END SUBROUTINE asm_bkg_wri
```
• nitdin, nitiau str or nitiau fin are updated with subroutine asm inc nitptr through calls either in the opa or step sources:

– In opa, right after applying the DI increment

```
IF( ln_asmdin ) THEN ! Direct initialization
        IF( ln_trainc ) CALL tra_asm_inc( istp ) 1 Tracers<br>IF( ln_dyninc ) CALL dyn_asm_inc( istp ) 1 Dynamics
       IF( ln_dyninc ) CALL dyn_asm_inc( istp )
       IF( ln_sshinc ) CALL ssh_asm_inc( istp ) ! SSH
#if defined key_asmsw
             CALL asm_inc_nitptr( istp )
#endif
    ENDIF
```
– In step, after calls to the  $*_{\text{a}}$  as inc routines: Pay attention that the ssh increment is applied in the dyn\_spg subroutine/

```
CALL dyn_spg( kstp, indic ) | surface pressure gradient
(#if defined key_asmsw
  IF( ln_asmiau .AND. &
      \& ( ln_trainc .OR. \&<br>\& ln dyninc .OR. \&& \ln_{\text{dyninc}} .OR. &<br>& \ln_{\text{shinc}} ) &
     k ln sshinc
     & THEN
    CALL asm_inc_nitptr( kstp )
  ENDIF
#endif
```
Subroutine  $\text{asm\_inc\_nitptr}$  involve the following instructions:

```
IF ( ln_asmiau ) THEN
      IF ( ( kt >= nitiaustr_r ).AND. ( kt <= nitiaufin_r ) ) THEN
          ! If several subwindows, increment time window pointers for IAU
          isw = isw + 1nitiaustr_r = nitiaustr_r + nitsw(isw) ! Start of IAU interval referenced to nit000 nitiaufin_r = nitiaufin_r + nitsw(isw) ! End of IAU interval referenced to nit000
         nitiaufin_r = nitiaufin_r + nitsw(isw)ENDIF
ELSEIF ( ln_asmdin ) THEN
      IF (kt == nitdin_r) THEN
```
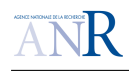

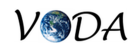

```
! If several subwindows, increment time window pointers for DI
   isw = isw + 1<br>nitdin_r = nitdin_r + nitsw(isw)
                                                 ! Background time for DI referenced to nit000
ENDIF
```
ENDIF

# 3.4 NEMOVAR inner loop: analysis and implementation

In this section we provide an analysis of the NEMOVAR code. We describe the algorithm of the following key routines:

• nemovar init,

- congrad inner driver,
- cgmod inner driver,
- simvar x2x,
- and simvar\_y2x.

For each key routine, we propose some implementations to build a weak contraint formulation of the incremental 4D-Var. Let us first give a list of the important quantities with their corresponding name in the code.

### 3.4.1 Quantities and code naming

Table 3.4 gives the correspondance between model space quantities and their names within the code.

livrable  $D3.3$ :

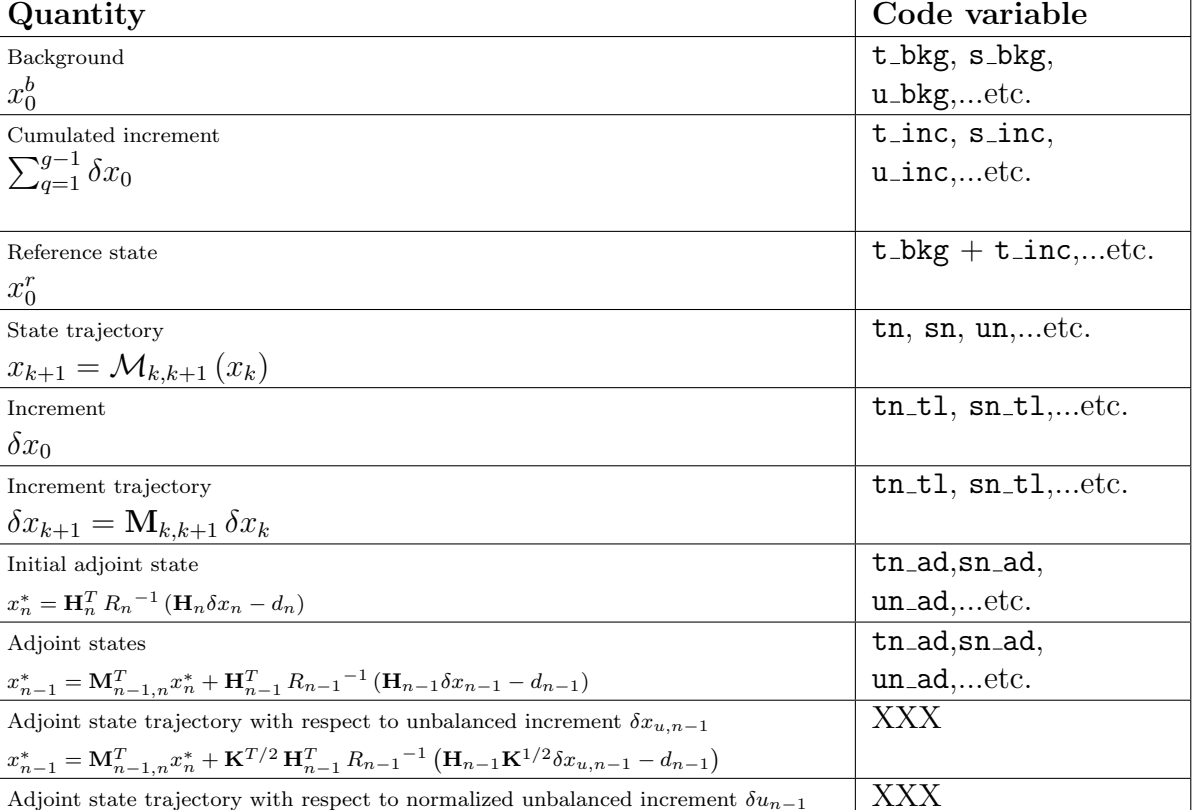

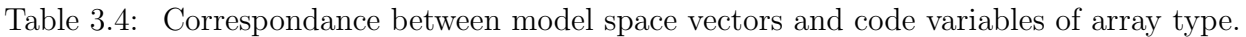

# 3.4.2 Routine nemovar init

Let us describe the sequence of important instructions of the nemovar init code.

### Initialization of the nemovar namelist block parameters

 $x_{n-1}^* = \mathbf{M}_{n-1,n}^T x_n^* + \mathbf{B_u}^{1/2} \mathbf{K}^{T/2} \mathbf{H}_{n-1}^T R_{n-1}^{-1} \left( \mathbf{H}_{n-1} \mathbf{K}^{1/2} \mathbf{B_u}^{1/2} \delta u_{n-1} - d_{n-1} \right)$ 

One example may be the reading of the namalg block, which is operated this way:

```
NAMELIST/namalg/ ln_diamat, nvarex, noutmax, ninnmax, noutit, &
                ln_ref, lnorrep
...
! Set namalg namelists defaults
ln_diamat = .FALSE.
ln_ref = .FALSE.
REWIND( numnam )
READ ( numnam, namalg )
```
4D-Var implementation The three following parameters are added to the namalg block of the nanmelist nemovar:

• In asmsw which has to be set to TRUE to activate the control of several subwindow initial states,

- nsw which is an integer that must be equal to the number of assimilation subwindows,
- is w which is the current subwindow.

We change the nemovar init declaration section accordingly:

```
NAMELIST/namalg/ ln_diamat, nvarex, noutmax, ninnmax, noutit, nsw, &
                ln_asmsw, ln_ref, lnorrep
```
### Tangent and adjoint variables reset to zero

CALL oce\_tam\_init(0)

It allocates and initializes to zero the tangent linear and adjoint fields for the inner loop (case of argument set to 0). The impacted variables are arrays whose names in the code have the  $*$ -tl or  $*$ -ad suffixes, where  $*$  can be tn, sn, etc, for instance.

4D-Var implementation No change required.

### Initialization of number and pointer indices of fields stored in ctlvec variable

 $n3d$   $t$  $n3d_ubs = (n3d_t + nubsal) * nubsal$  $n3d_\text{ubu} = (n3d_t + nubsal + nubvel) * nubvel$  $n3d_ubv = (n3d_t + nubsal + 2 * nubvel) * nubvel$ 

The controled 3D and 2D fields are organized in a 1D pointer array in the NEMOVAR code. Some pointer variables are declared to retrieve the range of index corresponding to a particular field:

- n3d<sub>-t</sub> for temperature,
- n3d\_ubs for (unbalanced) salinity,
- n3d\_ubu for (unbalanced) velocity,
- n3d\_ubv for (unbalanced) zonal velocity,
- n3d\_ubssh for unbalanced sea surface height.

The pointer integer indices are set at runtime depending on the nubsal, nubvel values set by the user in the namelist nemovar.

# ΠR

4D-Var implementation Field pointers must now be arrays of integer instead of integers, since we deal with nsw fields of each type (temperature, salinity, velocities and sea surface height) per subwindow.

For that purpose, the modified asmpar module (see section 3.3.1) is applied to define the number of assimilation subwindows nsw:

USE asmpar, ONLY : &  $k$  nsw.  $\ell r$ 

To handle both a full and a reduced ctlvec variable, we must duplicate the variables related to field number and field index, which enable to retrieve an oceanographic field in a ctlvec variable (either a full or a reduced ctlvec variable). Field number and field index are variables declared in the varctl module:

• n3d, n2d, nex:

the number of 2D and 3D fields (plus extra variable) stored in the 1D full control vector.

• n3d\_t, n3d\_ubs, n3d\_ubu, n3d\_ubv, n2\_ubssh:

the pointer indices to retrieve a given field in the 1D full control vector.

We chose to define a twin module called swearctl to include:

- variables to store the number of 3D and 2D fields of the reduced ctlvec: n3d\_sw and n2d\_sw
- array variables that store the pointer indices targetting each field of a given subwindow: e.g.: for temperature fields, we define 1D array  $n3d_t$  sw of size nsw, with  $n3d_t$  sw(isw) enabling to target the temperature fields of subwindow isw.

The swyarctl init subroutine initializes the former variables.

### Initialization of the background arrays \* bkg

This is done with a call to bkg\_init subroutine of the bkg module:

CALL bkg\_init

This routine allocates the bkg arrays to store the background fields, and calls:

- bkg rea, which reads and loads the background fields from the assim background state Jb.nc file, and further stores the previous fields in the  $\ast$ -bkg arrays.
- or bkg\_ref, which constructs a reference background, and stores the fields in the \_bkg arrays.

It is important to note that the  $\Delta$ kg arrays are only loaded to construct the balance operator, since the background fields are not required for the computation of the quadratic cost function  $J^{(g)}$  and gradient. This issue is detailed in appendix A.1.1 with especially a comparison between the treatment of the bkg arrays, and the increment fields stored in the inc arrays.

4D-Var implementation o take into account the augmented size of the background with the number of subwindows, a dimension must be added to the  $\ast$ -bkg arrays:

```
#if defined key_asmsw
      ALLOCATE( t_bkg(1:nsw,jpi,jpj,jpk) )
      ALLOCATE( s_bkg(1:nsw,jpi,jpj,jpk) )
      ALLOCATE( u_bkg(1:nsw,jpi,jpj,jpk) )
     ALLOCATE( v_bkg(1:nsw,jpi,jpj,jpk) )
      ALLOCATE( ssh_bkg(1:nsw,jpi,jpj) )
      ALLOCATE( gcx_bkg(1:nsw,jpi,jpj) )
```
This supplementary dimension involves issues in the reading process of the background file. The augmented dimension involves I/O subroutine modifications to take into account the existence of several time records in the background files (but also in increment files). This issue is extensively treated in appendi A.1.2.

The bkg rea as the bkg ref subroutines must be modified. On the side of bkg rea, we must enable the reading of all the time records stored in the background file:

```
#if defined key_asmsw
      DO i = 1, nsw
        ! i index corresponds to the ktime optional argument that stores the time record index
         ! the kstart, kcount time dimension are set accordingly
         CALL iom_get( inum, jpdom_autoglo, 'un', u_bkg(i,:,:,:), i )
         CALL iom_get( inum, jpdom_autoglo, 'vn', v_bkg(i,:,:,:), i )
         CALL iom_get( inum, jpdom_autoglo, 'tn', t_bkg(i,:,:,:), i )
         CALL iom_get( inum, jpdom_autoglo, 'sn', s_bkg(i,:,:,:), i )
        CALL iom_get( inum, jpdom_autoglo, 'sshn', ssh_bkg(i,:,:), i)
        CALL iom_get( inum, jpdom_autoglo, 'gcx', gcx_bkg(i,:,:), i )
      END DO
```
#### Call to day init and day(nit000)

Routine day with argument nit000 calculates the integer ndastp, which is the time step in yyyymmdd format.

ndastp in opa.F90 This opa.F90 that organizes the loop on time step istp from nit000 to nitend, and calls to the stp routine of step.F90:

```
i<sup>stp</sup> = nit000DO WHILE ( istp <= nitend .AND. nstop == 0 )
  CALL stp( istp )
   istr = 1
```
Before this loop, opa.F90 calls opa init, which itself calls subroutine istate init, whithin which the day init routine is at last called. The day init routine further calls day rst, which calculates the ndastp date on the basis of the restart time step and date nit000, and ndat000:

```
SUBROUTINE day_init
 ( \ldots )CALL day_rst( nit000, 'READ' )
 ! set the calandar from ndastp (read in restart file and namelist)
 nyear = ndastp / 10000
```
Unless ndrstp is set to 2, we have: ndastp =  $ndate0 - 1$ 

Further (but before the loop on istp), opa.F90 calls **asm\_bkg\_wri**, istp being set to nit000−1. Subroutine asm bkg wri handles this latter special case:

```
IF (kt == nithkg_r) THEN
    (...)
    ! Treat special case when nitbkg = 0
   IF ( nitbkg_r == nit000 - 1 ) THEN
     zdate = REAL( ndate0 )
    ( \ldots )ELSE
      CALL calc_date( nit000, nitbkg_r, ndate0, idate )
      zdate = REAL( idate )
   ENDIF
    ! Write the information
   CALL iom_rstput( kt, nitbkg_r, inum, 'rdastp' , zdate )
   CALL iom_rstput( kt, nitbkg_r, inum, 'un' , un )
    (...)IF (kt == nitdin r) THEN
   (...)
    ! Treat special case when nitbkg = 0
   IF (nitdin_r == nit000 - 1) THEN
      zdate = REAL( ndastp )
   ELSE
      zdate = REAL( ndastp )
   ENDIF
    ! Write the information
   CALL iom_rstput( kt, nitdin_r, inum, 'rdastp' , zdate )
```
We can see that the initial background states are written in background files at nitbleg and at nitdin, if there is a consistency in namelist data. Caution: At opa step, to enter the asm\_bkg\_wri condition, nitbkg\_r or nitdin\_r must be set to nit000−1. Moreover:

- For background increment Jb, the written date zdate is ndate0, or calulated according to nitbkg\_r.
- For background increment DI, the written date is always ndastp=ndate0-1: Problem?!: we will not have the right date written for DI combination with the current state.

Unless if we exclude to apply DI, for several **nsw** assimilation subwindows;

In step.F90, the day routine is called at each time step to update the calendar date to the current time step kstp, which especially impacts ndastp. One question is to understand how to write several nsw initial states in the background file, and if the different ndastp date will be written in the file: updating  $n$ itbkg\_r is sufficient? What to do with  $n$ itdin\_r writting? See the issue in blag-init, while reading the background and the ndast pvariable. Proposal: call calc date of the asminc module?

opa init calls istate before the first call to asm\_bkg\_wri. The istate routine calls day\_rst where ndast is initialized to ndate  $-1$  (Why?). In asm bkg wri the background record is written at any nitbkg  $\Gamma$  on one side, and at any nitdin  $\Gamma$  on the other side. The iom rstput routine enables in particular to write the corresponding date in yyyymmdd format (see field 'rdastp'). Two cases are handled: (i) if nitbkg  $r = \text{nit}000 - 1$ ; (ii) and else.

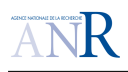

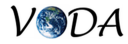

### Initialization of the increment arrays  $*_{\text{inc}}$

This is done with a call to inc init subroutine of the inc module:

CALL inc\_init( ndastp )

The increment initialization consists in reading the cumulated increment from the increment file recorded at the end of the last cycle of inner loops. It stores the increment fields in the \* inc arrays.

**4D-Var implementation** dimension must be added to the  $*$  inc arrays, to take into account the augmented size of the background with the number of subwindows:

```
#if defined key_asmsw
      ALLOCATE( t_inc(1:nsw,jpi,jpj,jpk) )
      ALLOCATE( s_inc(1:nsw,jpi,jpj,jpk) )
      ALLOCATE( u_inc(1:nsw,jpi,jpj,jpk) )
     ALLOCATE( v_inc(1:nsw,jpi,jpj,jpk) )
     ALLOCATE( ssh_inc(1:nsw,jpi,jpj) )
      ALLOCATE( gcx_inc(1:nsw,jpi,jpj) )
```
Argument ndastp must be checked (equal to kinc in the code below):

SUBROUTINE inc\_init( kinc )

```
CALL iom_get( inum, 'time' , zinc )
        IF ( NINT(zinc) /= kinc) THEN
           WRITE(numout,*)'W A R N I N G'
           \verb|WRTTE(numout,*)'Increment valid time = ', init(zinc)WRITE(numout,*)'is different from expected = ', kinc
           WRITE(numout,*)
        ENDIF
        CALL iom_get( inum, 'z_inc_dateb', z_inc_dateb )
        CALL iom_get( inum, 'z_inc_datef', z_inc_datef )
#if defined key_wk4dv
        D0 i = 1, nsw
           ! i is the time record index
            CALL iom_get( inum, jpdom_autoglo, 'bckint' , t_inc(i,:,:,:), i )
            CALL iom_get( inum, jpdom_autoglo, 'bckins' , s_inc(i,:,:,:), i )
           CALL iom_get( inum, jpdom_autoglo, 'bckinu' , u_inc(i,:,:,:), i )
            CALL iom_get( inum, jpdom_autoglo, 'bckinv' , v_inc(i,:,:,:), i )
            CALL iom_get( inum, jpdom_autoglo, 'bckineta' , ssh_inc(i,:,:), i )
        END DO
#else
        CALL iom_get( inum, jpdom_autoglo, 'bckint' , t_inc(:,:,:), 1 )
        CALL iom_get( inum, jpdom_autoglo, 'bckins' , s_inc(:,:,:), 1 )
        CALL iom_get( inum, jpdom_autoglo, 'bckinu' , u_inc(:,:,:), 1 )
         CALL iom_get( inum, jpdom_autoglo, 'bckinv' , v_inc(:,:,:), 1 )
         CALL iom_get( inum, jpdom_autoglo, 'bckineta' , ssh_inc(:,:), 1 )
```

```
#endif
```
#### Set up of the background correlation errors

This is done trough the call to the bge\_init subroutine of module bge\_setup (BGE/bge\_setup.F90). This routine sets parameters of the background correlation errors. The namelist block nambge controls how the background correlation errors are calculated.

livrable D3.3 : 57

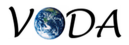

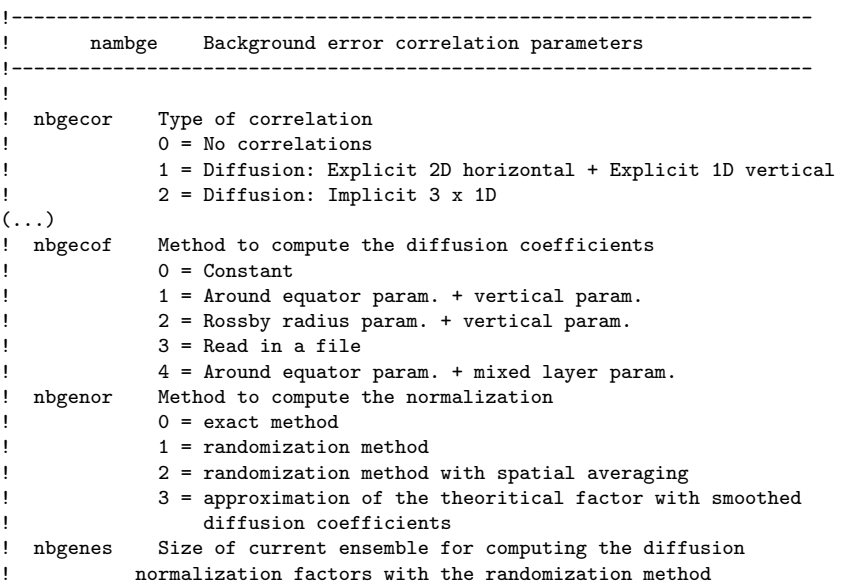

The bge difcof is called and according to the value of the nbgecof parameter in the namelist block nambge, different subroutines included in COR/difcof setup.F90 are further called:

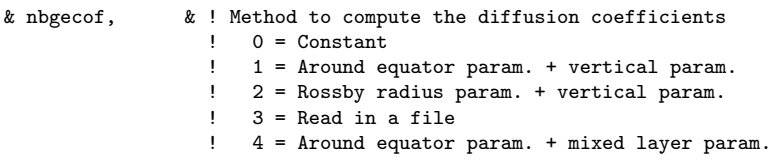

In particular, if nbgecof is set to 4, the compute mxl subroutine is applied. This latter routine requires the background arrays  $\Delta$ bkg.

4D-Var implementation The shape of the background arrays must be set conditionnal to key asmwin in subroutine compute mxl.

### Balance operator initialization

This is done through the call to bkg\_bal\_init subroutine (BAL/bkg\_bal.F90). It initializes the balance operator that makes part of the  $B$  error covariance matrix (see appendix  $B.2$ ). The balance operator is linearized around the reference state.

The bkg<sub>-bal-init calls</sub>:

```
! Salinity balance initialization
CALL bkg_bal_sal
! SSH balance initialization
CALL bkg_bal_ssh
```
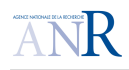

```
! Velocity balance initialization
```
CALL bkg\_bal\_vel

It requires the background and increment arrays because it requires the reference state:

```
tn(:,:,:) = t_bkg(:,:,:) + t_inc(:,:,:))sn(:,:,:) = s_bkg(:,:,:) + s_inc(:,:,:)(\ldots)! Initialize for avt (background) computation
\mathtt{ub}(:,:,:) = \mathtt{u\_bkg}(:,:,:)un(:,:,:) = u_bkg(:,:,:))vb(:,:,:) = v_bkg(:,:,:))vn(:,:,:) = v_bkg(:,:,:))
```
4D-Var implementation Important: inc and bkg arrays must have a fourth dimension corresponding to the assimilation subwindows.

Important: other arrays concerned by the size problem  $u_b$ ,  $u_n$ ?

It also computes the "active points in the ocean" by adding unity each time the mask array is different from zero, and the result is stored in:

! Control variable array sizes (unmasked points)  $i3d_t$ \_size =  $i3d_t$ tpts  $i3d_ubs\_size$  =  $i3d_rbts * nubsal$ i3d\_ubu\_size = i3d\_upts \* nubvel  $i3d_ubv_size$  =  $i3d_vvts$  \* nubvel i2d ubssh\_size = i2d\_tpts \* nubssh  $itot\_size$  =  $i3d\_t\_size$  +  $i3d\_ubs\_size$  +  $i3d\_ubu\_size$  & & + i3d\_ubv\_size + i2d\_ubssh\_size

Potential problems here?

### Background standard deviation construction

The bkg err init subroutine (BGE/bkg err.F90) enables to construct the background standard deviation, which are stored in variables:

```
& sd_uana_bkg, & !: Standard deviation of u_bkg error
& sd_vana_bkg, & !: Standard deviation of v_bkg error
& sd_tana_bkg, & !: Standard deviation of t_bkg error
& sd_sana_bkg, & !: Standard deviation of s_bkg error
& sd_sshana_bkg !: Standard deviation of ssh_bkg error
```
The std variables are:

- either estimated through bkg\_err\_def\_std,
- or read in files with bkg\_err\_rea\_std (not yet developed in nemovar version X).

 $\hbox{hivrable D3.3}:$ 

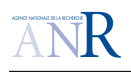

 $\left(\ldots\right)$ 

ELSE

```
SUBROUTINE bkg_err_init
   IF ( lrbksd ) THEN
      ! Read from file
      CALL bkg_err_rea_std
      ! Parameterized options
      CALL bkg_err_def_std
  ENDIF
   IF ( (nsd3dbkgp == 1) .OR. (nsd3dbkgp == 2) ) THEN
      ! Read from file: available on a regular grid
      CALL bkg_err_read_reg
```
**ENDIF** 

CALL bkg\_err\_diag  $\left(\ldots\right)$ END SUBROUTINE bkg\_err\_init

In order to construct the std variables, the bkg err def std loads the background arrays:

```
SUBROUTINE bkg_err_def_std
(\ldots)! Compute the background dS/dT
   tn(:,:,:) = t_bkg(:,:,:))sn(:,:,:) = s_bkg(:,:,:)
```
4D-Var implementation One goal is to be able to define specific background standard deviations for each assimilation subwindow and initial backround state. For that purpose, a supplementary dimension must be added to the std variable arrays, following the approach applied to the background field variables:

```
#if defined key_asmsw
  REAL(wp), DIMENSION(:,:,:,:), ALLOCATABLE :: &
     & sd_uana_bkg, & ! Standard deviation of u_bkg error
     & sd_vana_bkg, & ! Standard deviation of v_bkg error
     & sd_tana_bkg, & ! Standard deviation of t_bkg error
     & sd_sana_bkg ! Standard deviation of s_bkg error
  REAL(wp), DIMENSION(:,:,:), ALLOCATABLE :: &
     & sd_sshana_bkg ! Standard deviation of ssh_bkg error
#else
  REAL(wp), DIMENSION(:,:,:), ALLOCATABLE, TARGET :: &
     & sd_uana_bkg, & ! Standard deviation of u_bkg error
     & sd_vana_bkg, & ! Standard deviation of v_bkg error
     & sd_tana_bkg, & ! Standard deviation of t_bkg error
     & sd_sana_bkg ! Standard deviation of s_bkg error
```
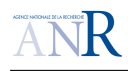

```
REAL(wp), DIMENSION(:,:), ALLOCATABLE , TARGET :: &
      & sd_sshana_bkg ! Standard deviation of ssh_bkg error
#endif
```
And a loop on assimilation subwindows must be introduced. It is however not possible to put it directly in nemovar\_init subroutine. The bkg\_err\_diag routine indeed applies the tangent model operator to the standard deviation ( dynamical and observation tangent model operators), with instructions that are not compatible with the subwindow loop:

```
tn_t1(:,:,:) = sd_t1 nkg(:,:,:) * t mask(:,:,:)sn_t1(:,:,:) = sd_s1s1bkg(:,:,:) * t1s1k(:,:,:)un_t1(:,:,:) = sd_uana_bkg(:,:,:) * umask(:,:,:)vn_t1(:,:,:) = sd_vana_bkg(:,:,:) * vmask(:,:,:)sshn_t1(:,:) = sd_sshana_bkg(:,:) * tmask(:,:,1)CALL dia_obs_tan_init
CALL dia_obs_tan( nit000 - 1 )
DO jstp = nit000, nitend
   ! Call the observation operators
   CALL dia_obs_tan( jstp )
END DO
(\ldots)IF ( ln_t3d ) THEN
   ivar = 1DO jset = 1, nprofsets
      ! Update section bounds
      jini = jend + 1jend = jend + prodatqc(jset)%nvprot(ivar)
      prodatqc(jset)%var(ivar)%vext(:,mp3dbesdana) = prodatqc(jset)%var(ivar)%vext(:,i
   END DO
ENDIF
```
The instructions involving the prodatqc variable must remain outside of the subwindow loop. For that reason, we selectively introduce the loop inside the subroutines of the bkg\_err module. We apply the routines swap nit and swapbck nit where it is required (one can note that nit000 is applied at some places):

#if defined key\_asmsw

livrable  $D3.3$ :

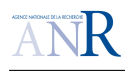

```
DO isw = 1, nsw
#endif
       CALL swap_nit
       \left( \ldots \right)CALL swapbck_nit
#if defined key_asmsw
       ENDDO
#endif
```
The call to bkg err diag enables to construct the variables %var(ivar)%vext(:,mp3dbesdana) that are (to check) the interpolated background standard deviation, which are defined on the whole assimilation window. Here is the corresponding instruction for profile data:

```
IF ( ln_t3d ) THEN
  ivar = 1DO jset = 1, nprofsets
      ! Update section bounds
     jini = jend + 1jend = jend + product(c(jset)%nvprot(ivar)
     prodatqc(jset)%var(ivar)%vext(:,mp3dbesdana) = prodatqc(jset)%var(ivar)%vext(:,mp3d
  END DO
```
bkg\_sta\_bal For the weak 4D-var, a loop is necessary, exactly as for bkg\_bal\_init, since the bkg arrays are required.

tam trj init This routine is in NEMO/OPA SRC/TAM/tamtrj.F90. It only reads the namtam block of the nemotam namelist.

dia mat bge This routine makes part of the diamat module. The routines of the diamat module enable to calculate the normalization coefficients, which must be applied after the calculation of the univariate correlations with the implicit or explicit diffusion operator.

The dia mat bge reads the correlation coefficient into the background.normalization.nc file:

cl\_nor = 'background.normalization.nc' CALL nor\_rea\_bge( cl\_nor, istr, zlamcort, zlamcors, zlamcoru, & & zlamcorv, zlamcore )

Then it runs the ran dia bge subroutine that is part of the ran diamat module. This step enables to aplly a randomize method to calculate the normalization This module calls the standard deviation variables of the bkg err module: sd tana bkg, sd sana bkg, etc.

### 3.4.3 CONGRAD inner loop driver

### Quadratic cost function and its gradient

With congrad driver, the incremental 4D-Var equations are given with respect to the increment in the control vector space  $\delta u_0$ :

$$
Jg = \frac{1}{2} ||s + \delta u_0 - u_0^b||^2
$$
  
+  $\frac{1}{2} \sum_{k=0}^{n-1} (\mathbf{H}_k \mathbf{M}_{k,0} B^{1/2} \delta u_0 - d_k)^T R_k^{-1} (\mathbf{H}_k \mathbf{M}_{k,0} B^{1/2} \delta u_0 - d_k)$  (3.5)

where:

• *s* is the reference state  $x_0^r$  weighted by  $B^{-1/2}$ , i.e., the sum of the background state and the current cumulated increment:

$$
s = B^{-1/2} \left( x_0^b + \sum_{q=1}^{g-1} \delta x_0^q \right)
$$

- $\delta u_0$  is the searched increment weighted by  $B^{-1/2}$ , i.e., the argument that will minimizes  $J^g$ ,
- $u_0^b$  is the background state vector weighted by  $B^{-1/2}$ .

$$
\nabla J^g = (s + \delta u_0 - u_0^b) + \sum_{k=0}^{n-1} B^{T/2} \mathbf{M}_{k,0}^T \mathbf{H}_k^T R_k^{-1} \left( \mathbf{H}_k \mathbf{M}_{k,0} B^{1/2} \delta u_0 - d_k \right)
$$
(3.6)

The congrad inner driver reorganizes the quadratic gradient equation (3.6) with matrix A and vector b, which are indpendant of the increment  $\delta u_0$ , and constant quantities on a given outer loop:

$$
\nabla J^{g} = (s - u_0^{b}) - \sum_{k=0}^{n-1} B^{T/2} \mathbf{M}_{k,0}^{T} \mathbf{H}_{k}^{T} R_{k}^{-1} d_{k} + \underbrace{\left(\mathbf{I} + \sum_{k=0}^{n-1} B^{T/2} \mathbf{M}_{k,0}^{T} \mathbf{H}_{k}^{T} R_{k}^{-1} \mathbf{H}_{k} \mathbf{M}_{k,0} B^{1/2}\right)}_{\mathbf{A} = \mathbf{H}\text{essian matrix}} \delta u_0
$$
(3.7)

The CONGRAD inner driver also takes into account that before entering any inner loops, whatever is g the outer loop iteration, the current increment  $\delta u_0$  is null.

This implies that:

livrable  $D3.3$ : 63

• the following value for the cost function observation term:

$$
J^{o,(g),\text{bef. inner loops}}\left(\delta u_0 = 0\right) = \frac{1}{2} \sum_{k=0}^{n-1} d_k^T R_k^{\ -1} d_k
$$

• and an initial gradient which is equal to the **b** vector:

$$
\nabla J^{(g)\text{bef. inner loops}} = (s - u_0^b) - \sum_{k=0}^{n-1} B^{T/2} {\mathbf{M}_{k,0}}^T {\mathbf{H}_k}^T R_k^{-1} d_k
$$
\n(3.8)

Taking into account initial gradient formulae (3.8), the linear equation to solve in the least square sens<sup>2</sup> can be rewritten:

$$
\mathbf{A}\,\delta u_0 = \nabla J^g - \nabla J^g{}^{\text{before inner loops}}\tag{3.9}
$$

Moreover, it can be noted that before any inner loop iteration ( e.g.,  $\delta u_0 = 0$ ):

• for the first outer loop iteration  $g = 1$ , we have a null cumulated increment  $s - u_0^b$ , so that

$$
J^{b,g=1}\left(\delta u_0=0\right)=0
$$

• while for subsequent outer loops, we simply have

$$
J^{b,g>1} (\delta u_0 = 0) = ||s - u_0^b||^2
$$

### CONGRAD inner driver steps

- 1. It allocates the ctlvec variables with especially:
	- z vtcl%pdata:

to store the current outer loop searched increment  $\delta u_0^{(g)}$  (i.e., the control vector).

• z btcl%pdata: to store the opposite of the cummulated increment (null if  $g = 1$ ):

$$
- (s - u_0^b) = -u_0^b - \sum_{q=1}^{g-1} \delta u_0^{(g-1)} + u_0^b
$$

which is the current increment resulting from the previous cycle of analysis (one  $\omega$ outer  $\log \phi + \text{inner loops minimization process}.$ 

64 livrable D3.3 :

<sup>2</sup>The squared Hessian matrix is not full rank.

- z gtcli: to store the initial gradient.
- z gtcl: to store the Hessian increment product when  $q > 1$ , or the "relative gradient".
- z gctlf: to store the final gradient
- It allocates the congrad wrkspc variable which a structured type with ctlvect variables.
- 2. It loads congrad wrkspc variable if  $q > 1$ . (called subroutine is diaprc\_restart).
- 3. It loads the cumulated increment in z\_btcl%pdata in the case it is not null  $(g > 1)$ . (called subroutine is diactl\_restart, see ??).
- 4. It computes the initial gradient and cost function terms:
	- It calculates  $J^{b, \text{bef. inner loops}}$ :
		- which is either the norm of z\_btcl%pdata if  $g > 1$ ,
		- or the norm of z\_vtcl%pdata if  $q = 1$  (unuseful instruction: null value!).
	- It loads the innovation from the datgc to the z<sub>y</sub> ctlvec variable.
	- It calculates the initial gradient with equation  $(3.8)$  through a call to the simulator routine simvar\_y2x.

z gtcli stores the result. If it is not the first outer loop, the result is completed further with the cumulated increment.

- 5. It deallocates z y.
- 6. It resets to zero the variables that stores the model counter part of the linear trajectory of the increment  $H_kM_k\delta x_0$ .

which is to say the vext(:,mp3dtan) field of the datqc(jset)%var(ivar) (see appendix B.1.1).

7. It calculates  $J^{\text{o},\text{bef. inner loops}}$  through a call to obscost.

This routine calculates the observation forcing: the difference between vext(:,mp3dtan) and vext(:,mp3dinn), and loads the result into vext(:,mp3dwdt)

CAUTION: in obs\_cost, local ctlvec variables z\_y and z\_ry are allocated to store the observation forcing weighted or not by  $R^{-1}$ . No call to the **dot**\_product subroutine of the control vector module is applied between the local ctlvec variables. The dot product is performed by applying mpp\_sum\_inter with variable vext(:,mp3dwdt) as argument.

8. The initial gradient is updated with the cumulated increment if  $g > 1$ , and the initial background term of the cost function is calculated (again, why?).

- 9. The total initial cost function is stored in z cost.
- 10. Diagnostics are applied through the call to diaopt.
- 11. It saves the initial gradient and its norm, and performs the gradient test, if  $\ln$ \_tst\_grad is true (call to tstgrd).
- 12. The initial gradient is copied into the congrad variable z gtcl%pdata, which will further store the Hessian-increment product, while z gtcli%pdata will keep storing the initial gradient, see equation (3.9).
- 13. The Lanczos loop starts:
	- it launches congrad main with especially arguments:
		- z vctl Increment z gctl Initial gradient, Hessian-increment product z cost Cost function (3.10)
	- at each iteration, the gradient is calculated again by the mean of the call to simvar\_x2x (see equation  $(3.6)$ ):

$$
\left(\sum_{k=0}^{n-1} B^{T/2} \mathbf{M}_{k,0}{}^T \mathbf{H}_k{}^T R_k{}^{-1} \mathbf{H}_k \mathbf{M}_{k,0} B^{1/2}\right) \delta u_0 \tag{3.11}
$$

The corresponding instruction is:

<code>CALL simvar\_x2x(</code> congrad\_wrkspc%p\_w, z\_gctl, 'B^T/2 H^T R^-1 H B^1/2' )

where congrad\_wrkspc%p\_w stores the current increment. Check that the obscost routine is called in the simulator.

- 14. In case the end of the congrad minimizer signifies the end of the Lanczos loop through the flag i\_flag\_rc, then:
	- The final gradient calculation is prepared through a last call to the simulator simvar\_x2x with input argument z\_vctl, and output z\_gctlf.
	- $\bullet$  J<sup>o,final</sup> is calculated through a call to obscost.
	- The final  $\nabla J^{\text{f}}$  is computed as the sum of:

$$
\nabla J^{i} \quad \text{z_gctl} \tag{3.12}
$$
\n
$$
\nabla J^{f} \quad \text{z_gctl} \tag{3.12}
$$

•  $J^{b, \text{final}}$  is calculated with still two cases depending on  $g > 1$ ,

66 livrable D3.3 :

- $\bullet$  J<sup>final</sup> is calculated also.
- Optimization diagnostics are performed, as well as gradient tests.
- The cumulated increment is updated if  $g > 1$  (remember that z btcl stores the opposite of the cummulated increment):

 $z_bct1\%pdata(:) = z_bct1\%pdata(:) - z_vct1\%pdata(:)$ 

- The background cost function is updated (still two cases according to  $q$ ).
- $\delta x_0^{(g)}$ , the current increment in the state vector space is computed with a call to simvat x2x that only applies  $B^{1/2}$  on  $\delta u_0^{(g)}$ . The result is stored in  $\overline{z}$  dxmod. See instruction: CALL simvar\_x2x( $z$ \_vctl,  $z$ \_dxmod, 'B^1/2')
- The increment arrays tn\_inc, sn\_inc,... are updated with the current increment through a call to the updinc subroutine.
- 15. Outside of the loop:
	- statistics on observation are made with obs\_wri\_ana,
	- the increment file is updated through the call to rstinc (see inc.F90 source),
	- the diactl restart routine updates the cumulated increments, and diaprc restart updates the congrad workspace (see ??),
	- variables of type control vector are deallocated.

### 3.4.4 CGMOD inner loop driver

### Quadratic cost function and its gradient

With the cgmod driver, the incremental 4D-Var equations are written with respect to  $\delta x_0$ , the increment in the space of state vectors:

$$
J^{g} = \frac{1}{2} \left( \delta x_{0} + \sum_{q=1}^{g-1} \delta x_{0}^{(q)} \right)^{T} B^{-1} \left( \delta x_{0} + \sum_{q=1}^{g-1} \delta x_{0}^{(q)} \right) + \frac{1}{2} \sum_{k=0}^{n-1} \left( \mathbf{H}_{k} \mathbf{M}_{k,0} \delta x_{0} - d_{k} \right)^{T} R_{k}^{-1} \left( \mathbf{H}_{k} \mathbf{M}_{k,0} \delta x_{0} - d_{k} \right)
$$
(3.13)

where:

- $\delta x_0$  is the searched increment for the g<sup>th</sup> outer loop made of the unbalanced increment of the oceanographic fields,
- $\sum_{q=1}^{g-1} \delta x_0^q$  is the cumulated increment calculated during the prvious outer loops.

livrable  $D3.3$ : 67

The cost function gradient can be written as follows:

$$
\nabla J^{g} = B^{-1} \left( \delta x_{0} + \sum_{q=1}^{g-1} \delta x_{0}^{q} \right) + \sum_{k=0}^{n-1} \mathbf{M}_{k,0}^{T} \mathbf{H}_{k}^{T} R_{k}^{-1} \left( \mathbf{H}_{k} \mathbf{M}_{k,0} \delta x_{0} - d_{k} \right)
$$
(3.14)

The cgmod inner driver reorganizes the gradient equation  $(3.14)$  with the matrix **A** and vector b, which are indpendant of the increment  $\delta x_0$ , and therefore constant quantities on a given outer loop:

$$
\nabla J^{g} = B^{-1} \sum_{q=1}^{g-1} \delta x_{0}^{q} - \sum_{k=0}^{n-1} \mathbf{M}_{k,0}^{T} \mathbf{H}_{k}^{T} R_{k}^{-1} d_{k} + \left( B^{-1} + \sum_{k=0}^{n-1} \mathbf{M}_{k,0}^{T} \mathbf{H}_{k}^{T} R_{k}^{-1} \mathbf{H}_{k} \mathbf{M}_{k,0} \right) \delta x_{0}
$$
\n
$$
A = \text{Hessian matrix}
$$
\n(3.15)

where **A** is the Hessian matrix.

At first outer loop:

• the cummulated increment is a null quantity:

$$
\sum_{q=1}^{g-1} \delta x_0^q = 0
$$

• the initial value of the gradient before entering the inner loop  $\nabla J^{g=0, \text{bef.}}$  inner loops verifies:

$$
\nabla J^{g=0,\text{bef. inner loops}} = -\sum_{k=0}^{n-1} \mathbf{M}_{k,0}^T \mathbf{H}_k^T R_k^{-1} d_k \qquad (3.16)
$$

For subsequent outer loops, the initial value of the gradient before entering the inner loop  $\nabla J^{g,\text{bef. inner loops}}$  verifies:

$$
\nabla J^{g,\text{bef. inner loops}} = B^{-1} \sum_{q=1}^{g-1} \delta x_q^q - \sum_{k=0}^{n-1} \mathbf{M}_{k,0}^T \mathbf{H}_k^T R_k^{-1} d_k = b \tag{3.17}
$$

Equation 3.15 can therefore be written:

$$
\nabla J^g = \mathbf{A} \, \delta x_0 - \mathbf{b}
$$
  
\n
$$
\nabla J^g - \nabla J^{g,\text{bef. inner loops}} = \mathbf{A} \, \delta x_0
$$
\n(3.18)

The minimum gradient is the solution of the linear system:

68 livrable D3.3 :

VODA

$$
\mathbf{A}\,\delta x_0 = \mathbf{b} \tag{3.19}
$$

One can note that equation  $(3.15)$  may be transformed with a  $B^{-1}$  factorization, which leads to the A and b expressions:

$$
\mathbf{b} = \mathbf{B}^{-1} \left( \sum_{q=1}^{g-1} \delta x_0^q - \sum_{k=0}^{n-1} \mathbf{B} \mathbf{M}_{k,0}^T \mathbf{H}_k^T R_k^{-1} d_k \right) = \nabla J^{g,\text{bef. inner loops}} \n\mathbf{A} = \mathbf{B}^{-1} \left( \mathbf{I} + \sum_{k=0}^{n-1} \mathbf{B} \mathbf{M}_{k,0}^T \mathbf{H}_k^T R_k^{-1} \mathbf{H}_k \mathbf{M}_{k,0} \right) \delta x_0
$$
\n(3.20)

The minimum gradient is also the solution of the linear system:

$$
\mathbf{B} \mathbf{A} \, \delta x_0 = \mathbf{B} \, \mathbf{b} \tag{3.21}
$$

This enables to rewrite the gradient equation  $(3.15)$  for any outer loop such as the Hessian increment product equal to the following gradient difference:

$$
\mathbf{B} \mathbf{A} \,\delta x_0 = \mathbf{B} \,\nabla J^g - \mathbf{B} \,\nabla J^{g,\text{bef. inner loops}} \tag{3.22}
$$

#### Quantity ctlvec variable notation Cumulated increment z\_btcl  $\frac{g-1}{q=1} \delta x_0^q$ Weighted cumulated increment z\_wbtcl  $B^{-1} \sum_{q=1}^{g-1} \delta x_0^q$ Increment  $|z_{\text{v}ttcl}|$   $\delta x_0$ Weighted increment  $|z_$ wvtcl  $\overline{B^{-1}}\delta x_0$

### CGMOD important ctlvec variable

It is important to note that  $B^{-1}$  is never required. Second comment,  $\delta x_0$  is the unbalanced increment. When refering to  $B$ , we mean here  $B<sub>u</sub>$ , the diagonal block matrix filled with univariate backround error covariance matrices related to the controled oceanographic fields.

### CGMOD inner driver steps

- 1. It allocates the ctlvec variables with especially:
	- z vtcl%pdata:

to store the current outer loop searched increment  $\delta x_0$  (null when entering the driver).

- z btcl%pdata: to store the opposite of the cummulated increment (null quantity for first outer loop  $q = 1$ ).
- z gtcli and z wgtcli: to store the initial gradient (weighted or not) before any inner loops.

 $\hbox{hivrable D3.3}:$  69

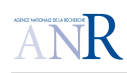

- z gtcl: to store the Hessian increment product when  $q > 1$ , or the "relative gradient".
- z gctlf: to store the final gradient
- It allocates the cgmod workspace variables.
- 2. It loads the cumulated and weighted cumulated increment in z btcl and z wbtcl if not zero  $(q > 1)$ .

(called subroutine is diactl\_restart, see ??).

- 3. It computes the initial gradient and cost function terms:
	- It calculates  $J^{b, \text{bef. inner loops}}$  which is:
		- either the dot product between z\_btcl%pdata and z\_wbtcl%pdata if  $g > 1$ ,
		- or the dot product between z\_vtcl%pdata and z\_wvtcl%pdata if  $q = 1$  (unuseful instruction: null value!).
	- It loads the innovation  $d_k$  from the datgc to the z<sub>-y</sub> ctlvec variable.
	- It calculates one term of the initial gradient by applying equation  $(3.17)$  through a call to the simulator routine simvar y2x:

$$
-\sum_{q=1}^{n-1} \mathbf{M}_k^T \mathbf{H}_k^T d_k
$$
\n(3.23)

The result is stored in z\_gtcli. If it is the first outer loop, there result is not modified further with the cumulated increment because it is a null quantity.

- 4. z<sub>v</sub> is deallocated.
- 5. Variable vext(:,mp3dtan) meant to store the model counter part of the linear trajectory of the increment  $H_kM_k\delta x_0$  are reset to zero. See appendix  $B.1.1$  for more information on field vext(:, mp3dtan) of the datqc(jset)%var(ivar variable.
- 6. It calculates  $J^{\text{o},\text{bef. inner loops}}$  through a call to obscost. This routine calculates the observation forcing: the difference between vext(:,mp3dtan) and vext(:,mp3dinn), and loads the result into vext(:,mp3dwdt) CAUTION: in obs\_cost, local ctlvec variables z\_y and z\_ry are allocated to store the observation forcing weighted or not by  $R^{-1}$ . No call to the **dot**\_product subroutine of the control vector module is applied between the local ctlvec variables. The dot product is performed by applying mpp\_sum\_inter with variable vext(:,mp3dwdt) as argument.
- 7. A call to simvar x2x enables to calculate z wgctli from z gctli by applying the B covariance matrix.

 $V$   $\bigcirc$   $DA$ 

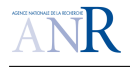

8. Both the weigthed and not weighted initial gradient variables z\_gctli and z\_wgctli are updated by adding the cumulated increment z bctl and z wbctl if  $q > 1$ .

```
z_gctli\omega_{\text{p}}data(:) = z_gctli\omega_{\text{p}}data(:) - wbkgsc * z_wplotli\omega_{\text{p}}data(:)z_wgctli%pdata(:) = z_wgctli%pdata(:) - wbkgsc * z_bctl%pdata(:)
```
Pay attention to the application of the weighted  $(B^{-1})$  cumulated increment in line 1, which is added to the unweighted initial gradient and provides the b vector. The second line, provides  $\bf{B}$  **b**.

- 9. The initial background term of the cost function is calculated again (see z costb). Why?
- 10. The total initial cost function is stored in z cost.
- 11. Diagnostics are applied through the call to diaopt.
- 12. The initial gradient and its norm are saved, and the gradient test is performed, if ln tst grad is true (call to tstgrd).
- 13. The CG loop starts:
	- it launches cgmod main with especially arguments:

$$
z_gctliz_wgtliz_vctlz_cgwork
$$
 (3.24)

where  $z$ -cgwork is a target for the following ctlvec:

```
z_gctl => z_cgwork%z_cctvecs(1) ! grad_x J
z_wgctl => z_cgwork%z_ctvecs(2) ! B grad_x J
z_wrkl => z_cgwork\zeta_zctvecs(3) ! Workspace
z_wrk2 => z_cgwork%z_ctvecs(4) ! Workspace
z_gctlf => z_cgwork%z_ctvecs(5) ! Workspace
z_wvctl => z_cgwork%z_ctvecs(6) ! B^-1 dx
```
- at each iteration:
	- the gradient can be calculated through the call to  $\sin \theta$  x2x: CALL simvar\_x2x( z\_cgarg, z\_cgres, 'H^T R^-1 H' )

– or if northo = 2, **B** is applied to  $\nabla J$ : CALL simvar\_x2x( z\_cgarg, z\_cgres, 'B' )
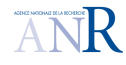

- 14. When the cgmod minimizer launch the signal to end the inner loop then:
	- the final gradient calculation is prepared through a call to the simulator simvar  $x2x$ with input argument z\_vctl, and output z\_gctlf. It calculates the following term of equation (3.20):

$$
\mathbf{z}_{\text{-}gct1f} = \sum_{k=0}^{n-1} \mathbf{M}_{k,0}^T \mathbf{H}_k^T R_k^{-1} \mathbf{H}_k \mathbf{M}_{k,0} \, \delta x_0 \tag{3.25}
$$

- $\bullet$  J<sup>o,final</sup> is calculated through a call to obscost, and stored in fcosto.
- It calculates **z\_wgctlf** through a call to:

CALL simvar\_x2x( z\_gctlf, z\_wgctlf, 'B' )

- The final gradient weighted or not is computed:
	- The weighted gradient z wctlf is the sum of:

$$
\begin{array}{ll}\n\left(\mathbf{B} \sum_{k=0}^{n-1} \mathbf{M}_{k,0}^T \mathbf{H}_k^T R_k^{-1} \mathbf{H}_k \mathbf{M}_{k,0} \, \delta x_0\right) & \mathbf{z} \text{-wgct} \mathbf{I} \\
\mathbf{B}^{-1} \, \delta x_0 & \mathbf{z} \text{-wvct} \mathbf{I} \\
\mathbf{B} \nabla J^i & \mathbf{z} \text{-wgct} \mathbf{I} \n\end{array} \tag{3.26}
$$

– The unweighted gradient z ctlf is the sum of:

$$
\sum_{k=0}^{n-1} \mathbf{M}_{k,0}^T \mathbf{H}_k^T R_k^{-1} \mathbf{H}_k \mathbf{M}_{k,0} \, \delta x_0 \quad \text{z-wgct1} \quad \text{(3.27)}
$$
\n
$$
\nabla J^i \quad \text{z-wgct1} \quad \text{(3.27)}
$$

- $J^{b, \text{final}}$  is calculated (two cases depending on  $g > 1$ ), and stored in fcostb.
- J final is calculated afterward, and stored in z costf.
- Optimization diagnostics are performed, as well as the gradient test.
- z dxmod is allocated (it is a ctlvec variable to store the current increment).
- The cumulated increment (weigthed or not) is updated if  $q > 1$  (remember that z btcl stores the opposite of the cummulated increment):

$$
z_bct1\%pdata(:) = z_bct1\%pdata(:) - z_vct1\%pdata(:)
$$
  

$$
z_wbct1\%pdata(:) = z_wbct1\%pdata(:) - z_wvct1\%pdata(:)
$$

Why?: to REcalculate the backgound cost function? Else, at the stage, z\_bctl will not be used any more. The storage of the new cumulated increment will be done through the call to  $t$  inc arrays to which will be added the current increment after balance (see updinc subroutine)

• The background cost function is REcalculated (still two cases according to  $q$ ). Why?. Caution to condition with noutit and noutmax.

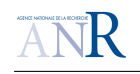

- z\_dxmod%pdata loads the  $\delta x_0^{(g)}$  values.
- A call to the updinc subroutine with z dxmod as argument, enables to balance the increment fileds (i.e., temperature, salinity,...), and to further update the cumulated increment fields tn inc, sn inc,...etc.

CALL updinc( z\_dxmod )

15. Outside of the loop:

- statistics on observation are made with obs\_wri\_ana,
- the increment file is updated through the call to rstinc (see inc.F90 source),
- through the diactl restart routine the cumulated increment files increments# are updated,
- variables of ctlvec type are deallocated.

#### 3.4.5 What to change in CONGRAD and CGMOD inner drivers

#### 3.4.6 The simulation routines simvar x2x and simvar y2x

#### Inner driver calls to simvar x2x

In the congrad inner driver, at each inner loop iteration, the simvar  $\angle x2x$  routine is called:

CALL simvar\_x2x( congrad\_wrkspc%p\_w, z\_gctl, 'B^T/2 H^T R^-1 H B^1/2' )

The complete routine enables to apply the Hessian operator  $(I + B^{T/2} H^T R^{-1} H B^{1/2})$ to the control vector increment  $\delta u$ . This operation provides in particular, the difference between the current and initial iteration gradient (see appendix 3.4.3).

We propose hereafter a step by step analysis of the simvar  $x2x$  subroutine in order to identify where and how applying a loop on the assimilation subwindows index isw, and where using the reduced ctlvec variable.

#### Apply  $B<sub>u</sub><sup>1/2</sup>$  the unbalanced error covariance matrix to the increment

#### CALL bge\_covsqr( p\_x2 )

The call to subroutine bge\_covsqr enables to apply the univariate correlation operator to  $\delta u$ :

$$
\delta x_0 = B_u^{1/2} \, \delta u_0
$$

livrable D3.3 : 73

The ctlvec type variable px2 is the input and output argument. It stores the current control vector increment  $\delta u_0$ .

To deal with weak 4D-var specificities, we propose here to:

- loop on the subwindow index isw,
- extract a reduced control vector (attached to a single subtrajectory) from the whole control vector

let us say px2 sw extracted from px2,

- call bge covsqr with the reduced control vector as argument  $px2$  sw,
- update the corresponding section of the whole control vector px2 with the modified reduced control vector  $px2$ <sub>sw</sub>.

#### Apply the linear tangent model operator HM to  $\delta x$

The tangent linear model propagates the increment vector across each observation time steps. Then the tangent linear observation operator (the operator itself if it is linear) transforms  $\delta x_k$  into a model counterpart increment:

$$
\mathbf{H}_k \, \delta x_k = \mathbf{H}_k \, \mathbf{M}_{k-1,k} \, \delta x_{k-1}
$$

The model operators are linearized around the successive trajectory states (e.g.,  $x_{k-1}$ ). To propagate the increment time step by time step:

- the closest trajectory states must therefore be loaded from the tam\_trajectories.nc files  $3$ .
- $x_{k-1}$  state being loaded, a call to the numeric tangent model enables to perform steps of integration:

$$
\mathbf{M}_{k-1,k}(x_{k-1})
$$

• and finally, a call to the linear tangent observation operator  $H_k(x_k)$  enables to calculate the model counterpart to observation.

This process, will enable to finally construct at each observation time, the model counterpart of the linear trajectory increment:

$$
\mathbf{H}_k \mathbf{M}_{k-1,k} \, \delta x_{k-1} - d_k
$$

Let us describe the instructions of the code to get the linear trajectory of the increment.

#### Variable to store the tangent linear model counterpart: reset to zero

<sup>&</sup>lt;sup>3</sup>The trajectory is recorded at frequency nittfrqtrj during the nemo direct run. Time interpolation may be necessary to estimate the model counterpart at the right observation time.

CALL obs\_tan\_init( ln\_t3d, ln\_s3d, ln\_sla, ln\_sst, ln\_lag )

obs tan init operates a reset to zero of the field %var()%vext(:,mp3dtan) of the \*datqc variable.

This field will enable to store the model counter part of the linear tangent trajectory of the increment, on the whole assimilation window, at each observation point:

#### $H_kM_k \delta x_{k-1}$

Variables dedicated to the storage of data belonging to observation space are described in appendix  $(B.1.1)$ .

For the weak 4D-Var approach, no nsw loop is expected here. The call to obs tan init should be moved before the call to bge\_covsqr outside of the begining of the isw loop.

#### Variables storing the linear tangent fields corresponding to the increment: allocation and reset

CALL oce\_tam\_init(1)

The subroutine (/NEMOTAM/OPATAM SRC/oce tam.F90 ) is called with argument set to 1. In this case, it allocates and resets to zero the field variables dedicated to the storage of the successive states of the linear trajectory of the increment  $\delta x_k$ . It is the 3D and 2D "fields":

- $\bullet$  tracer fields  $tn_t, sn_t,$
- velocity fields  $un_t, vn_t,$
- and sea surface height sshn\_tl

For the weak 4D-Var, this reset operation must be included in the main nsw loop of the simvar\_x2x routine.

#### Apply  $K^{1/2}$  the balance operator on the state vector increment

The subroutine balopttan operates a multi variate balance on the increment fields (see appendix B.2). The balopttan input argument is a ctlvec variable that stores the current unbalanced control vector increment  $\delta x$ . Output arguments are the state vector field variables tn\_tl, sn\_tl, un\_tl, vn\_tl and sshn\_tl. They are either 3D or 2D arrays.

For the weak 4D-Var, the balance instruction must be included in the main isw loop to calculate balanced field increments successively for each increment section.

We propose that the input argument remains a ctlvec variable but of reduced size and defined on a single assimilation subwindow. Then, the process would be:

- extract a single subwindow ctlvec variable,
- apply balopttan to it,
- update the wright section of the whole ctlvec state vector with the balanced ctlvec variable.

Projection of the tangent state vector fields  $t_{n}$ ,  $t_{l}$ ,  $s_{n}$ ,  $t_{l}$ ,  $u_{n}$ ,  $t_{l}$ ,  $et_{l}$ . Projection is operated with the call to proinc, which must be in the loop.

#### Reading the restart of the trajectory

#### CALL  $trj_{real}(nit000 -1,1)$

The dynamic and tracer fields  $t_n$ , sn, un, vn, and sshn are needed to compute the linear tangent and adjoint operator, since the linearization of the model is made around the restart state vector at first. In the strong constraint 4D-Var scheme, we have a single piece of trajectory on the full assimilation window, a single initial state to control. A unique restart defined at time step  $n$ it000-1 is read with the call to  $\text{tr}$  j\_rea.

In the weak constraint 4D-Var scheme, the trajectory is split in isw pieces, each of them having its own initial state that must be controled. We have a therefore nsw restart to read. The call to  $\text{trj}\text{-}\text{rea must be included in the main } \text{isw subwindow loop}$ <sup>4</sup>.

#### Initialization of the observation counter for the tangent linear model equivalent vector

#### CALL dia\_obs\_tan\_init

Ths instruction performs the initialization of the observation counter for the computation of the tangent linear model counterpart. Appendix B.1.1 provides more information on the structured types applied to store data of the observation space.

Let us give an example, with profile data type. This call to dia\_obs\_tan\_init leads to reset to zero, the profile observation counter, which is stored in parameter prodatgc (jprofset)%nprofup (for all the nprofsets profile sets). The reset is effective for the whole assimilation window.

 $4$ 'tam\_trajectory'\_it with it = kstp - nit000 + 1.

This instruction does not need to be in the loop, and should be moved before the begining of the loop.

#### Linear tangent version of the observation operator H: first call

CALL dia\_obs\_tan(nit000-1)

Taking profile data as example, subroutine dia obs tan calls the subroutine obs pro opt tan (source obs\_oper\_tam.F90). Input arguments of the obs\_pro\_opt\_tan routine are the increment fields tn\_tl, etc. The output argument is the \*datqc structured type storing observation data and meta data.

This routine performs the interpolation from the model grid to the observation point of the increment fields:

#### H  $\delta x$

The argument of dia\_obs\_tan is here nit000-1: Is-it an initialization of the H coefficient at the restart time step nit000-1? The result is stored in vector prodatqc%var()%vext(...,mp3tan).

In the weak 4D-Var, this initialization have to be applied at the nsw subtrajectory restart states. The restart time to apply being nitsw-1.

This instruction must be in the subwindow loop, paying attention to the right time step to apply

#### Initial state settings for the tangent model

#### CALL istate\_init\_tan

The subroutine istate init tan (module istate tam) involves the use of the variables storing the increment fields (i.e.,  $t$ n\_tl, sn\_tl, un\_tl, etc.). It includes hidden reference to time step nit000.

Weak 4D-Var approache

The above comment shows the necessity to set the variables  $n$  it 000 and nitend to the isw subwindow time step limits, at the begining of every isw loop, and to set them back to their native values at the end of the loop. We propose the following isntructions to do so:

• save temporary variables the nit000 and nitend time steps before assimilation subwindow loops:

livrable D3.3 : 77

```
nit000_save = nit000nitend_save = nitend
```
• Then, put the following instruction after the begining of the loop :

```
nit000 = hitsw(isw)nitemd = nitsw(isw+1)
```
where  $nitsw(isw)$  and  $nitsw(isw+1)$  are the subwindow time step boundaries.

• and at the end of subwindow loop, nit000 and nitend time steps must be set back to their saved values.

Loop on time steps to apply the linear tangent models  $H_kM_{k-1,k}$  on  $\delta x_{k-1}$ 

- 1 DO jstp= nit000,nitend 2 CALL step\_tan(jstp) 3 CALL dia\_obs\_tan(jstp)
- 4 ENDDO !jstp loop

The linear tangent dynamic model is first applied (line 2) on increment fields  $tn_t, t$ , etc..., which corresponds to equation:

$$
\delta x_k = \mathbf{M}_{k-1,k} \delta x_{k-1}
$$

Then the linear tangent version of the observation operator is applied (line 3):

#### $H_k \delta x_k$

The resulting model counterpart of the linear trajectory of the increment is stored in the global variable  $\text{product}\$ var()%vext(...,mp3tan). At the end of the loop, the model observation discrepancy at any observation time steps is available all across the assimilation window with the two following vectors:

- $H\delta x_k$  stored in vector prodatqc%var()%vext(...,mp3tan),
- and  $d_k$  stored in vector prodatqc%var()%vext(...,mp3dinn).

For the weak 4D-Var implementation, the jstp loop must be inside the main isw subwindow loop. Caution: the nit000 and nitend must be changed for the right time limits corresponding to the current assimilation subwindow.

#### Observation error covariance matrix applied

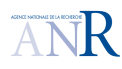

```
IF ( ln_t3d ) THEN
    ivar = 1DO jset = 1, nprofsets
      CALL setval_ctlvec( prodatqc(jset)%nvprot(ivar), ntob_off(jset), &
         & prodatqc(jset)%var(ivar)%vext(:,mp3dtan), z_y )
    END DO
ENDIF
( \ldots )CALL oer\_rpy(z_y, z_rpy, \ldots)
```
The call to oer\_rpy enables to calculate the weighted. The above instruction is prepared with the transfer of the whole prodatqc%var()%vext(...,mp3tan) vector in the ctlvec variable z\_y. This is done through the call to subroutine setval\_ctl. The weighing with the inverse of the observation error covariance matrix is then applied on  $z$ -y: The output argument is the ctlvec variable  $z$ -rpy. Both  $z$ -rpy and  $z$ -rpy must be of augmented size. The latter variable is further stored in the prodatqc%var()%vext(...,mp3dwt) with the call to subroutine getval\_ctl.

#### 4D-Var implementation

This whole step must be outside the assimilation subwindow loop, because the variable prodatqc%var()%vext are meant to store observation data on the whole assimilation window. The variable z rpy stores therefore the whole weighted observation forcing.

#### Variables storing the adjoint variable: allocation and reset

#### CALL oce\_tam\_init(1)

If called with argument set to 1, this instruction allocates and resets to zero the field variables dedicated to the storage of the successive adjoint variable states. It is the 3D and 2D "fields":

- tracer fields tn\_ad, sn\_ad,
- velocity fields un\_ad, vn\_ad,
- and sea surface height sshn\_ad

For the weak 4D-Var, this reset operation must be included in the main nsw loop of the simvar x2x routine.

#### Allocation and initialization of the adjoint state vector field variables

CALL oce\_tam\_init(2)

livrable D3.3 : 79

The adjoint variable is allocated and set to zero with the call to  $\texttt{occ}$  tam init (argument set to 2). The adjoint variables are fields tn\_ad, sn\_ad, un\_ad, vn\_ad and sshn\_ad.

#### 4D-Var implementation

The reset operation must also be included in the nsw loop.

#### Initialization of the observation counter

#### CALL dia\_obs\_adj\_init

**Note**: because of the adjoint equations are retrotrajectories, the data counter parameter prodatqc(jprofset)%nprofup applied for profile data, is here set to the total number of profile prodatqc(jprofset)%nprof. Then the count is applied back to zero.

For the weak 4D-Var, this reset operation must not be in the main nsw loop of the simvar x2x routine.

#### Initialization of the retro trajectory reading

CALL trj\_rea(nitend,-1)

It is used for linearization of the dynamical model. Allocation + reset? In the loop: yes.

#### Loop on time steps to perform a retro propagation of the vector storing the model observation discrepancy

The following routine calls the adjoint version of the observation operator (i.e.,  $\mathbf{H}^T$ ) at each time step:

DO jstp= nitend,nit000 CALL dia\_obs\_adj(jstp)

Then it applies the adjoint of the dynamical model with the following instruction:

CALL step\_adj(jstp) ENDDO !jstp loop

#### 4D-Var implementation

Both calls must be in the assimilation subwindow loop, taking care (as already mentionned), to substitute to nitend and nit000, the local limits.

Note: In NEMOTAM/OPATAM\_SRC/step\_tam.F90 subroutine step\_adj at jstp calls trj rea with argument, the end of the previous step.

CALL  $trj_{real}$  ( kstp - 1 ), -1 )

#### Check and better understand the instruction

CALL istate\_init adj\_

#### Adjoint version of the observation operator applied at initial step

CALL dia\_obs\_adj(nit000-1)

4D-Var implementation Must be in the subwindow loop.

simvar\_y2x

The three nemovar inner drivers apply the simvar y2x subroutine. For this preliminary study, we only focus on congrad and cgmod. For both drivers the call to simvar y2x enables to calculate a term of the initial gradient  $\nabla J^{g,\text{bef.}}$  inner loops before inner loop iterations start:

• congrad applies it to map the innovation vector into the control vector space (i.e., the  $\delta u_0$  space):

CALL simvar\_y2x( $z_y$ ,  $z_g$ ctli, 'B^T/2 H^T R^-1')

• cgmod applies it to map the innovation vector into the "state vector" space  $5$  (i.e., the  $\delta x_0$  space):

CALL simvar\_y2x( z\_y, z\_gctli, 'H^T R^-1' )

Let us analyse the instructions step by step in  $\text{simvar}_y 2x$ .

#### Observation error covariance matrix applied on the simvar input argument  $p_1$

CALL  $oer_rpy(p_y, z_y, -1)$ 

This call enables to weight the ctlvec variable  $p_y$  with the inverse of the observation error covariance. The output  $z_y$  ctlvec is transferred further in the  $\gamma$ vext(:,mp3dwdt) field (see variable datqc).

<sup>&</sup>lt;sup>5</sup>The state vector might be designated as  $x_0$  rather than  $\delta x_0$ .

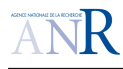

```
IF ( ln_t3d ) THEN
  ivar = 1DO jset = 1, nprofsets
     CALL getval_ctlvec( prodatqc(jset)%nvprot(ivar), ntob_off(jset), &
        & prodatqc(jset)%var(ivar)%vext(:,mp3dwdt), z_y )
  END DO
ENDIF
```
#### Weak 4D-Var:

These set of instructions must remain outside of the assimilation subwindow loop. The z-y ctlvec must be of augmented size.

#### Reset of the adjoint fields

CALL oce\_tam\_init( 2 )

The adjoint fields tn ad, sn ad, un ad, vn ad and sshn ad are reset to zero. 4D-Var implementation

#### Initialization of the observation counter for the adjoint integration steps

CALL dia\_obs\_adj\_init

Let us give an example of initialization of the observation counter for profile data. The data counter parameter prodatqc(jprofset)%nprofup is set to the total number of profile prodatqc(jprofset)%nprof. The count will be applied back to zero because of the adjoint follows retro-trajectories.

This instruction must not be in the subwindow loop because observation counters are global parameters for the whole assimilation window.

#### Initialization of the retro trajectory reading

CALL trj\_rea(nitend,-1)

It is used for linearization of the dynamical model. Allocation + reset? In the loop: yes.

#### Loop on time steps to perform a retro propagation of the vector storing the model observation discrepancy

The following routine calls the adjoint version of the observation operator (i.e.,  $\mathbf{H}^T$ ) at each time step:

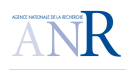

```
DO jstp= nitend,nit000
    CALL dia_obs_adj(jstp)
```
Then it applies the adjoint of the dynamical model with the following instruction:

CALL step\_adj(jstp) ENDDO !jstp loop

4D-Var implementation

Both calls must be in the assimilation subwindow loop, taking care to substitute to nitend and nit000 the local subwindow limits.

Check and better understand the instruction

CALL istate\_init\_adj

Adjoint version of the observation operator applied at initial step

CALL dia\_obs\_adj(nit000-1)

4D-Var implementation

Projection of initial adjoint fields

CALL proincadj( tn\_ad, sn\_ad, un\_ad, vn\_ad, sshn\_ad )

The input and output arguments are the adjoint fields tn ad, etc. The projection is described in subroutine proincadj as:

Project the gradient onto the dual of the subspace of !! allowed control variables using the adjoint of the !! sequence of projection operators.

4D-Var implementation

The projection must be in the subwindow loop, i.e., there is one initial adjoint set of fields per subwindow which provides a subwindow section of the gradient.

#### Balance operator applied to the adjoint fields

livrable  $D3.3$ : 83

CALL baloptadj( p\_x, tn\_ad, sn\_ad, un\_ad, vn\_ad, sshn\_ad )

Congrad works with the normalized control vector  $\delta u$ , while cgmod works with  $\delta x_u$  which is the unbalanced increment. When entering the simvar subroutine, the balanced increment is unbalanced (input argument). When leaving the simvar routine the the gradient (or equivalently the adjoint),

Appendices

# Appendix A

# First Appendix: Weak 4D-Var implementation issues

## A.1 Augmented size of vectors of the model space

#### A.1.1 Arrays of oceanographic field: dimension issue

The weak 4D-var approach involves an augmented state vector with a number of 3D, 2D fields multiplied by the number of assimilation subwindows nsw. The nemovar inner loop algorithm:

- starts with the reading of the cumulated increment and the background vectors, which are respectively stored in files:
	- $-$  increments.
	- assim background Jb.
- ends with the update of the cumulated increment with the current increment, before writing it into the increments file.

Currently, the arrays dedicated to store the fields of the control or state vectors are not built to support the supplementary dimension corresponding to subwindows (this dimension can be viewed as a pseudo time dimension). This is especially the case of the arrays dedicated to store increment and background oceanographic fields. They can be found in the code as:

- $\bullet$  \_bkg,
- $\bullet$  inc.

Before proposing a treatment, let us investigate how these arrays are applied in the code.

#### Background arrays

The bkg arrays are t bkg, s bkg, u bkg, v bkg and ssh bkg. In the inner loop, they enable to store the background vector components written in the background file assim\_background\_state\_Jb.nc. They are required during the minimization at each inner loop iteration in order to make the variable change from the control vector back to the state vector, through the call to the balopttan subroutine (balopt. $F90$ ) in the simvar.

#### Increment arrays

Nemovar initialization Allocatable arrays of type  $t$  inc, s inc, u inc, v inc and ssh inc are allocated in subroutine inc init and enable to load the increment vector component of the previous outer loop. The inc init routine is called in subroutine nemovar init in (nemovar.F90). In the nemovar init, the subroutine bkg bal init (bkg bal.F90), which itself calls the bkg sal bal where the current now tracers are updated with the background and increment arrays.

None of the  $\ast$  inc arrays are used again before the end of the inner loop minimization.

Nemovar process at the end of the minimization The subroutine updinc (upd inc.F90) is called at the end of each three minimizer of the nemovar inner drivers. Its argument is the ctlvec varaible z pdxmod which stores the analysed increment components in its field %pdata. This latter routine:

- makes the extraction of the *%*pdata vector components and fills the 3D and 2D arrays zt, zs, zu, zv and zssh through the call to balopttan, which operates the balance of the fields.
- updates the arrays tinc, sinc, uinc, vinc and sshinc with the cummulated increments components with instructions:

 $t_$ inc =  $t_$ inc + zt  $s_$ inc =  $s_$ inc + z $s$ ...

#### The bkg type arrays for the background storage

The table A.1.1 sumarizes where the background arrays  $\Delta$ bkg are called in the inner loop. They are required after each minimization iteration in order to perform the variable change from the control vector back to the state vector. This operation involves the application of the balance operator in the balopttan subroutine, The balance operator is a linearized operator around the reference state (see appendix A.1.1 that provides further informations).

| Arrays      | subroutine        | calling routine (source) | Purpose                                 |
|-------------|-------------------|--------------------------|-----------------------------------------|
| all         | bkg_init          | nemovar_init             | arrays loaded (bkg_rea or               |
|             |                   | (nemovar.F90)            | $bkg_ref)$                              |
| tracer only | bkg_bal_sal       | bkg_bal_init called in   | initialize balance operator             |
|             |                   | nemovar_init             | $t_{\rm n} = t_{\rm bkg} + t_{\rm inc}$ |
|             |                   | (nemovar.F90)            | $s_{\rm n} = s_{\rm bkg} + s_{\rm inc}$ |
| all fields  | baloptian         | called in simvar_        |                                         |
|             | $(bal_{opt.F90})$ | $(\text{sim\_var.F}90)$  |                                         |
|             |                   |                          |                                         |

Table A.1: The the  $\Delta$ bkg arrays in the inner loop.

#### The inc type arrays for the cumulated increment storage

Table A.1.1 sumarizes where the **inc** arrays are called in the inner loop. Appendix A.1.1 provide further informations.

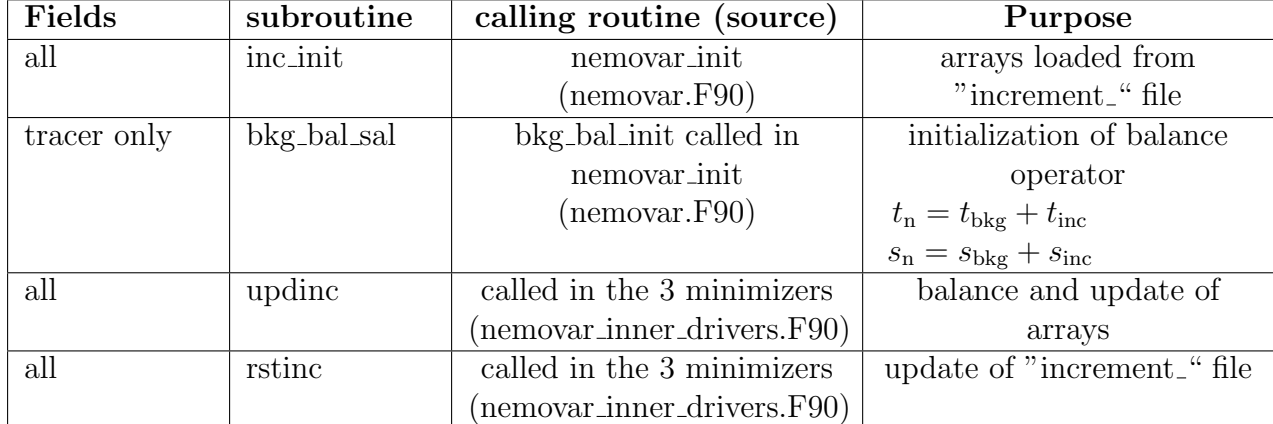

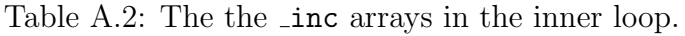

#### Arrays of oceanographic fields in the inner loop: summary

One can note that the inc arrays are loaded and updated at the end of the inner loop process, and finally written back in the increment file, On the other hand the bkg arrays are simply applied to update inner loop variables connected to the balance operator. Further, none of these arrays are applied to update the ctlvec variables dedicated to the background and cumulated increment.

#### Proposed strategy

To overcome the problem of the inappropriate size of arrays dedicated to store 1D, 2D and 3D fields in a weak 4D-Var implementation, one option is to add one dimension to take into account the nsw initial states that must be controled.

#### The bkg array case Weak 4D-Var implementation:

Because the bkg arrays are required at each inner loop iteration for the linearization of the balance operator, it is mendatory to store them from the begining to the end of the minimization iterations, with the supplementary dimension.

#### The inc array case Weak 4D-Var implementation:

The inc arrays are only necessary at the begining and end of the nemovar inner loop. One can afford to allocate and load the inc arrays with a supplementary dimension in the nemovar init subroutine, then to deallocate them during the minimization loops, and to reload them at the end of the process.

#### A.1.2 Off-line communication files: the record dimension issue

The NEMO/IOM module holds the I/O subroutines in the NEMO/OPA SRC/IOM directory. These I/O subroutines are organized into two generic interfaces in sources iom.F90 and iom nf90.F90. The augmented state vector includes nsw sections corresponding to the nsw successive initial conditions to control. Elementary routines that read or write state or control vector however assume that no handling of time records has to be applied. We propose below an analysis of routines dedicated to read or write fields or parameters, and for which the time record issue can be encountered. We have only covered simulation case that applies the netcdf format (see option jpnf90).

A list of the I/O file and calling routines impacted with this issue are shown in table A.1.3 of this appendix.

#### Off-line communication file: reading interface

The two generic interfaces at hand are:

- 1. iom\_get (iom.F90),
- 2. and iom\_nf90\_get (iom\_nf90.F90).

The iom get interface includes the following routines: iom g0d, iom g1d, iom g2d, iom g3d. These interface subroutines operate calls to:

- either iom\_get\_g0d (iom.F90)
- or iom\_get\_g123d (iom.F90)

#### $\mu$  livrable D3.3 : 89

All the iom get interface routines (e.g., iom get g0d and iom get  $g123d$ ) calls the second generic interface iom nf90 get.

The second generic interface **iom** nf90 get includes the routines:

- iom  $n \cdot 90 \cdot \text{g0d}$ ,
- $\bullet$  iom\_nf90\_g123d.

#### Both iom get and iom nf90 get interfaces can recover several time records in I/O files

When the netcdf format is applied (jpnf90 option), iom get and iom nf90 get interfaces can recover several time records in I/O files. This can be done with the optional argument ktime, as well as arguments kstart and kcount:

- ktime is simply the time record index,
- kstart and kcount are arrays of integers meant to store the start and range of indices in the space and time dimensions. These indices enable to target the right section of data to be recovered in a netcdf file. In the case of a 3D field, the number of dimension is 4 in order to include the time dimension. In the case of a scalar, kstart and kcount as only one dimension which is the time record index.

#### Some details of the process

The argument ktime can always be set when calling subroutines of interface iom get:

 $\bullet$  the argument ktime can be set when calling subroutine iom  $\gcd$  of interface iom get:

```
SUBROUTINE iom_g0d( kiomid, cdvar, pvar, ktime)
( \ldots )CASE (jpnf90); CALL iom_nf90_get( kiomid, idvar, pvar, ktime=itime)
```
• the arguments ktime, kstart, and kcount can be set when calling subroutine iom 123d of interface iom get:

```
SUBROUTINE iom_get_123d( kiomid, kdom , cdvar , &
    & pv_r1d, pv_r2d, pv_r3d, &
    & ktime , kstart, kcount, &
                    & knolink )
  (...)
                     , INTENT(in), OPTIONAL :: ktime ! record number
  INTEGER , DIMENSION(:) , INTENT(in), OPTIONAL :: kstart ! start position of the reading in each axis
  INTEGER , DIMENSION(:) , INTENT(in), OPTIONAL :: kcount ! number of points to be read in each axis
  (\ldots)istart(idmspc+1) = itime
  (...)CASE (jpnf90) ; CALL iom_nf90_get( kiomid, idvar, inbdim, istart, icnt, &
       & ix1, ix2, iy1, iy2, &
       & pv_r1d, pv_r2d, pv_r3d )
```
As can be seen above, both subroutines calls interface iom nf90 get and transmit the kstart, and kcount argument. The ktime, kstart and kcount arguments are recovered by the iom nf90 get generic interface subroutines, with especially:

- iom nf90 g123d where the kstart array has dimspc dimension plus one, with its last dimension set to ktime,
- and iom\_nf90\_g0d that launches NF90\_GET\_VAR with start argument equals to ktime,

To get selectively a given time record, the code analysis shows that the only important argument to pass is ktime. It would be different if we want to selectively get fields on reduced space domain.

#### Off-line communication file: writting interface

The two generic interface at hand are:

- 1. iom\_rstput (iom.F90),
- 2. and iom\_nf90\_rstput (iom\_nf90.F90).

The iom rstput interface includes the following routtines: iom rp1d, iom rp2d, iom rp3d, iom rp0d. The latter subroutines all calls a single routine of the iom nf90 rstput interface: iom nf90 rp0123d.

The key writtingsubroutine iom nf90 rp0123d is not written to write several time records. We explain our proposal for modifying the code.

## A.1.3 Weak 4D-Var implementation: off-line communication files and time record issue

#### Reading: the iom get interface

Weak 4D-Var implementation:

The code analysis shows that recovering the time dimension can be handled with the only time record index ktime.

Any time the iom get interface is called in the inner loop, one must check if time records has to be recovered, and set the ktime argument accordingly.

#### Writing: the iom\_rstput interface

#### Weak 4D-Var implementation:

The only change required in the inner loop routines that calls the **iom** rstput interface, consists in paying attention to the two first arguments kt and kwrite that are oftenly set both to 1, and to replace them by the write time step value.

#### Writing: proposed implementation in the iom rstput interface

The proposed implementation consists in adding the following instructions to handle time record in iom\_nf90\_rstput.

The iom nf90 rstput interface handles the iom file variable of type file descriptor:

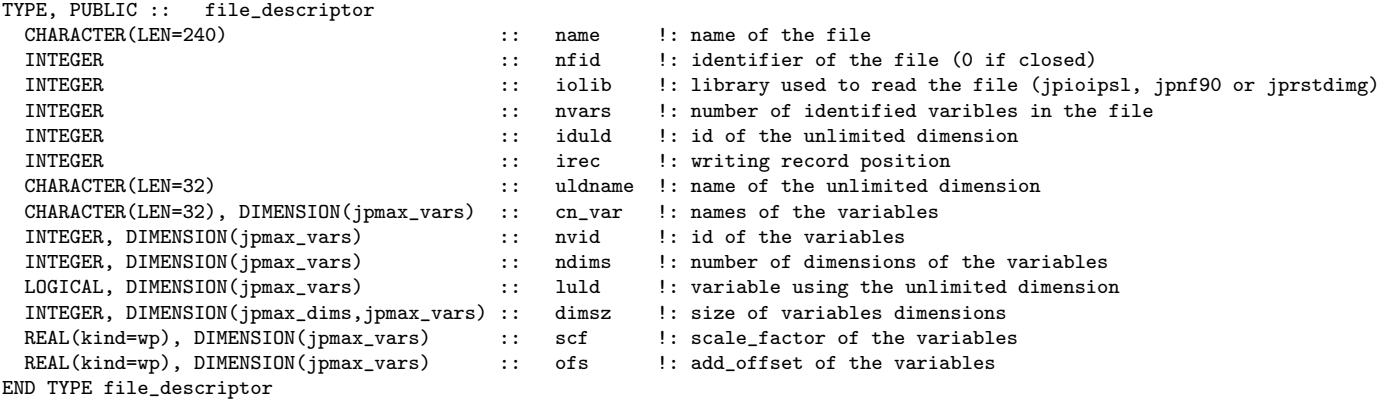

One can note that the field iom file(kiomid)%luld(idvar) when set to true, indicates that the variable with id idavar does have an unlimited dimension.

Before writting any variables, the file is created at the first call of the iom nf90 open routine, and dimensions are defined with t being declared as unlimited dimension.

The algorithm of the iom nf90 rstput subroutine is the following:

If kt and kwrite input arguments are equal:

• Define the variable dimensions if not already done: nav\_lon, nav\_lat, nav\_lev, time\_counter To test if the instruction is carried out:

IF(  $iom\_file(kinmid)$ %nvars == 0 ) THEN

The time counter dimension variable id is 4. (Note that the %irec field is applied as a boolean to see if file is in define or write mode).

• Define the other variables if not already done: Four types of fields can be written in file:  $\frac{pv\_rxd}{wth}$  x equal to 0,1,2 and 3, for 0,1,2 and 3D fields respectively.

Except px\_r0d, all fields depend on the time\_counter id:

```
IF( PRESENT(pv\_r0d) ) THEN ; idims = 0
ELSEIF( PRESENT(pv_r1d) ) THEN ; idims = 2 ; idimid(1:idims) = ( 3,4)
ELSEIF( PRESENT(pv_1-2d) ) THEN; idims = 3; idimid(1:idims) = (/1,2, 4/)
ELSEIF( PRESENT(pv_r3d) ) THEN ; idims = 4 ; idimid(1:idims) = (1,2,3,4/)ENDIF
(...)IF( .NOT. PRESENT(pv\_r0d) ) THEN ; iom_file(kiomid)%luld(idvar) = .TRUE.<br>iom file(kiomid)%luld(idvar) = .FALSE
                                   ; iom_file(kiomid)%luld(idvar) = .FALSE.
```
92 livrable D3.3 :

If kt and kwrite input arguments are equal:

- If variable dimension are defined but not written (applies the iom file(kiomid)%dimsz(1, 1) as a boolean flag to check)
- For all variable, time variable dimension included, NO start or count arguments are applied in the netcdf subroutines:

```
CALL iom_nf90_check(NF90_INQ_VARID( if90id, 'time_counter', idmy ), clinfo)
CALL iom_nf90_check(NF90_PUT_VAR( if90id, idmy, kt ), clinfo)
```
• Update of the length of the dimensions x, y, z and t, on which the dimensions variables depend (length stored in the iom\_file%dimsz(dims,vars)):

```
iom_file(kiomid)%dimsz(1:2, 2) = iom_file(kiomid)%dimsz(1:2, 1)
CALL iom_nf90_check(NF90_INQUIRE_DIMENSION( if90id, 3, len = iom_file(kiomid)%dimsz(1,3) ), clinfo)
iom\_file(kinmid)\%dimsz(1, 4) = 1 ! unlimited dimension
```
• At last, write the field data:

```
IF( PRESENT(pv_r0d) ) THEN
 CALL iom_nf90_check(NF90_PUT_VAR( if90id, idvar, pv_r0d ),clinfo)
ELSEIF( PRESENT(pv_r1d) ) THEN
 CALL iom_nf90_check(NF90_PUT_VAR( if90id, idvar, pv_r1d( :)),clinfo)
ELSEIF( PRESENT(pv_r2d) ) THEN
 CALL iom_nf90_check(NF90_PUT_VAR( if90id, idvar, pv_r2d(ix1:ix2, iy1:iy2)),clinfo)
( \ldots )
```
We propose to modify the iom nf90 rstput the following way:

• introduce a new local variable to read the current time variable in the opened file.

```
INTEGER : k \leq read ! previous recorded ocean time-step
```
• kt will be further compared to  $kt$ -read, and applied to trigger the increment of the unlimited dimension index.

Further, add an alternate case to the first writing of the dimension variables:

• If variable have been already defined and written Read the last written time\_counter value and store it in kt\_read:

```
IF( iom\_file(kiomid)%dimsz(1, 1) == 0) THEN
( \ldots )CALL iom_nf90_check(NF90_INQUIRE_DIMENSION( if90id, 4, len = iom_file(kiomid)%dimsz(1,4) ) , clinfo)<br>CALL iom_nf90_check(NF90_INQ_VARID( if90id, 'time_counter', idmy ) , clinfo) , clinfo
   CALL iom_nf90_check(NF90_INQ_VARID( if90id, 'time_counter', idmy )
   CALL iom_nf90_check(NF90_GET_VAR( if90id, idmy, kt_read, start=(/iom_file(kiomid)%dimsz(1,4)/) ), clinfo)
(...)
```
• Compare the current time step and kt\_read, and if it is larger:

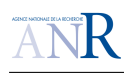

```
IF (kt > kt_read) THEN
   ! the length of the time record must be increased and updated
  iom\_file(kinmid)\%dimsz(1,4) = iom\_file(kinmid)\%dimsz(1,4) + 1CALL iom_nf90_check(NF90_PUT_VAR( if90id, idmy, kt, start=(/iom_file(kiomid)%dimsz(1,4)/) ), clinfo)
```
which is to say:

- update the length of the t dimension on which time counter dimension variable depends,
- write the current time in the time counter variable of the file, using the netcdf start  $<sup>1</sup>$  argument.</sup>

At last, write the field data, using the netcdf start argument with the time record index updated with the current record number  $\text{iom_file}(.)\text{\%dimsz}(1,4)$ :

```
IF( PRESENT(pv_r0d) ) THEN
             CALL iom_nf90_check(NF90_PUT_VAR( if90id, idvar, pv_r0d ), clinfo)
          ELSEIF( PRESENT(pv_r1d) ) THEN
             ! weak 4D-Var: enable multiple records in the same file
             !CALL iom_nf90_check(NF90_PUT_VAR( if90id, idvar, pv_r1d( ) :)), clinfo)<br>CALL iom_nf90_check( NF90_PUT_VAR( if90id, idvar, pv_r1d(:)         , start=(/1, iom_file(kiomid)%dims:
             CALL iom_nf90_check( NF90_PUT_VAR( if90id, idvar, pv\_r1d(:)ELSEIF( PRESENT(pv_r2d) ) THEN
             ! weak 4D-Var: enable multiple records in the same file
             !CALL iom_nf90_check(NF90_PUT_VAR( if90id, idvar, pv_r2d(ix1:ix2, iy1:iy2 )), clinfo)<br>CALL iom_nf90_check(NF90_PUT_VAR( if90id, idvar, pv_r2d(ix1:ix2, iy1:iy2) , start=(/1, 1, iom_file(kiomid)%d:
             CALL iom_nf90_check(NF90_PUT_VAR( if90id, idvar, pv\_r2d(ix1:ix2, iy1:iy2)ELSEIF( PRESENT(pv_r3d) ) THEN
             ! weak 4D-Var: enable multiple records in the same file
             !CALL iom_nf90_check(NF90_PUT_VAR( if90id, idvar, pv_r3d(ix1:ix2, iy1:iy2, :) ), clinfo)
             CALL iom_nf90_check(NF90_PUT_VAR( if90id, idvar, pv_r3d(ix1:ix2, iy1:iy2, :), start=(/1, 1, 1, iom_file(kiomid)
          ENDIF
```
#### $\left( \ldots \right)$

#### I/O routines: time arguments to modify for weak 4D-Var implementation

Table A.1.3 shows the list of inner loop routines that calls NEMO I/O interfaces iom get and **iom\_rstput**, and whose time arguments must be changed.

<sup>&</sup>lt;sup>1</sup>The netcdf start array stores the starting indices in all the space and time dimensions (to set where to start reading the data in the file), which had been updated with the current record number  $iom_file(.)% \text{dimsz}(1,4).$ 

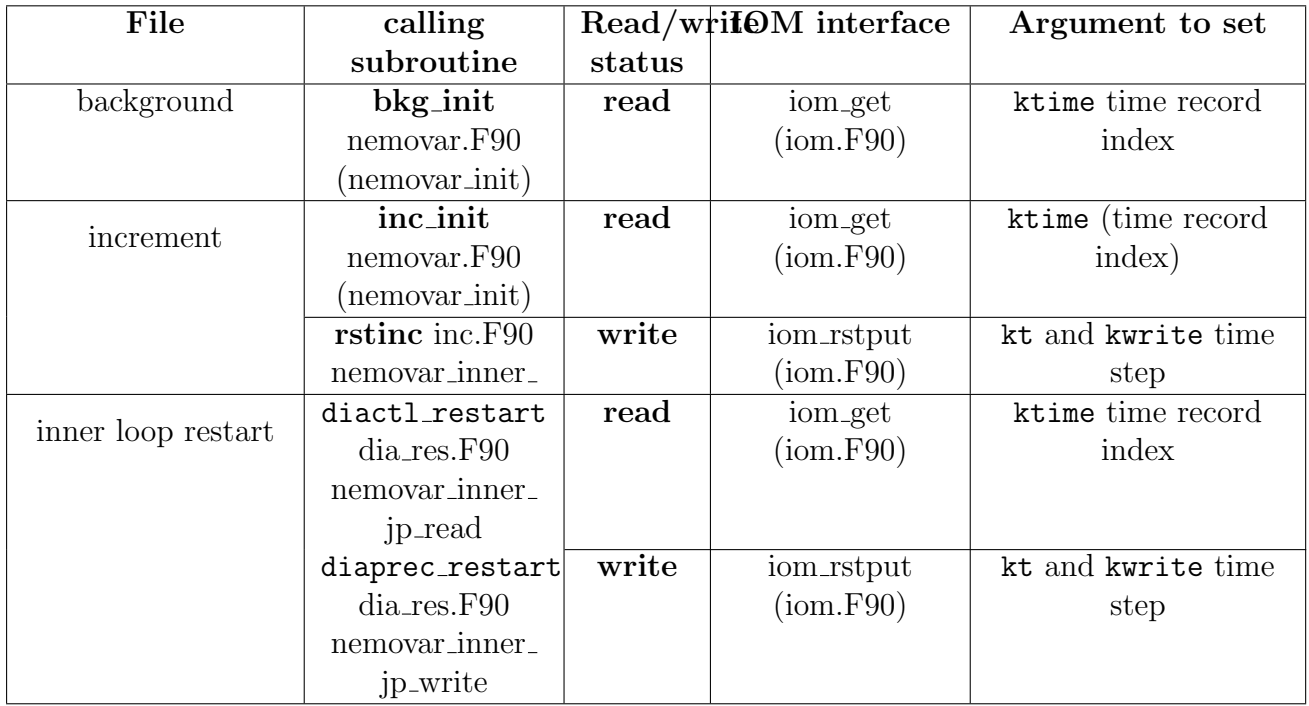

#### Caution: changes to be made in the write ctlvec and read ctlvec subroutines

### A.1.4 Issues connected to J and  $\nabla J$  calculation and strategy

The computation of J and  $\nabla J$  is required before each new inner loop iteration launched by the nemovar inner drivers routines. The computation of  $\nabla J$  is performed through calls to the simulation routines simvar. Appendix section 3.4.3 provides information on the operations performed by the nemovar inner drivers minimizer CONGRAD to compute  $J$ and  $\nabla J$  to prepare each new inner loop iteration.

Key points to note, in the frame of a weak 4D-var formulation:

- the size of  $\nabla J$  is augmented: the number of components is multiplied by isw.
- $\bullet$  there are isw background and observation terms in the  $J$  equation:
	- each observation term only depends on one subtrajectory initial state (important point to implement parallel computations),
	- each background term (except the first) depends on two successive subtrajectory initial states.

We face the issue connected to the vector size, and the number of 3D and 2D fields. It is assume in the simvar routines that the state vector only includes four 3D fields and a single 2D fields. It is not suited for the weak 4D-var formulation.

#### Issues connected to error covariance matrices

The construction of the background error covariance matrices includes three main parts:

- 1. the  $B_u$  matrix, which is a block diagonal matrix made of univariate error covariance matrices targetting t, s, u, v and  $\eta$ . Each block is constructed in two steps:
	- the calculation of the error correlation coefficients (implicit or explicit diffusion operator).
	- the calculation of the background error variances.
- 2. the balance operator  $\mathcal{K}^{1/2}(x)$ , which sets the physical equilibrium.

At full-term, we will apply different error covariance matrices for each section of the background vector  $x_0^{\alpha}$ ,  $x_0^{\beta}$  $\frac{\beta}{0}$ ,  $x_0^{\gamma}$  $\gamma_0^{\gamma}$ . One question to answer by that time is do we wish to have different correlation and variance coefficients, or do we simply want to set the proper balance operator.

#### Issues connected to cost function

To calculate  $J$ , the I/O operations that are performed in the nemovar inner drivers have to be modified in particular:

• when loading the cumulated increment of the "restart\_ctlvec" file inbto the z\_bctl ctlvec before entering the inner loop,

CALL diactl\_restart( jp\_read, nitrt, noutit, z\_bctl )

The diactl restart routine (source MIN/dia res.F90) calls subroutine read ctlvec (source MIN/control vectors.F90) which loads fields into a ctlvec variable.

• when updating the "increment" file at the end of the minimization:

CALL diactl\_restart( jp\_write, nitrt, noutit, z\_bctl )

The diactl restart routine calls subroutine read ctlvec which writes the ctlvec variable into the files.

In both instruction, the augmented increment must be written, and changes to take into account the "time" dimension must be operated in the iom get and iom put interfaces.

#### Issues connected to gradient

In order to calculate all the components of the  $\nabla J$  vector we modify the simvar-routine:

- we introduce a loop on the isw subwindow,
- we apply the reduced size ctlvec variable when necessary.

## Appendix B

# Second Appendix: details on some features of NEMO/NEMOVAR

## B.1 Observation space vectors and corresponding variables in the code

#### B.1.1 Key observation space vectors

In the inner loops, the three key observation space vectors are:

• the innovation:

$$
d_k = -y_k^o + \mathcal{M}(x_0^{b,(g-1)})
$$

• the model counterpart of the increment linear trajectory at observation points:

 $H_kM_k \, \delta x_0$ 

• the weighted model observation discrepency, which results from the combination of the two vectors mentionned above:

$$
\mathbf{R}^{-1}(\mathbf{H}_k \mathbf{M}_k \, \delta x_0 - d_k)
$$

#### B.1.2 Storage strategy

The data of the observation space are stored into files called feedback, which ensure the off-line communication between NEMO and NEMOVAR. During the code execution (nemo or nemovar), these data are read and stored into structured type variables.

Within the inner loops in particular, the module obsstore (see NEMOASSIM/VAR\_SRC/OBSTAM/obssto defines the variable that will store different types of observation. Table B.1 provide a sumary of these variables.

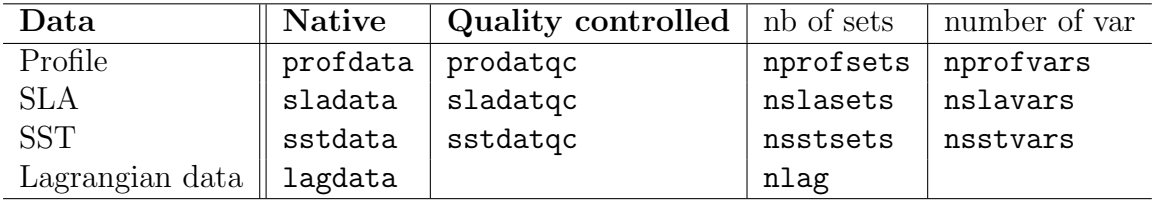

Table B.1: Structured type to store observations.

Variables of type datqc include different fields shown in table B.2. The vext field is a key variable to construct the observation terms in the cost function and its gradient.

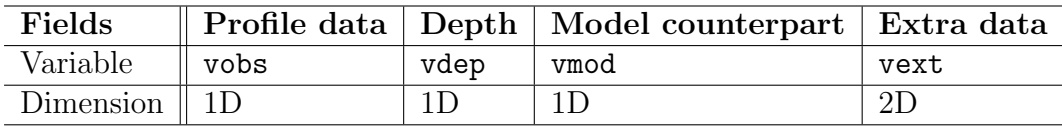

Table B.2: Structured type to store observation data: profile.

We illustrate how it works in the next section, taking variable **prodatgc** dedicated to profile observation as an example.

#### B.1.3 Illustration with profile observations

For profile data, two structured types are defined (see the NEMO/OPA\_SRC/OBS/obs\_profiles\_def.F90 source):

- obs prof var to store the profile data,
- and obs\_prof to store the **profile information**.

Variable prodatqc is of type obs prof, and holds the vext fields where the innovation, the model counterpart of the linear trajectory increment, and the weighted model observation discrepancy are stored. The table  $B.3$  shows the correspondance between those vectors and the code variables.

Table B.4 show other important fields of the **obs**\_prof\_var type, where are stored the data vectors and the meta data respectively (see OBSTAM/obspoint.F90).

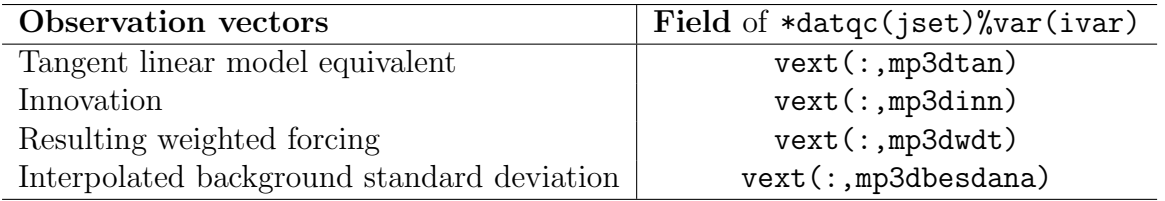

Table B.3: Vectors in the observation space stored in the %vext fields.

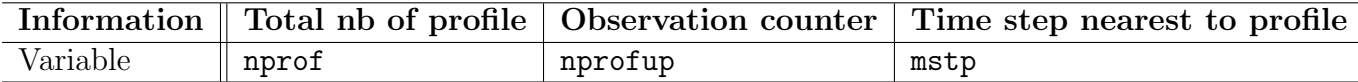

Table B.4: Structured type to store observation data information: profile

#### Note:

The dia\_obs\_oper\_tam.F90 uses the module obs\_profiles\_def by the mean of the module declaration:

USE obs\_oper\_tam

The latter module includes the subroutine obs\_pro\_opt\_tan which computes the tangent linear model counterpart of the data (for profile observation).

## B.2 The linearization of the balance operator at each inner loop iteration

The linearization of the balance operator  $K$  around the reference state  $x_0^r$  at each inner loop iteration is required, because  $\delta u_0$ , the increment of the control vector must be transformed into  $\delta x_0$ , the increment of the state vector. This step is performed by applying the square root of the multivariate background error matrix  $B^{1/2}$ :

$$
\delta x_0 = \mathbf{B}^{1/2} \delta u_0 \tag{B.1}
$$

The matrix  $B$  is made of two parts:

$$
B^{1/2} = \mathcal{K}^{1/2} B_u^{1/2}
$$
 (B.2)

where:

- $B_u$  is a block matrix of the univariate background covariance error matrices,
- $\mathcal{K}^{1/2}$  is the balance operator (which restores physical equilibrium between fileds).

The operator  $\mathcal{K}^{1/2}$  appears in the backgound cost function. Its depends on  $x_0$ . The incremental approach involves the linearization of the operators of the cost function in order to construct a quadratic cost function.

To derive the right expression for the linearized balance operator, let us come back to the background term of the non quadratic cost function at outer loop  $g$ :

$$
J^{b}(x_{0}-x_{0}^{b}) = (x_{0}-x_{0}^{b})^{T} \mathcal{K}(x_{0})^{-T/2} \mathbf{B}_{\mathbf{u}}^{-1} \mathcal{K}(x_{0})^{-1/2} (x_{0}-x_{0}^{b})
$$
  
= 
$$
[\mathcal{K}(x_{0})^{-1/2} (x_{0}-x_{0}^{b})]^{T} \mathbf{B}_{\mathbf{u}}^{-1} [\mathcal{K}(x_{0})^{-1/2} (x_{0}-x_{0}^{b})]
$$
(B.3)

livrable D3.3 : 99

The linearization must be performed around  $x_0^{g-1}$  $_0^{g-1}$ , the reference state vector that we denote  $x_0^r$ :

$$
x_0 = x_0^r + \delta x_0
$$

Let us simplify the notation with  $\mathcal{A} = \mathcal{K}^{1/2}$  and by dropping the initial time index, i.e.,  $x_0 = x$ :

$$
[\mathcal{A}(x)]_{i,j} \cdot (x_j - x_j^b) = [\mathcal{A}(x^r)]_{i,j} \cdot (x_j^r - x_j^b) + \frac{\partial [\mathcal{A}(x^r)]_{j,j}}{\partial x_k} \cdot \delta x_k \cdot (x_j^r - x_j^b) + [\mathcal{A}(x^r)]_{i,k} \cdot \delta x_k + \mathcal{O}(|\delta x| |^3) = [\mathcal{A}(x^r)]_{i,j} \cdot (x_j^r - x_j^b) + [\frac{\partial [\mathcal{A}(x^r)]_{i,j}}{\partial x_k} \cdot (x_j^r - x_j^b) + [\mathcal{A}(x^r)]_{i,k}] \cdot \delta x_k + \mathcal{O}(|\delta x| |^3) \approx [\mathcal{A}(x^r)]_{i,j} \cdot (x_j^r - x_j^b) + [\frac{\partial [\mathcal{A}(x^r)]_{i,j}}{\partial x_k} \cdot (x_j^r - x_j^b) + [\mathcal{A}(x^r)]_{i,k}] \cdot \delta x_k
$$
\n(B.4)

Connexion with personnal communication from Arthur The balance operator is linearized around the the reference state vector  $x_0^r$ :

$$
B = \frac{\partial K}{\partial x_0^r}^{T/2} B_u \frac{\partial K}{\partial x_0^r}
$$
 (B.5)

# Appendix C Third Appendix

## C.1 Cost function approximation around the optimum

$$
J(x^{\alpha a} + h e_{\alpha}, x^{\beta a} + h' e_{\beta}) \simeq J(x^{\alpha a}, x^{\alpha a}) + (\partial_{x^{\alpha}} J \partial_{x^{\alpha}} J) {h e_{\alpha} \choose h' e_{\beta}} + (h e_{\alpha} \quad h' e_{\beta}) {(\partial_{x^{\alpha}, x^{\alpha}} J \partial_{x^{\alpha}, x^{\beta}} J) (h e_{\alpha}) (\text{C.1})
$$

#### C.1.1 Minimizer and pre-conditionning techniques

TO DO IF TIME.

#### The Hessian conditionning number

A well-known result about preconditionner is that  $H$ , the hessian of the assimilation system is the inverse of the analysis error covariance matrix  $P^a$ :

$$
\mathcal{H} = P^{a-1} \n= B^{-1} + \mathbf{H} R^{-1} \mathbf{H}^{-1}
$$
\n(C.2)

During iterations of basic CG minimization, neither  $\mathcal H$  nor  $P^a$  are calculated or approximated. The simple pre-conditionning approach is based on the crude approximation:

$$
\mathcal{H} \simeq B^{-1} \tag{C.3}
$$

Which leads to the variable change (note the simultaneous adimentionalisation of the problem):

$$
v = B^{-1/2}x\tag{C.4}
$$

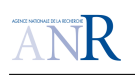

#### C.1.2 NEMOVAR congrad minimizer

CONGRAD is a Lanczos type PCG minimizer (Lanczos to handle Matrix-vector product input and PCG for Precontionning Conjugate Gradient). Two options for pre-conditioning is proposed:

- 1. Ritz preconditioner
- 2. LBFGS preconditioner

#### LBFGS preconditioner: Limited memory preconditioning

A set of vectors of size  $n$  is retained from past PCG computations, and used together with B to derive an approximation of the inverse of  $B^{-1} + \mathbf{H} R^{-1} \mathbf{H}^T$ , and this approximation is then used to precondition the PCG iterations on the next outer iteration.

# Appendix D

# Fourth Appendix

## D.1 Topic to investigate

#### D.1.1 Hints to plan the work

We plan to implement in NEMOVAR the third weak constraint 4D-var option. We have to check:

• Build a very simple case to verify the conditionning problem before starting developments on NEMOVAR

What causes the bad conditionning number?

- Other hint: apply the last step full state vector as observation, the problem does not require a regularization, which permits the application of diagonal matrices  $Q_{\alpha}$  and  $Q_{\beta}$ . Perform tests and development in such simple framework (wait for NEMOVAR/VODA merge, simple way of handling implicit background covariance, matrices and nupvel can now be applied to apply increment and not only balanced information).
- Tools to estimate the conditionning number of the Hessian without knowing the components of the matrix:
	- Some minimizers estimate the conditionning number,
	- What about the nemovar minimizer? congrad (new version), cgmod,
- Implementation possibilies in NEMOVAR:
	- Vector augmentation (see Elisabeth Remy'work),
	- Increment application,
	- Routine too encapsulate the congrad minimizer (i.e., fragmented actions with matrix vector multiplication as input)?
	- if problem: other minimizer?

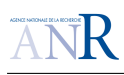

# Bibliography

- Trémolet, Y. (2006), 'Accounting for an imperfect model in 4d-var', Q. J. R. Meteorol. Soc. 132(621), 2483–2504.
- Trémolet, Y. (2007), 'Model-error estimation in 4d-var', Q. J. R. Meteorol. Soc. 133(626), 1267–1280. URL: http://dx.doi.org/10.1002/qj.94